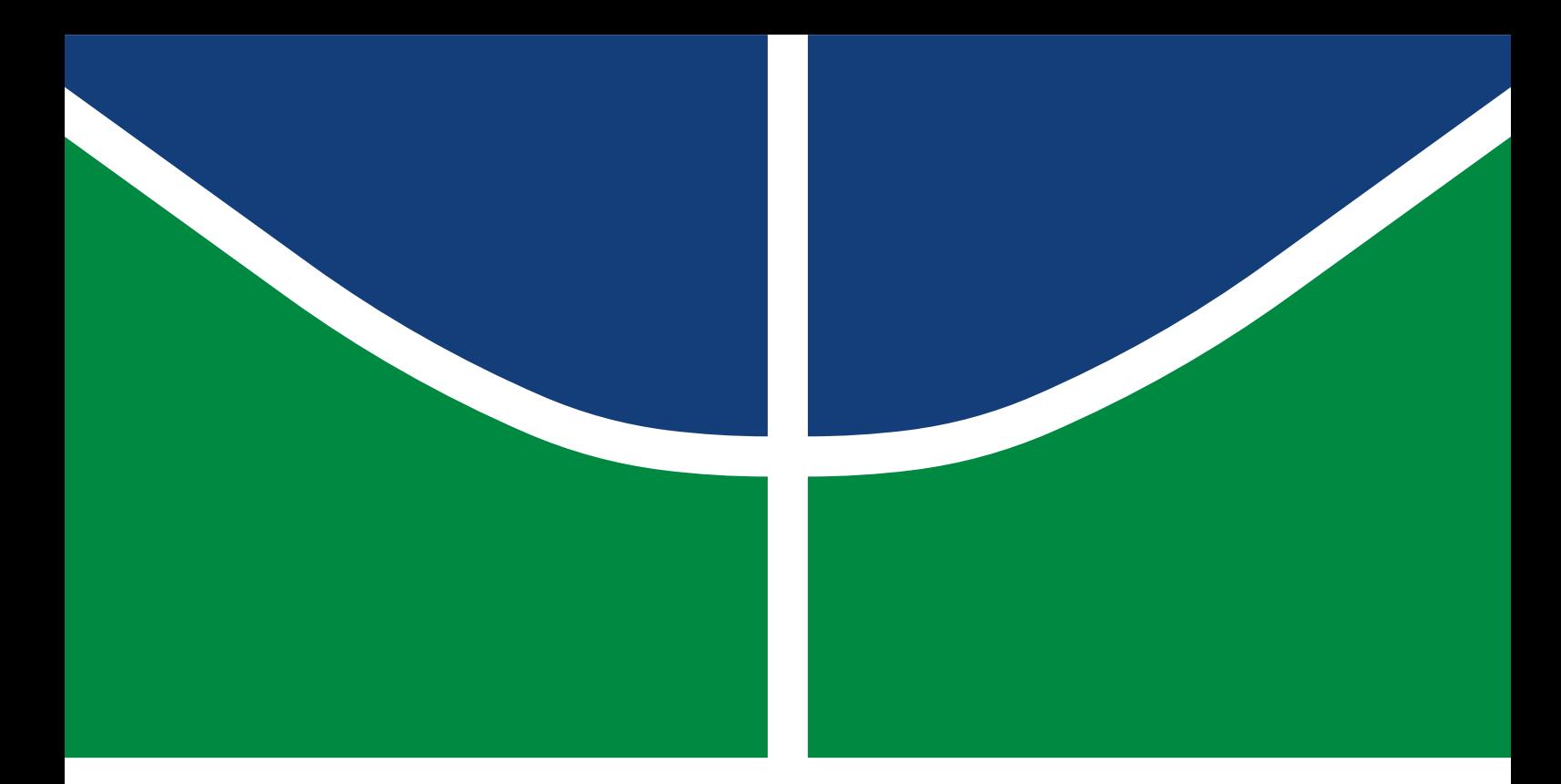

## TRABALHO DE CONCLUSÃO DE CURSO

## **Simulação e Otimização de um Transistor Orgânico de Efeito de Campo de Degrau Vertical Auxiliada por Computador**

**Caio Horita Moherdaui**

Brasília, 07 de Dezembro de 2018

**UNIVERSIDADE DE BRASÍLIA**

FACULDADE DE TECNOLOGIA

UNIVERSIDADE DE BRASÍLIA Faculdade de Tecnologia

## TRABALHO DE CONCLUSÃO DE CURSO

## **Simulação e Otimização de um Transistor Orgânico de Efeito de Campo de Degrau Vertical Auxiliada por Computador**

**Caio Horita Moherdaui**

*Trabalho de Conclusão de Curso submetido ao Departamento de Engenharia Elétrica como requisito parcial para obtenção do grau de Engenheiro Eletricista*

## Banca Examinadora

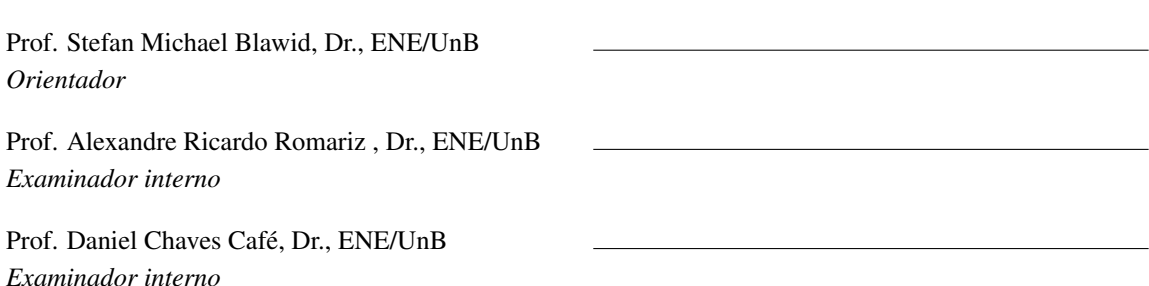

## FICHA CATALOGRÁFICA

## MOHERDAUI, CAIO HORITA

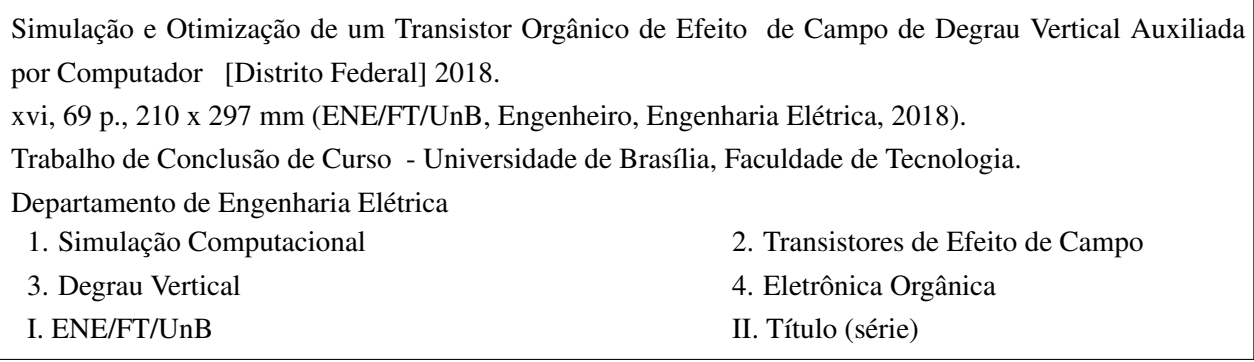

## REFERÊNCIA BIBLIOGRÁFICA

MOHERDAUI, C. H. (2018). *Simulação e Otimização de um Transistor Orgânico de Efeito de Campo de Degrau Vertical Auxiliada por Computador* . Trabalho de Conclusão de Curso, Departamento de Engenharia Elétrica, Universidade de Brasília, Brasília, DF, [69](#page-80-0) p.

## CESSÃO DE DIREITOS

AUTOR: Caio Horita Moherdaui TÍTULO: Simulação e Otimização de um Transistor Orgânico de Efeito de Campo de Degrau Vertical Auxiliada por Computador . GRAU: Engenheiro Eletricista ANO: 2018

É concedida à Universidade de Brasília permissão para reproduzir cópias desto Trabalho de Conclusão de Curso e para emprestar ou vender tais cópias somente para propósitos acadêmicos e científicos. Os autores reservam outros direitos de publicação e nenhuma parte desso Trabalho de Conclusão de Curso pode ser reproduzida sem autorização por escrito dos autores.

Caio Horita Moherdaui SQN 211 Bloco J Apartamento 210 Asa Norte CEP 70863-100 - Brasília - DF - Brasil

## **Dedicatória**

*Dedico este trabalho aos meus familiares que me proporcionaram o estudo em uma universidade como a UnB, aos meus amigos de Brasília que me apoiaram até aqui, aos AIESECos e Enactors com quem tive contato e me ensinaram disciplina, aos exmoradores do Tropicana del Norte, da UCSB, aos ex-colegas da LNF e colegas do Hubbi, e aos meus ótimos professores dos últimos 10 anos.*

*Caio Horita Moherdaui*

## **Agradecimentos**

*Agradeço primeiramente ao meu orientador, Dr. Stefan Michael Blawid, pela excelente orientação,motivação e paciência, desde meados de 2013 ao se dispôr a me orientar em um PIBIC e, durante os últimos 2 anos, a desenvolver este trabalho. Aos meus pais, Rosa e Fabio e a minha irmã, Julia, pelas longas conversas durante todo o curso, e pela motivação a não desistir. Ao Samuel Caeiro pela correção detalhista e minunciosa deste trabalho e aos meus amigos Pedro Nemrod, Divo Alejandro, Rafael Zamarion, Mateus Pio, Emiliano Gomes, Luísa Brandão e Ladyane Souza pelo suporte incondicional ao longo dos anos.*

*Caio Horita Moherdaui*

### **RESUMO**

Uma estrutura de degrau vertical (VSE) é uma estrutura inovadora para transistores de filmes finos (TFTs). Durante a etapa de metalização, o degrau pode ser implementado como uma máscara por sombra e permite a fabricação a baixo custo de TFTs com distância fonte-dreno reduzida. Portanto, VSE-TFTs devem ser capazes de entregar correntes maiores do que estruturas empilhadas ou coplanares. Atualmente, os *templates* de simulação de projeto para *design* tencológico auxiliado por computador (TCAD) de TFTs são desenvolvidos, que permitem uma comparação quantitativa de variadas geometrias. Como *framework* de simulador de dispositivos TCAD, foi utilizado o COOS-O. Recomendações iniciais para a otimização de VSE-TFTs são dadas.

Palavras chave: TFT, Orgânico, VSE, Microeletrônica, Simulação, TCAD, COOS

### **ABSTRACT**

A vertical step-edge (VSE) is a novel architecture for thin-film transistors (TFTs). During metalization the step can be employed as a shadow mask and allows low cost fabrication of TFTs with reduced source-to-drain distance. Therefore, VSE-TFTs should be able to deliver larger drive currents than traditional coplanar or staggered architectures. In the present project simulation templates for the technology computer aided design (TCAD) of TFTs are developed that allow a quantitative comparison of the various geometries. As device simulator the TCAD framework COOS-O is employed. First recommendations for the optimization of VSE-TFTs are given.

Key words: TFT, Organic, VSE, Microelectronics, Simulation, TCAD, COOS

# SUMÁRIO

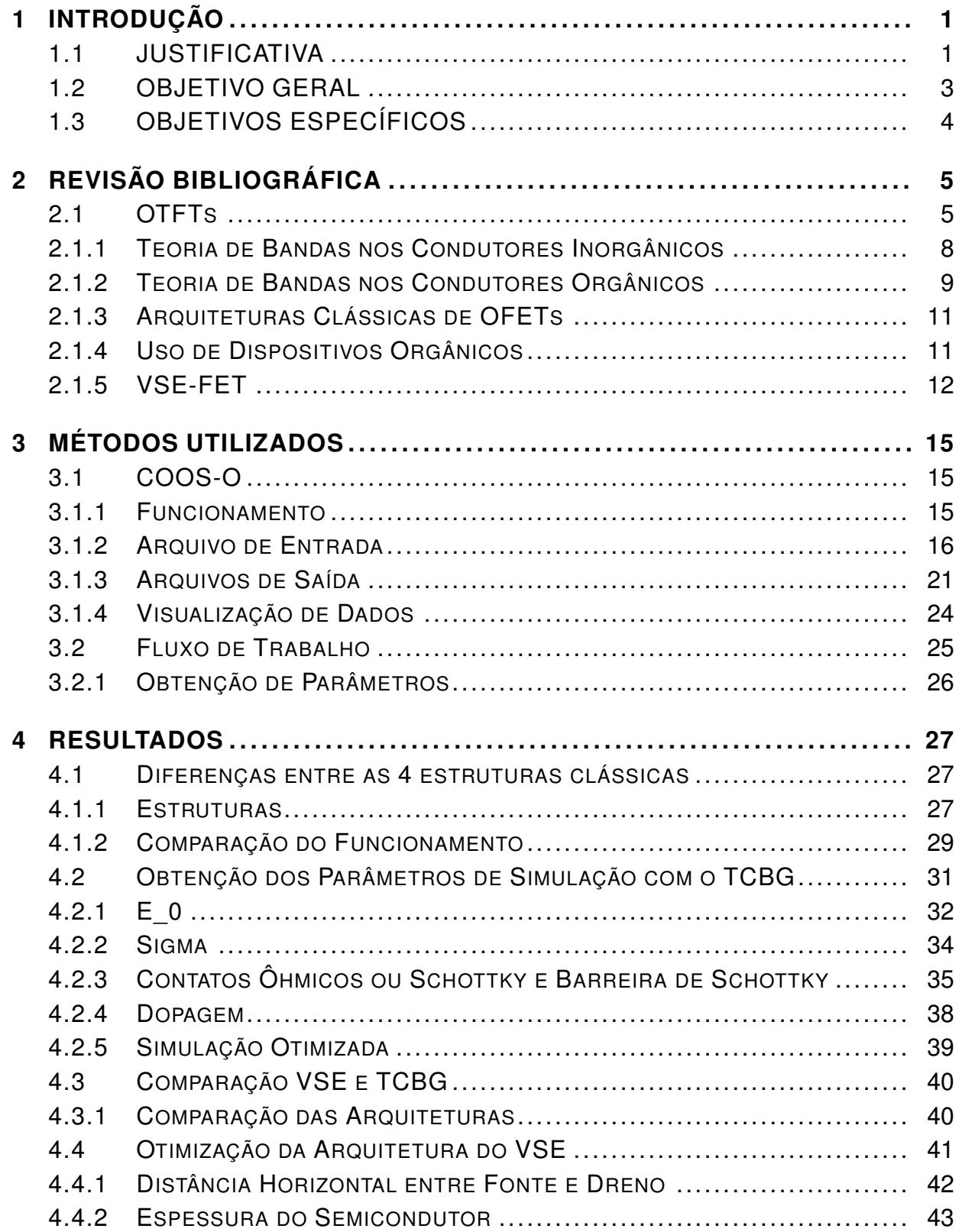

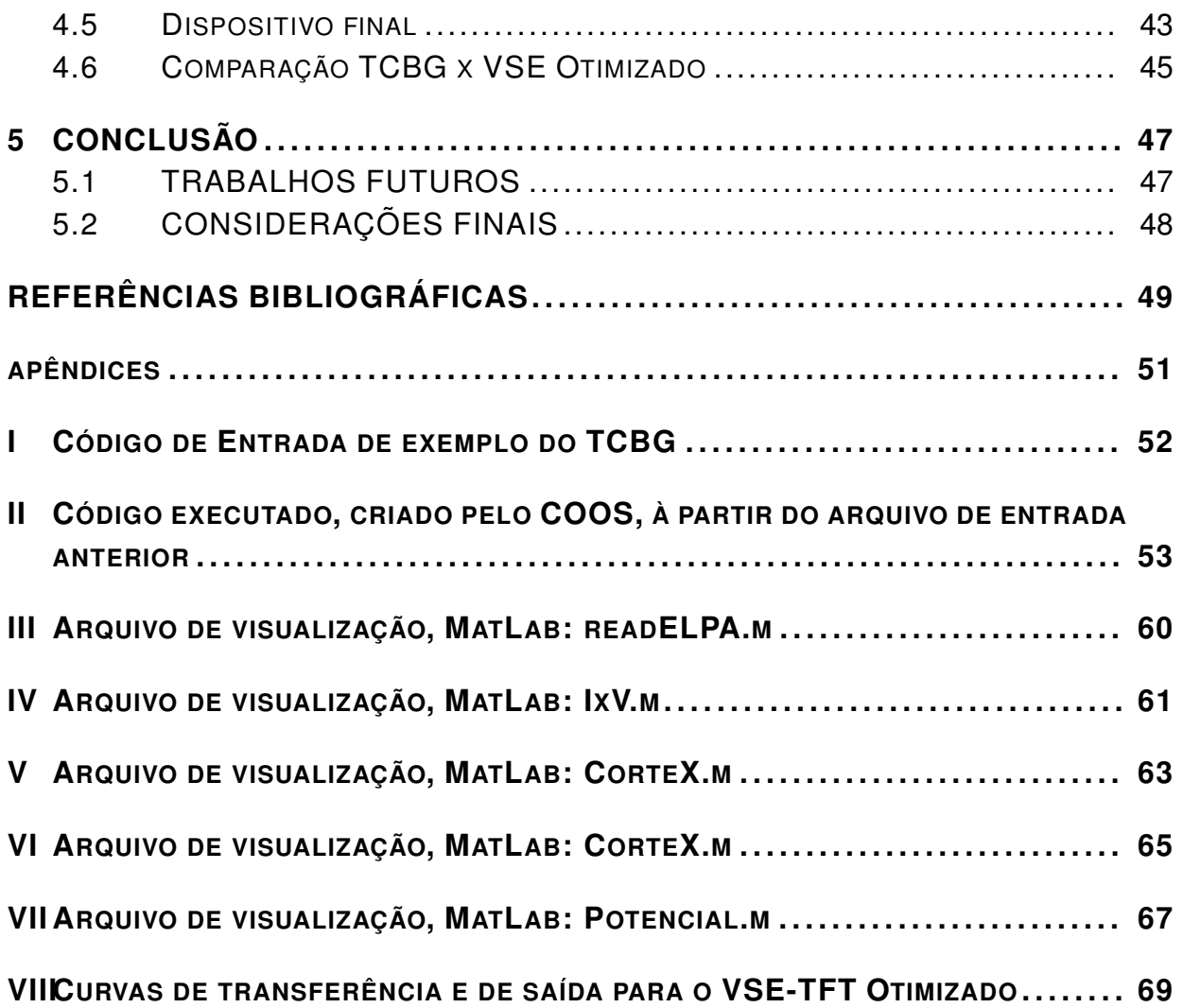

## LISTA DE FIGURAS

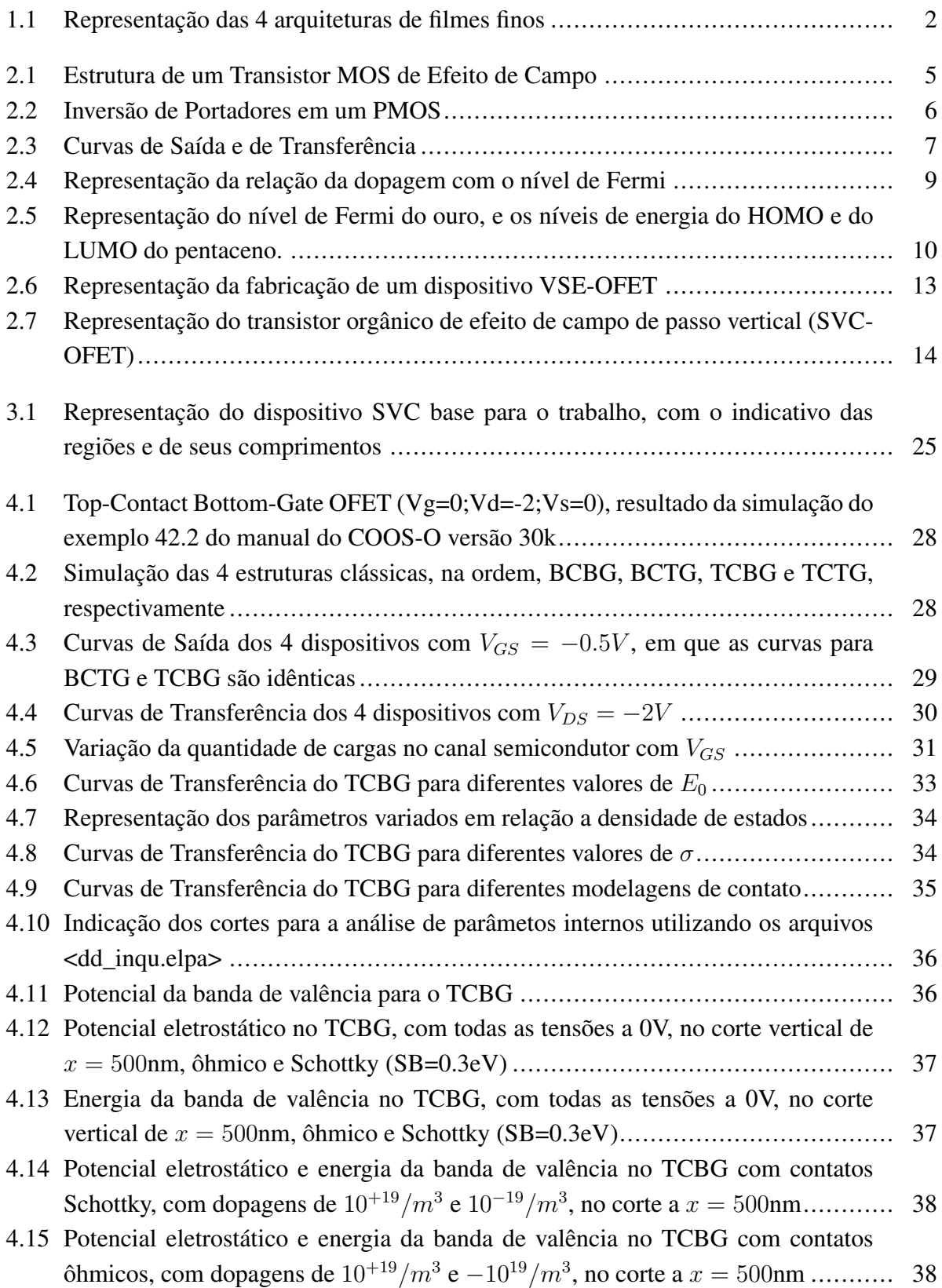

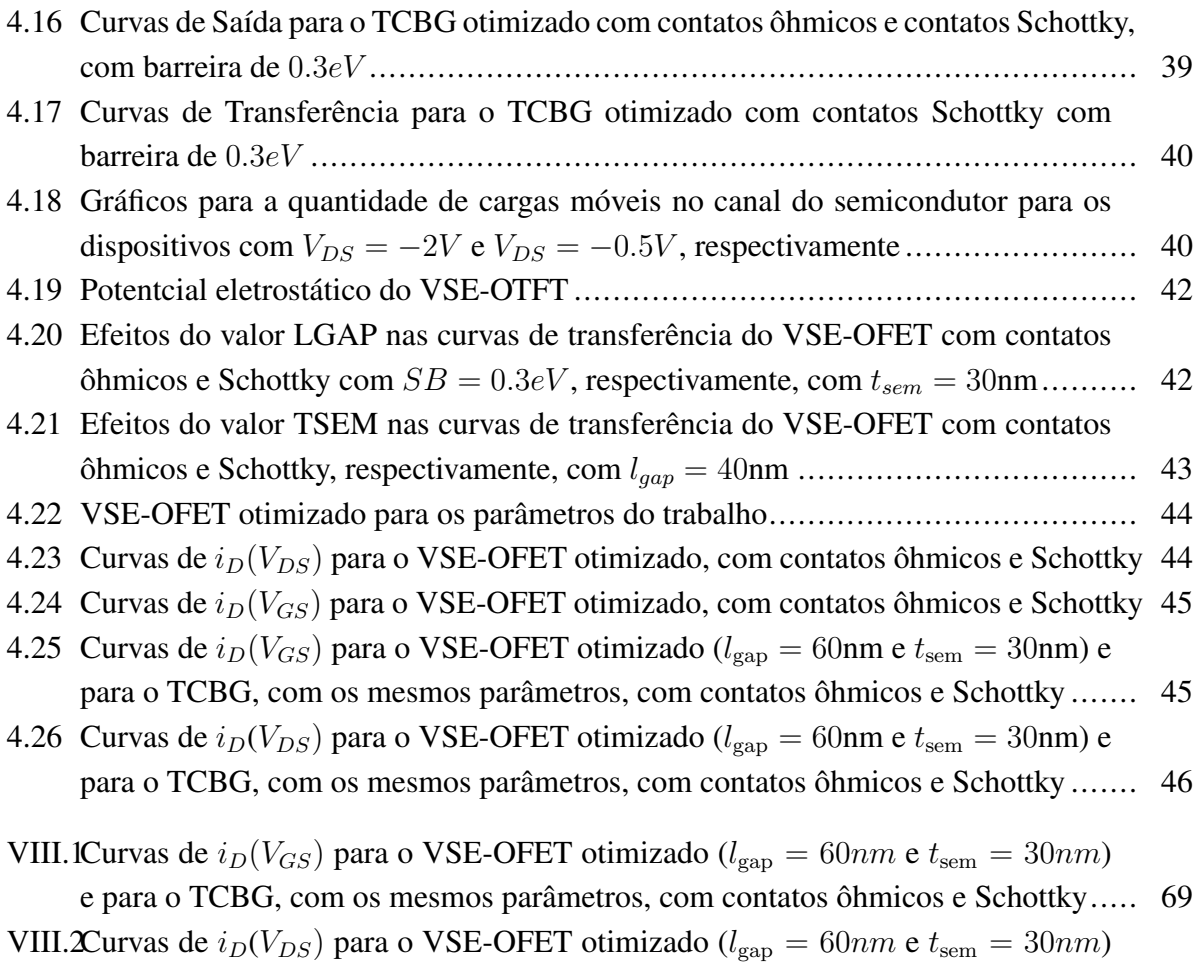

[e para o TCBG, com os mesmos parâmetros, com contatos ôhmicos e Schottky](#page-80-3)..... 69

## LISTA DE TABELAS

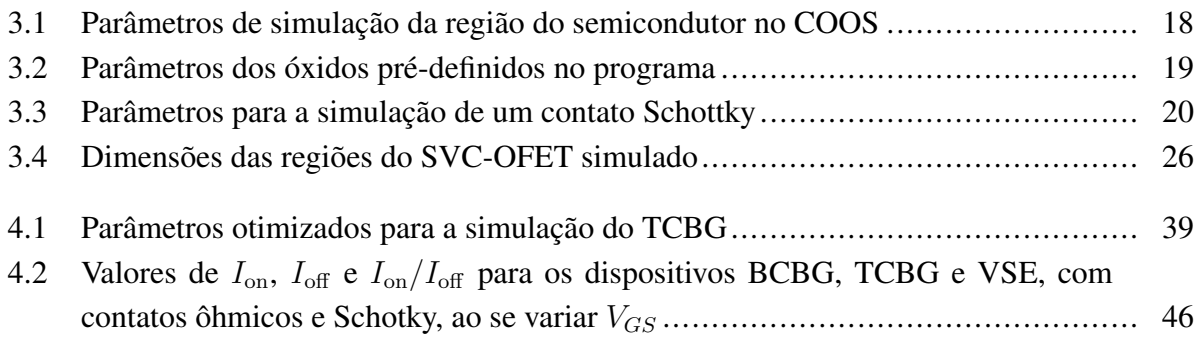

# LISTA DE SÍMBOLOS

## **Símbolos Gregos**

Ω Resistência Elétrica

## **Grupos Adimensionais**

e Número de Euler

## **Subscritos**

a Ambiente

## **Siglas**

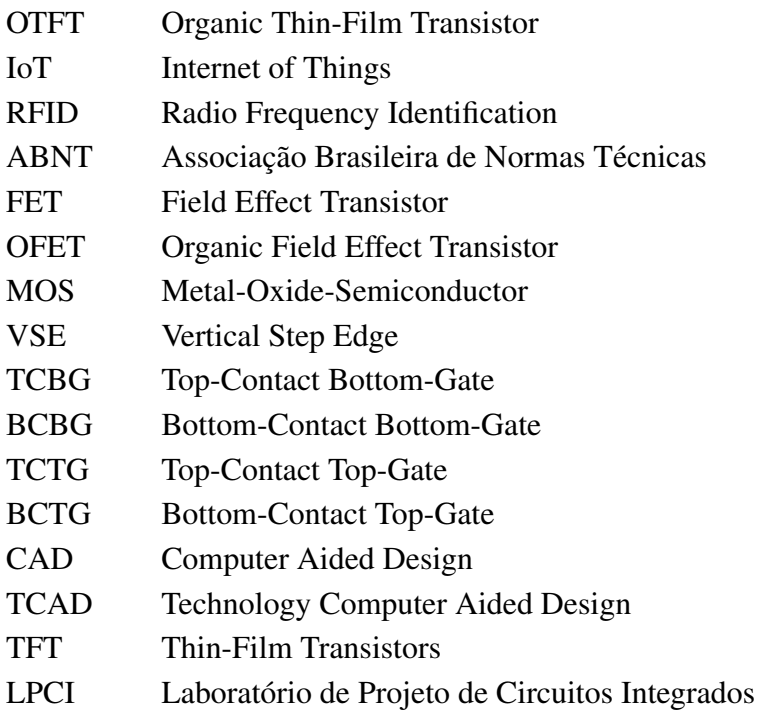

## **1 INTRODUÇÃO**

## <span id="page-12-1"></span><span id="page-12-0"></span>**1.1 JUSTIFICATIVA**

O avanço de tecnologias constituídas por filmes finos já é visível no dia a dia do ser humano, e suas aplicações podem ser apreciadas nos mais diversos campos da engenharia [\[1\]](#page-60-1). Um deles é a demanda por dispositivos eletrônicos flexíveis, como celulares modernos, com *displays*, telas sensíveis ao toque e baterias cada vez menores. Na área de engenharia biomédica, implantes oculares, auditivos, olfativos e gustativos, e sensores usados em variados exames são aplicações que não somente oferecem conforto mas mudam a realidade do ser humano e a sua relação com os sentidos. Na geração de energia, células solares cada vez mais baratas e eficientes, aliadas a sistemas de armazenamento de carga. Sistemas de comunicação cada vez menores e de baixo custo permitem uma enorme aplicabilidade em diversos tipos de negócios, do agronegócio à medicina [\[1\]](#page-60-1).

Por outro lado, há uma grande demanda por otimização de estruturas e de arquiteturas nestes dispositivos, para que seja possível utilizar materiais mais baratos e acessíveis, mesmo que tenham parâmetros de mobilidade e condutividade mais baixa. Esta demanda se baseia, principalmente, na grande necessidade de integração entre componentes nestas aplicações, sendo de suma importância o conhecimento das técnicas de produção destes dispositivos durante o projeto dos TFTs [\[1\]](#page-60-1).

Para suprir esta demanda por dispositivos flexíveis, é possível recorrer aos dispositivos orgânicos, que utilizam em sua estrutura moléculas semicondutoras como o pentaceno ou o TIPSpentaceno, polímeros dielétricos como o parileno-C e substratos poliméricos como o PPMA, que apresentam pouca mudança em suas características de transferência e saída quando sujeitos a pressão e deformação, e que podem ser impressos em substratos igualmente flexíveis [\[2\]](#page-60-2). Transistores orgânicos de efeito de campo (OFETs) já são insumos essenciais para circuitos integrados e *displays*, sendo usados para identificação em radio-frequência (RFID), em telas de tinta eletrônica (*e-ink*), e utilizados como *drivers* para diodos orgânicos emissores de luz (OLEDs) e OLEDs de matriz ativa (AMOLEDs). OFETs, além de possuírem estas aplicações, passaram a apresentar valores consideráveis para mobilidade de portadores, e possuem um raio de encurvamento mínimo de  $10\mu m$ , sendo flexíveis, e até mesmo esticáveis [\[3\]](#page-60-3).

Esta tendência pela procura de dispositivos orgânicos, mesmo que menos eficientes, ganha força já desde 1992, ano em que acontece a primeira convenção internacional para discutir os movimentos do Lixo Eletrônico, a Convenção de Basel sobre o Controle de Movimentos entre Fronteiras de Resíduos Perigosos e seu Descarte (*Convention on the Control of Transboundary Movements of Hazardous Wastes and their Disposal*) [\[4\]](#page-60-4).

O Lixo eletrônico é definido como qualquer tipo de dispositivo elétrico ou eletrônico que

deixou de ser valioso para os seus donos [\[4\]](#page-60-4). Deste modo, o uso de um composto orgânico no lugar do Silício, por exemplo, pode diminuir uma parcela dos 60% da composição de metais no lixo eletrônico gerado, principalmente considerando a popularização recente de celulares, além de computadores pessoais [\[4\]](#page-60-4).

Por último, estes dispositivos possuem baixo custo, por não dependerem de materiais inorgânicos, que podem ser raros em algumas partes do mundo, e por dependerem majoritariamente de processos de fabricação baratos e escaláveis [\[3\]](#page-60-3).

Já existe uma larga documentação acerca de 4 arquiteturas ditas clássicas de tecnologias de filmes finos, em que as posições dos contatos fonte (*source*) e dreno (*drain*) são variadas abaixo da camada semicondutora (depositados no substrato ou no dielétrico) (*bottom*) ou acima desta camada, onde é depositado (*top*). Além da variação da posição destes contatos, também há uma variação da posição do contato da porta (*gate*), posicionado entre o substrato e o dielétrico (*bottom*) ou acima do dielétrico (*top*) [\[3\]](#page-60-3):

A Figura [1.1](#page-13-0) apresenta a arquitetura dos quatro dispositivos, retirada de [\[3\]](#page-60-3):

- *Staggered Top-Contact Bottom-Gate* (TCBG).
- *Coplanar Bottom-Contact Bottom-Gate* (BCBG).
- *Coplanar Top-Contact Top-Gate* (TCTG).

<span id="page-13-0"></span>(a) TCBG

• *Staggered Bottom-Contact Top-Gate* (BCTG).

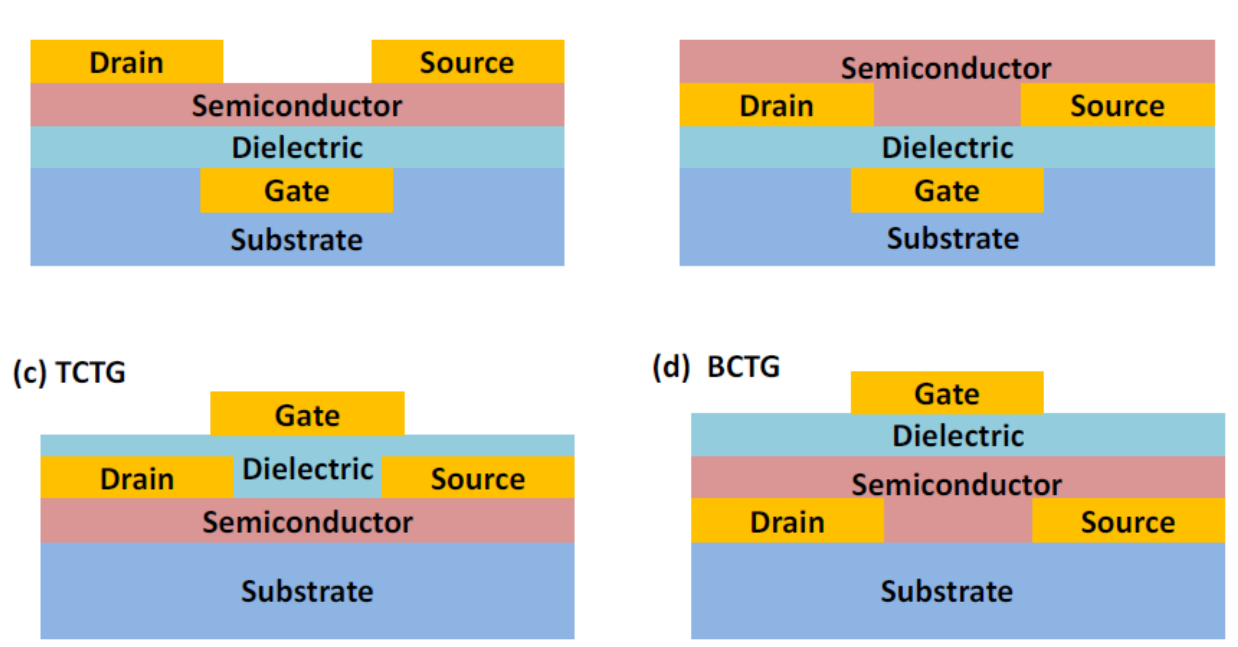

## (b) BCBG

Figura 1.1: Representação das 4 arquiteturas de filmes finos

As aplicações destes dispositivos já são largamente documentados, assim como seus processos de fabricação. Porém, apesar de já existirem vários estudos sobre a fabricação e a caracterização de estruturas orgânicas e flexíveis, focadas em aplicações de alta frequência [\[2\]](#page-60-2), estas estruturas têm limitações de fabricação, em relação ao tamanho do canal, o seja, da distância entre fonte e dreno, originados nos processos óticos da fabricação. Por isso, começou a ser pesquisado um tipo diferente de transistor de efeito de campo, que possui uma estrutura com um degrau entre fonte e dreno, o chamado *Vertical Step-Edge Field Effect Transistor* (VSE-FET) [\[2\]](#page-60-2).

A arquitetura do VSE-FET tem estudos que datam de 1981 [\[5\]](#page-60-5), mas que até a última década, não tinham viabilidade econômica, do ponto de vista de materiais e de tecnologias de fabricação. E enquanto foram sendo acumulados estudos sobre a caracterização dos dispositivos criados, não houve estudos que utilizam os parâmetros atuais para a otimização da arquitetura deste tipo de dispositivo [\[2\]](#page-60-2).

Deste modo, este trabalho é focado em obter um template otimizado para aplicações de alta frequência, podendo ter aplicações baratas em Internet das Coisas e RFID.

As simulações realizadas neste trabalho foram feitas utilizando a plataforma COOS-O, versão 30k, uma aplicação de *Technology Computer Aided Design* (TCAD), desenvolvido pela cadeira de Dispositivos Eletrônicos e Circuitos Integrados, TU Dresden, Alemanha. O COOS-O é um simulador numérico de dispositivos que resolve equações de transporte, equações de deriva e difusão e a equação de Schrödinger para de dispositivos eletrônicos [\[6\]](#page-60-6). Deste modo, a simulação é programada e inserida como entrada no programa e sua saída é uma lista da variação de propriedades internas em função da variação de tensões aplicadas nos terminais dos dispositivos. Estes dados são então analisados com ferramentas de manipulação e visualização de dados, como o MATLAB.

A estrutura do trabalho, à parte desta introdução, é composta por 4 sessões. A primeira, de revisão bibliográfica, discorre sobre os dispositivos OFET, dispositivos VSE. A segunda, de metodologia, é uma introdução sobre a plataforma de simulação COOS-O (v30k) descrevendo os arquivos de entrada, de saída, e as capacidades da ferramenta. A terceira, de análise de resultados, é um estudo comparativo das 4 arquiteturas clássicas de MOSFETs, simuladas no *software*, um estudo da arquitetura TCBG para descobrir os parâmetros internos de simulação do dispositivo próximo a um dispositivo real, para, ao final, fazer a simulação e a análise das propriedades do dispositivo VSE, e então a otimização das dimensões do dispositivo, fornecendo uma estrutura ótima para as aplicações mencionadas anteriormente. Por último, a conclusão foi feita de modo a analisar os resultados do trabalho, e comentar sobre dificuldades e desafios para futuros trabalhos.

## <span id="page-14-0"></span>**1.2 OBJETIVO GERAL**

No ambiente atual de tecnologias disruptivas, o desenvolvimento de novos dispositivos precisa aliar pesquisa, projeto, aplicação, produção, caracterização e otimização. Nesse contexto, o objetivo geral do projeto foi conceber um template otimizado do dispositivo VSE-FET, utilizando parâmetros realistas comparáveis a dispositivos orgânicos, para que este possa ser utilizado para projetos que tenham aplicações de baixo-custo e largamente utilizáveis para aquisição de dados.

## <span id="page-15-0"></span>**1.3 OBJETIVOS ESPECÍFICOS**

Foram elencados como objetivos específicos neste trabalho:

- Descrever o funcionamento e a estrutura dos arquivos envolvidos no funcionamento da ferramenta COOS-O (30k).
- Identificar os parâmetros de simulação corretos para uma simulação realista do VSE-FET, mostrando a dependência de arquiteturas conhecidas a parâmetros internos dos materiais.
- Desenvolver um código de entrada para simulação no programa COOS-O otimizado contendo os parâmetros internos dos materiais e os parâmetros dimensionais da arquitetura do dispositivo.
- Comparar a performance de dispositivos de diferentes arquiteturas.

## **2 REVISÃO BIBLIOGRÁFICA**

## <span id="page-16-1"></span><span id="page-16-0"></span>**2.1 OTFTS**

Transistores orgânicos de filme fino são dispositivos que possuem três elementos em sua constituição [\[3\]](#page-60-3):

- Uma camada semicondutora orgânica, onde será feito o canal para transporte de cargas no dispositivo;
- Isolantes inorgânicos, tipicamente dióxido de silício ( $SiO_2$ ) ou trióxido de alumínio ( $Al_2O3$ ), ou uma gama de polímeros, que permite a separação do contato da porta, permitindo somente a propagação do campo elétrico para o semicondutor;
- Contatos metálicos ou constituídos por polímeros condutivos, que permitirão a aplicação de tensão e a extração de corrente dos terminais.

<span id="page-16-2"></span>Estes componentes estão representados na Figura [2.1,](#page-16-2) retirada de [\[3\]](#page-60-3):

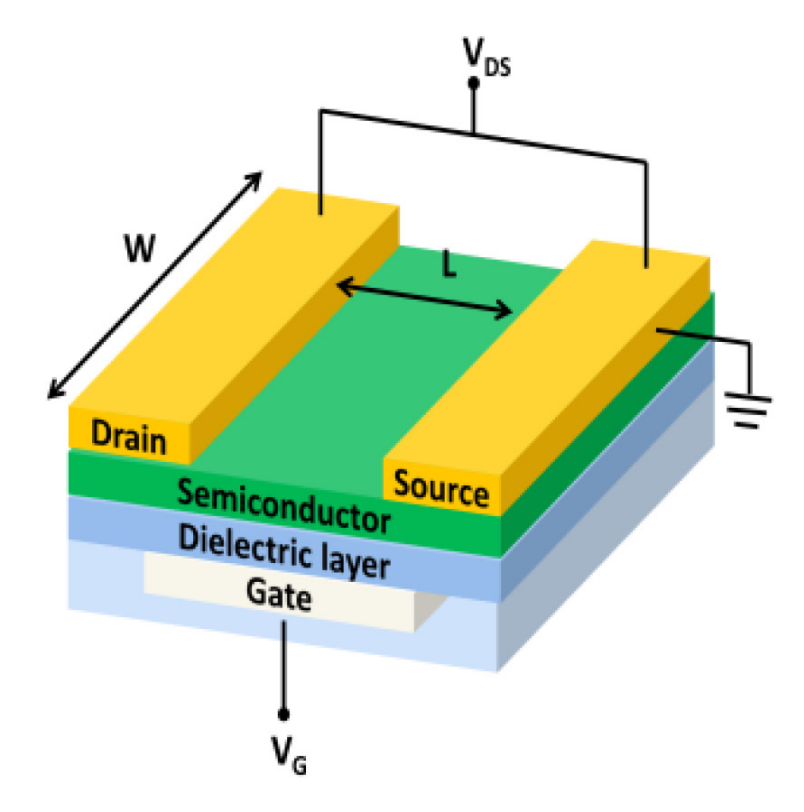

Figura 2.1: Estrutura de um Transistor MOS de Efeito de Campo

Um MOSFET, normalmente desligado, não apresentará corrente entre os contatos Fonte (S) e Dreno (D). Isso acontece porque, na ausência de tensão no contato da Porta (G), não existe

um canal para condução no material semicondutor. O material semicondutor geralmente é um material isolante dopado com íons, que além de apresentar carga e desestabilizar a estrutura do material, irá fornecer cargas móveis ao material de base [\[7\]](#page-60-7). Uma vez que é aplicado um campo elétrico, no caso, pelo contato da porta, as cargas livres se movimentam pelo material, sendo atraídas ou repelidas, dependendo da polaridade e da magnitude da tensão aplicada. Quando gradualmente se aumenta a magnitude desta tensão, ocorre primeiro um repelimento das cargas livres de mesmo sinal da tensão aplicada, e, após isso, a atração de cargas opostas. Deste modo, é criado um canal condutor entre os dois terminais. Esta situação é chamada de inversão forte de portadores, e é alcançada quando a tensão na porta em relação a fonte  $V_{GS}$  supera a tensão de *threshold*,  $V_{\text{th}}$ . Este efeito é a base para o funcionamento destes dispositivos [\[7\]](#page-60-7) e é representado na Figura [2.2,](#page-17-0) retirada de [\[7\]](#page-60-7), que mostra o acúmulo de lacunas na interface do dispositivo.

<span id="page-17-0"></span>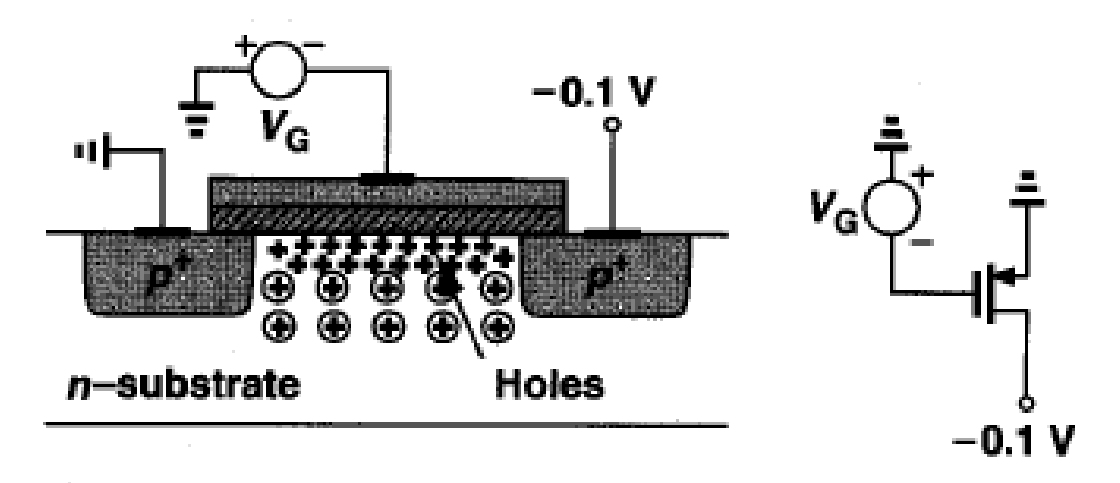

Figura 2.2: Inversão de Portadores em um PMOS

A partir deste efeito, são derivadas as equações que descrevem a dependência da corrente entre fonte e dreno das tensões aplicadas nos terminais do dispositivo:

Na região de corte, quando não há tensão suficiente para que se tenha um canal de corrente no dispositivo, onde  $V_{GS} < V_{\text{th}}$  [\[7\]](#page-60-7):

$$
I_{DS} = 0 \tag{2.1}
$$

Na região de triodo, com  $V_{GS} > V_{th}$ , mas com  $V_{DS} < V_{GS} - V_{th}$  em que começa a se formar um canal, mas ainda não há uma distribuição uniforme de cargas móveis por todo o canal, devido à diferença entre  $V_{DS} = 0$  e  $V_{GS} = 0$  [\[7\]](#page-60-7):

$$
I_{DS} = \mu \times C_{OX} \times \frac{W}{L} \times ((V_{GS} - V_{\text{th}}) \times V_{DS} + \frac{V_{DS}^2}{2}))
$$
\n(2.2)

E na saturação, com  $V_{GS} > V_{th}$ , mas com  $V_{DS} > V_{GS} - V_{th}$ , onde o canal já tem uma está estabelecido, mas não possui distribuição uniforme de cargas em sua extensão [\[7\]](#page-60-7):

<span id="page-18-1"></span>
$$
I_{DS} = \frac{1}{2} \times \mu \times C_{OX} \times \frac{W}{L} \times (V_{GS} - V_{\text{th}})^2 \times (1 + \lambda \times V_{DS})
$$
 (2.3)

Em que  $I_{DS}$  é a corrente que flui entre os contatos de fonte e dreno,  $\mu$  é a mobilidade dos portadores no canal,  $C_{OX}$  é a capacitância do óxido entre o semicondutor e a porta, W é a largura do canal,  $L \neq 0$  comprimento do canal e  $\lambda \neq 0$  um coeficiente que representa o efeito de modulação de canal, em que se modela a resistência do canal com o seu comprimento.

Além disso, para a análise destes dispositivos, são utilizados gráficos de corrente em função das tensões representados na Figura [2.3,](#page-18-0) retirada de [\[3\]](#page-60-3):

<span id="page-18-0"></span>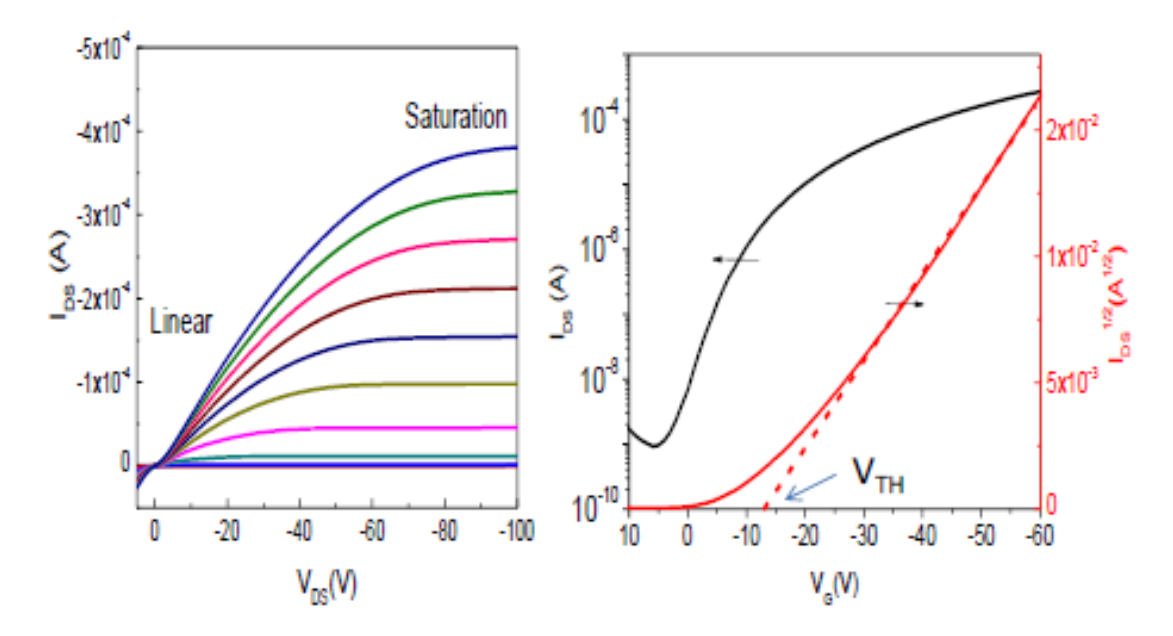

Figura 2.3: Curvas de Saída e de Transferência

As curvas características  $I(V)$  do dispositivo, também referidas como curva de saída,  $I_D$  por  $V_{DS}$ , e curva de tranferência,  $I_D$  por  $V_{GS}$  são utilizadas para comparar a performance de diversos dispositivos. A curva de sáida tem três aproximações, uma para cada região de operação:

- $\bullet$  A região de corte, não destacada na Figura, em que  $I_{DS} = 0$ ;
- A região triodo, em que  $I_{DS}$  cresce quadraticamente com  $V_{DS}$ ;
- A região de saturação, em que  $I_{DS}$  varia com  $V_{DS}$  por um valor de  $\lambda$ , que, por ser tipicamente pequeno,  $I_{DS}$  é considerado como constante. Este efeito, que é chamado de modulação de canal, por mais que seja pequeno, não é inexistente, [\[7\]](#page-60-7).

Além das grandezas supracitadas, há também alguns outros parâmetros que são importantes para definir o funcionamento do transistor. A razão de corrente ligada/desligada,  $I_{on}/I_{off}$ , que é uma razão entre a corrente  $I_{DS}$  dado um  $V_{GS}$  maior que  $V_{th}$  e o menor  $I_{DS}$  medido (usualmente com  $V_{GS} = 0V$ ) [\[3\]](#page-60-3). A natureza desta razão deixa clara a dependência da mobilidade  $\mu$  e da capacitância do óxido da porta COX. Além desta razão, o *sub-threshold slope*, S, representa a rapidez com a qual é possível ligar e desligar o dispositivo e é dado pela expressão [\[3\]](#page-60-3):

$$
S = \frac{dV_G}{d(\log I_D)}\tag{2.4}
$$

também dada por [\[8\]](#page-60-8):

<span id="page-19-1"></span>
$$
S = \ln 10 \times \frac{KT}{q} \times (1 + \frac{C_{dep}}{C_{ox}})
$$
\n(2.5)

em que  $C_{dep}$  é a capacitância na região de depleção e  $C_{ox}$  é a capcitância do óxido. Esta medida apresentada pela equação [\(2.5\)](#page-19-1) revela a eficiência de uma variação na tensão  $V_{GS}$  em desligar a corrente  $I_{DS}$ , o que, além de mostrar a velocidade de oscilação entre os estados ligado e desligado, revela mais sobre o consumo de energia do dispositivo [\[8\]](#page-60-8).

#### <span id="page-19-0"></span>**2.1.1 Teoria de Bandas nos Condutores Inorgânicos**

Os semicondutores, por serem o resultado da interação de um conjunto de partículas, possuem diferentes níveis de energia em seus orbitais atômicos, cuja diferença de energia é denominada *bandgap* ou  $E_G$  [\[9\]](#page-60-9). A ocupação destes níveis de energia, é modelada pela fórmula probabilística de Fermi-Dirac:

$$
f(E) = \frac{1}{1 + e^{(E - \mu)/kT}}
$$
\n(2.6)

Em que  $f(E)$  é a probabilidade de um estado com energia E estar ocupado por um elétrons, a uma temperatura  $T$ , enquanto  $k \notin \mathcal{A}$  constante de Boltzmann. O nível de Fermi, é o nível em que  $E = \mu$ , em que  $f(E) = 50\%$  [\[9\]](#page-60-9). Também é interessante notar que, quando a temperatura  $T = 0$ K, todos os os estados de energia disponíveis abaixo do nível de Fermi estão preenchidos por elétrons e todos os estados acima estão vazios. Uma vez que as temperaturas estão acima de  $T = 0$ K, existe alguma probabilidade, de se ter estados preenchidos acima do nível de Fermi, e, quanto maior a temperatura, menos abrupta é esta transição [\[10\]](#page-60-10).

Este nível de Fermi, em um semicondutor intrínseco, não dopado com outros átomos, está aproximadamente no meio das bandas de valência e de condução, por ter uma concentração de elétrons e lacunas semelhante, ou seja, disponibilidade de portadores para ocupar estados de energia. Por outro lado, uma vez que semicondutores podem ser dopados por átomos doadores ou aceitadores de carga, fornecendo elétrons ou lacunas, este nível de Fermi pode ser deslocado mais próximo às bandas de condução ou de valência, podendo superar estes níveis, como é o caso dos semicondutores degenerados [\[10\]](#page-60-10), o que é representado na Figura [2.4,](#page-20-1) retirada de [\[11\]](#page-60-11).

<span id="page-20-1"></span>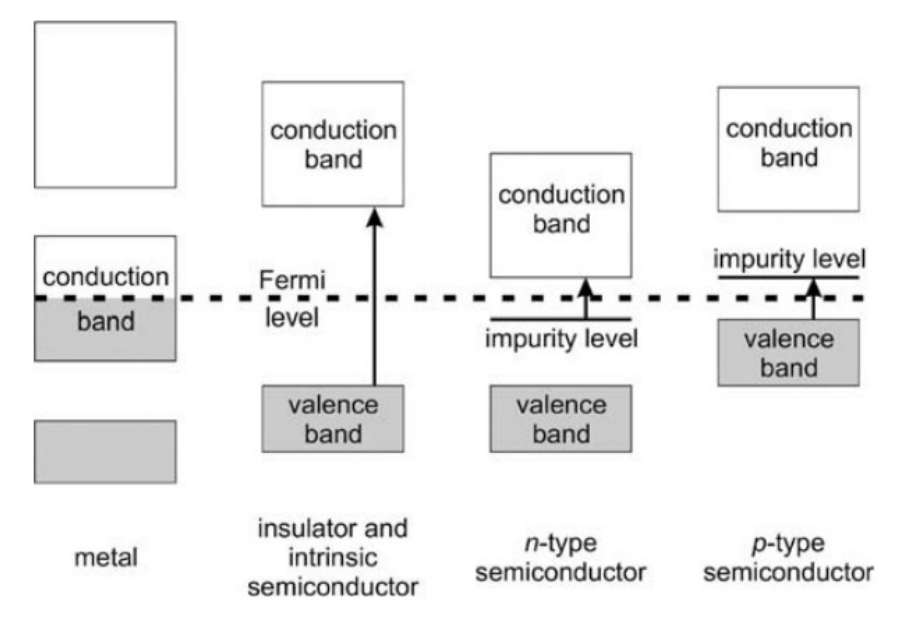

Figura 2.4: Representação da relação da dopagem com o nível de Fermi

Pelo fato do nível de Fermi, ao se considerar semicondutores intrínsecos, é localizado aproximadamente no meio entre as bandas de valência e de condução, ele pode ser relacionado com o *bandgap* E<sup>g</sup> do material, que é a diferênça entre a banda de condução e a banda de valência do semicondutor, ou seja, o nível de Fermi  $E_f = E_g/2$  [\[9\]](#page-60-9).

O *bandgap* é um fator que se relaciona com a condutividade do semicondutor por meio da equação [2.7](#page-20-2) [\[9\]](#page-60-9).:

<span id="page-20-2"></span>
$$
\sigma = \sigma_0 \times e^{-E_g/2kT} \tag{2.7}
$$

Em que  $\sigma$  é a condutividade, T é a temperatura do semicondutor, k é a constante de Boltzmann e  $\sigma_0$  é um fator específico de cada material.

O nível de Fermi também define como os contatos entre dois materiais distintos interagem, de modo que estes níveis se alinham, de acordo com um modelo chamado *Space-Charge Layer*, o que pode levar a arqueamento das bandas do semicondutor, ou dos semicondutores envolvidos no contato, e, deste modo, este fenômeno pode causar a formação de barreiras ou de "poços"de portadores, favorecendo ou não a circulação de corrente no dispositivo em questão [\[9\]](#page-60-9).

#### <span id="page-20-0"></span>**2.1.2 Teoria de Bandas nos Condutores Orgânicos**

Para polímeros utilizados na eletrônica orgânica, a teoria é diferente da teoria de bandas para semicondutores inorgânicos. Nestes dispositivos cristalinos, as bandas são originadas pelas forças atômicas dentro de sua estrutura regular, e, portanto, pela maior previsibilidade das interações de portadores com o material. Por outro lado, polímeros são amorfos, e são regidos pelas interações

atômicas e moleculares com os portadores, de modo que ao invés de se ter bandas de condução e de valência, são avaliados os orbitais moleculares mais alto e mais baixo (*Highest Occupied Molecular Orbital - HOMO* e *Lowest Unoccupied Molecular Orbital - LUMO*) [\[12\]](#page-60-12).

As simulações deste trabalho são baseadas somente na solução numérica da equação de deriva e difusão, proveniente do acoplamento da equação de Poisson e da equação de continuidade. Estas equações diferenciais são resultado de um modelo granular, ou seja, simplificado, que não explora as características atômicas e moleculares a fundo. Deste modo, são definidos perfis numéricos de regiões, mas não é estudada a interação entre partículas dentro destas regiões, que representariam melhor fenômenos reais. No caso de compostos orgânicos, a energia da banda de condução deve ser interpretada como a energia média do mais baixo orbital molecular desocupado (LUMO). De mesmo modo, a energia da banda de valência, em regiões orgânicas, representa a energia média do orbital molecular ocupado mais alto (HOMO). Pelo fato de cada molécula orgânica não estar disposta de forma perfeitamente regular, como em um volume cristalino inorgânico, nem todos estes orbitais em um certo ponto do dispositivo possuem o mesmo nível energético. Esta distribuição de orbitais ocupados mais altos (HOMOs) ou desocupados mais baixos (LUMOs) leva a criação de bandas, podendo ser analisadas de maneira semelhante às suas correspondentes de materiais inorgânicos [\[13\]](#page-60-13).

<span id="page-21-0"></span>Deste modo ao se avaliar interfaces entre materiais orgânicos e inorganicos, é analisada a diferença entre o nível de fermi dos condutores inorgânicos e a energia do LUMO, para o trânsito de elétrons, ou a energia do HOMO, para o trânsito de lacunas, que forma uma barreira para o transporte de corrente [\[11\]](#page-60-11). A diferença desta barreira fica evidenciada na Figura [2.5,](#page-21-0) retirada de [\[11\]](#page-60-11).

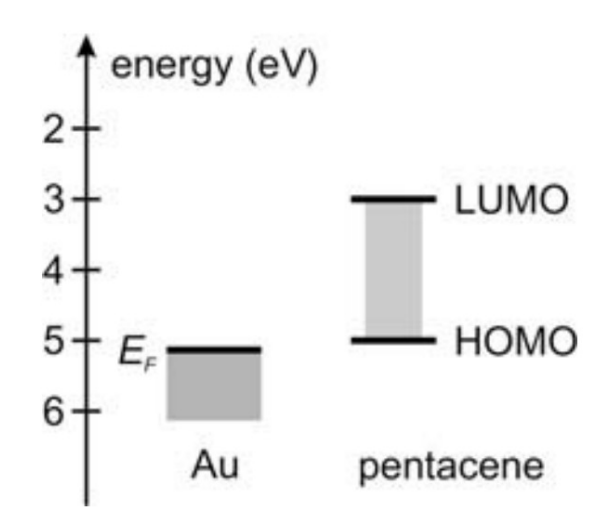

Figura 2.5: Representação do nível de Fermi do ouro, e os níveis de energia do HOMO e do LUMO do pentaceno.

### <span id="page-22-0"></span>**2.1.3 Arquiteturas Clássicas de OFETs**

Além das características internas dos materiais utilizados como óxido, semicondutor e a qualidade da manufatura dos dispositivos, a geometria e a disposição de cada uma das camadas pode ser diferente para cada construção e método de fabricação. Estas opções de projeto podem ter profundos efeitos nas características dos transistores, de modo que é possível ter diferentes funções de saída e de transferência, e, portanto, diferentes coeficientes  $I_{on}/I_{off}$  e  $S$  [\[3\]](#page-60-3).

As quatro arquiteturas clássicas são:

- *Top-Contact Bottom-Gate* (TCBG);
- *Bottom-Contact Bottom-Gate* (BCBG);
- *Top-Contact Top-Gate* (TCTG);
- *Bottom-Contact Top-Gate* (BCTG).

dispostas na Figura [1.1.](#page-13-0) A modificação consiste na mudança da posição da porta, podendo estar acima do óxido dielétrico ou depositado acima do substrato, e na posição dos contatos de corrente, fonte e dreno, alternar entre a posição acima ou abaixo do semicondutor [\[3\]](#page-60-3).

Para a produção de dispositivos, as posições com os contatos abaixo do material semicondutor (BCTG e BCBG) são preferíveis, porque estes contatos podem ser depositados utilizando processos de fotolitografia e evaporação de metais que não danificariam o semicondutor caso este já estivesse depositado no dispositivo. Por outro lado, é normal que a mobilidade medida nestes OFETs sejam menores do que as mobilidades medidas nos dispositivos em que os contatos são depositados sobre o semicondutor (TCBG e TCTG), justamente os que dominam a literatura sobre OFETs de alta mobilidade [\[3\]](#page-60-3).

Na sua produção, a principal diferença é a possibilidade de reduzir a resistência de contato das geometrias escalonadas (*staggered*), TCBG e BCTG, aumentando a sobreposição entre o contato da porta e da fonte/dreno. Já geometrias coplanares injetam cargas principalmente pelo lado frontal do contato fonte/dreno.

Além disso, ainda observando a Figura [\[8\]](#page-60-8), podemos esperar que, o TCTG, devido à espessura reduzida do semicondutor e da maior espessura do seu dielétrico, tenha características de corrente piores que os demais dispositivos, interferindo na criação do canal e na densidade de cargas livres do canal. Por último, também é possível perceber a semelhança da disposição das regiões das estruturas TCBG e BCTG, de modo que esperam-se curvas próximas entre os dois dispositivos.

### <span id="page-22-1"></span>**2.1.4 Uso de Dispositivos Orgânicos**

Tendo em vista a equação [\(2.3\)](#page-18-1), é fácil perceber a dependência que as características de corrente do dispositivo têm da mobilidade. Dependência, que, por muito tempo, foi a grande deficiência dos dispositivos orgânicos. O primeiro transistor orgânico foi feito em 1986 [\[14\]](#page-60-14), porém,

este tinha a mobilidade  $\mu = 10^{-5}/cm^2V^{-1}s^{-1}$ , o que era pouco eficiente, considerando os transistores de silício da época que tinham mobilidade próxima de  $0.1/cm<sup>2</sup>V<sup>-1</sup>s<sup>-1</sup>$  [\[3\]](#page-60-3). Deste modo, não parecia uma escolha de fato viável para época e para aplicações variadas, mesmo que tivesse um controle de corrente da ordem de  $10<sup>2</sup>$  pela tensão da porta. Para fins de comparação, o silício amorfo tem mobilidade  $\mu = 0.1/cm^2V^{-1}s^{-1}$ 

O interesse por este tipo de dispositivo só aumentou novamente por volta de 1994, quando foi feito um OTFT com mobilidade de  $0.1/cm^2V^{-1}s^{-1}$ , e que, além de ter uma mobilidade comparável a de um transistor inorgânico, foi produzido com técnicas de fotolitografia [\[15\]](#page-61-0).

Atualmente, já existem diversos dispositivos que superam largamente os dispositivos de silício da época, com mobilidades da ordem de  $10/cm<sup>2</sup>V^{-1}s^{-1}$ , e que possuem uma variação para controle de corrente da ordem de  $10^6$ , tendo a possibilidade de serem utilizados para aplicações de baixo consumo de energia e alto ganho [\[16\]](#page-61-1).

Os materiais semicondutores utilizados atualmente podem variar entre uma enorme gama de materiais orgânicos, em sua maioria polímeros com cadeias complexas. Esses polímeros podem ter características variadas, podendo ser do tipo N, do tipo P ou ambipolares, além de contarem com um grande espectro de valores para a mobilidade. Boa parte destes polímeros também não necessitam de processos fotolitográficos, podendo ser depositados diretamente sobre o substrato, utilizando máquinas de impressão ou de deposição.

O material utilizado neste trabalho foi o pentaceno, que tem uma mobilidade aproximada de  $\mu = 0.1$   $cm^2$   $V^{-1}$   $s^{-1}$  [\[8\]](#page-60-8).

### <span id="page-23-0"></span>**2.1.5 VSE-FET**

Por causa da necessidade inerente à evolução da tenologia dos semicondutores de se ter dispositivos cada vez mais rápidos e cada vez mais potentes, houve várias tentativas de fazer dispostivos orgânicos com o canal cada vez menor [\[2\]](#page-60-2). Porém, há um limite físico a ser ultrapassado. Pelas tecnologias utilizadas para se fabricar OFETs, deposição ou por fotolitografia. Estas técnicas apresentam dificuldades para canais menores do que 100nm [\[17\]](#page-61-2). Estas limitações, mais fortes por causa de limitações em fotolitografia devido ao comprimento de onda utilizado, em dispositivos planos, levam a uma dificuldade de se fazer uma separação entre os contatos metálicos de fonte e de dreno quando se torna necessário criar um canal com um comprimento cada vez menor [\[18\]](#page-61-3). Além disso, os TFTs se destinam a uma eletrônica de baixo custo, e, assim, a fotolitografia deve ser substituída por técnicas que, mesmo que com menor resolução, tenham menor custo.

Uma das soluções implementadas foi a de fazer um transistor com uma diferença não só horizontal, mas também vertical entre os dois contatos, o VSE-TFT. Deste modo, o degrau no dispositivo cria uma sombra, dependente do comprimento de onda da luz utilizada e do ângulo de deposição do metal dos contatos. Deste modo, é possível fabricar separações cada vez menores e, assim, obtendo um canal de tamanhos menores, e, portanto, melhores dispositivos [\[2\]](#page-60-2).

<span id="page-24-0"></span>A Figura [2.6,](#page-24-0) retirada de [\[2\]](#page-60-2), mostra o processo de fabricação de um dispositivo de degrau vertical.

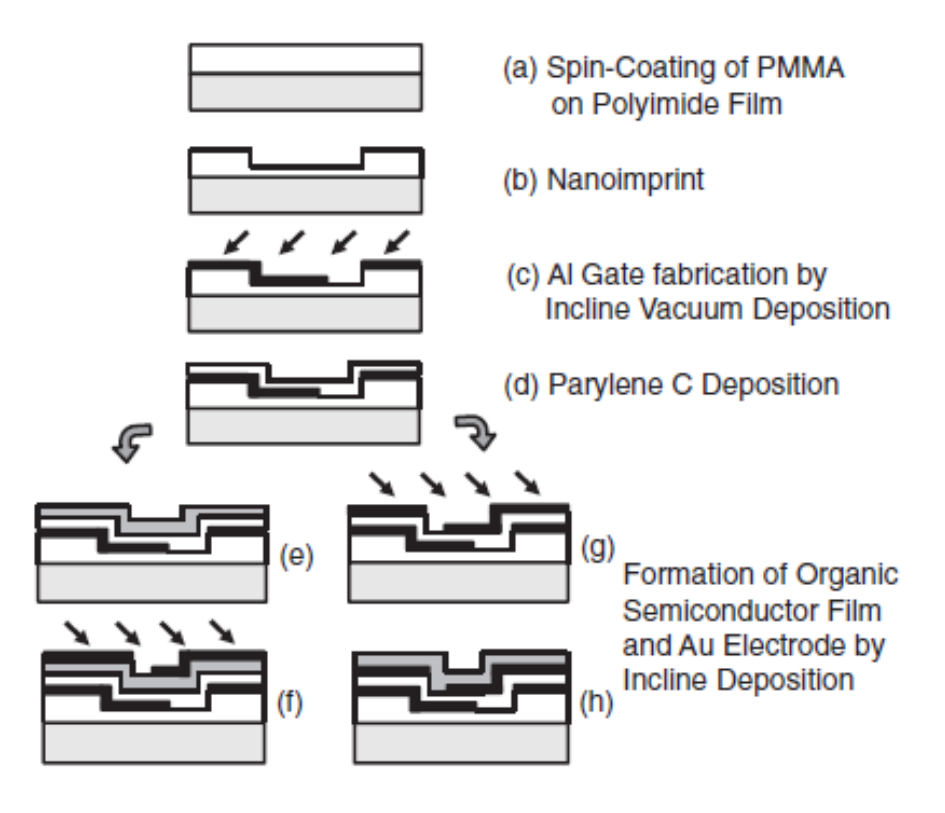

Figura 2.6: Representação da fabricação de um dispositivo VSE-OFET

A primeira etapa é o *spin coating*, em que se usa de movimento angular em alta velocidade para garantir uma deposição uniforme de um material afim de criar marcas na superfície do substrato, que vão definir que partes estarão expostas a quais processos. Utilizando esta técnica, é criado o contato da porta, e, em seguida, depositado o polímero. A partir disso são criadas as camadas semicondutora e os contatos dreno e fonte.

Assim, é criado o dispositivo mostrado na Figura [2.7,](#page-25-0) retirada de [\[18\]](#page-61-3), onde estão destacados o canal, o semicondutor, os eletrôdos e o dielétrico.

<span id="page-25-0"></span>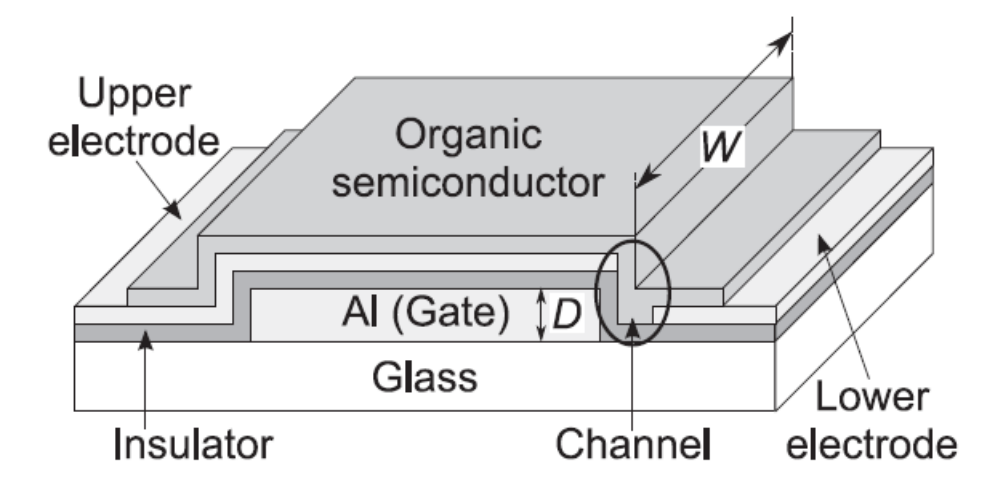

Figura 2.7: Representação do transistor orgânico de efeito de campo de passo vertical (SVC-OFET)

Deste modo, criando o dispositivo mostrado na Figura [2.7,](#page-25-0) em que são destacadas todas as regiões que constituem o dispositivo, e principalmente o canal. Nesta imagem, fica clara a diferença da das dimensões do contatos, do tamanho das camadas e do canal gerado.

## **3 MÉTODOS UTILIZADOS**

<span id="page-26-0"></span>Esta seção trata do funcionamento do software de simulação utilizado neste trabalho e de maneira mais detalhada sobre a metodologia para a obtenção dos parâmetros do dispositivo final.

### <span id="page-26-1"></span>**3.1 COOS-O**

O COOS é um simulador numérico de equações de transporte, feito pela Technische Universität Dresden, para simulação de dispositivos microeletrônicos. O simulador resolve, iterativamente, as seguintes equações de transporte:

- Equação de Schrödinger de massa efetiva em 1 Dimensão;
- Equação de Deriva e Difusão em 1 e 2 Dimensões;
- Equação de Boltzmann em 1 Dimensão;
- Equação de Poisson em 3 Dimensões;

O que permite ter uma representação bastante completa do comportamento elétrico e interno do dispositivo, ao se considerar que são disponíveis análises DC, AC e em transiente. Neste trabalho, somente foi utilizada a equação de deriva-difusão.

### <span id="page-26-2"></span>**3.1.1 Funcionamento**

O programa, uma vez instalado na máquina, o COOS é executado pelo console. Por motivos de acessibilidade, velocidade e número de licensas, o programa foi instalado e utilizado pelo servidor disponível na rede Laboratório de Projeto de Circuitos Integrados (LPCI).

O comando, executado no console é o seguinte:

nohup /usr/coos/COOS\_v030k "nome\_do\_arquivo".inp &

Em que é chamado o programa COOS, versão 30k, utilizada neste trabalho, para ler um arquivo de entrada do tipo <.inp>. Os comandos nohup e &, para que o programa possa rodar quando o computador utilizado é desconectado do servidor, gravando o *log* de execução em um arquivo <nohup> ao invés de mostrá-lo no prompt. Este arquivo contém informações sobre convergência de cada iteração do programa, além de informações sobre a duração da simulação.

Esta seção busca explicar o funcionamento do programa, suas entradas e saídas, e como um exemplo, é usada a simulação de um transistor do tipo TCBG, com parâmetros e características que serão explicadas na seção posterior.

#### <span id="page-27-0"></span>**3.1.2 Arquivo de Entrada**

O arquivo de entrada tem uma estrutura particular, separada em seções diferentes que delimitam características geométricas e físicas diferentes do dispositivo e da simulação. O exemplo deste arquivo está localizado como o apêndice número I.

A primeira linha de todos os arquivos de entrada, <&REGION\_INFO>, define como a geometria será lida pelo programa:

```
&REGION_INFO spat_dim=2 coor_sys='cart'/
```
A primeira parte do comando, <spat\_dim>, define quantas dimensões o dispositivo terá ao ser simulado. No caso de um dispositivo de 2 dimensões somente, possui profundidade uniforme e unitária por metros. Deste modo, os graficos deste trabalho, ao invés de estarem em unidade de Ampères ou metros, estão em  $\mu$ A/ $\mu$ m.

A segunda parte deste comando, <coor\_sys> delimita se o sistema de coordenadas será cartesiano ou cilíndrico, esta última utilizada principalmente para simulação de nanotubos de carbono (CNT). Para todos os dispositivos simulados neste trabalho, foi utilizada o sistema cartesiano.

Após ser definido o sistema cartesiano e o número de dimensões do dispositivo, as suas regiões são individualmente definidas com comandos <&REGION\_DEF>.

```
&REGION_DEF reg_mat='SEMI' low_xyz=0 0 upp_xyz=5e-06 3.5e-08 mod_name='organic'/
&REGION_DEF reg_mat='OXID' low_xyz=0 -1e-08 upp_xyz=5e-06 0 mod_name='SiO2'/
&REGION_DEF reg_mat='CONT' low_xyz=0 -1.5e-08 upp_xyz=5e-06 -1e-08 mod_name='GATE'
cont_name='G'/
&REGION DEF reg mat='CONT' low xyz=0 2.5e-08 upp xyz=1e-06 3.5e-08 mod name='CONT'
cont_name='S'/
&REGION_DEF reg_mat='CONT' low_xyz=4e-06 2.5e-08 upp_xyz=5e-06 3.5e-08 mod_name='CONT'
cont_name='D'/
```
Cada um destes comandos delimita uma área diferente, de formato retangular. Primeiro é definida o tipo de região, por meio do comando "reg\_mat"que delimita as características eletromagnéticas desta região, podendo ser uma região de óxido por onde não deve se passar uma corrente, semicondutor ou um contato.

Para cada uma dessas regiões retangulares, são definidas as coordenadas do vértice inferior esquerdo, como <low\_xyz> e do vértice superior direito como <upp\_xyz>, que terão 2 ou 3 números, dependendendo se o dispositivo simulado é bidimensional ou tri-dimensional.

Além disso, para identificar as regiões em partes posteriores do código, o comando <mod\_name> é utilizado para definir se a região é um material pré-definido no programa, como dióxido de silício (SiO2) ou um parâmetro que será definido em outra parte do programa, como o módulo orgânico. No caso de contantos elétricos, se tem a definição se o contato é um contato do tipo porta (<mod\_name='GATE'>), ou se é um contato regular que contém corrente (<mod\_name='CONT'>), e, somente após isso, é feita a definição do nome deste contato, a ser utilizado posteriormente no programa para definir os parâmetros elétricos de tensão impostos sobre eles.

Os comandos de região também podem ser sobrepostos por comandos posteriores, caso as regiões tenham áreas em comum, o último comando que ocupa a área será simulado. Deste modo, são criadas as regiões do semicondutor, do dielétrico, do contato da porta, e sobre a região semicondutora, são posicionados os contatos fonte e dreno.

Uma vez feitas as definições de regiões do dispositivo, é definida a malha de discretização sobre o dispositivo. Por se tratar de um programa de simulação de elementos finitos, é necessário que seja definida uma malha com pontos finitos, em que serão calculadas as grandezas estudadas, e não na extensão completa do dispositivo. Podem ser usados diferentes comandos para gerar diferentes padrões, como <&RANGE\_GRID>, que pode definir uma distância constante de pontos em cada direção em um intervalo ou pode definir um número de pontos que estarão uniformemente espaçados em cada direção. Já o comando <&AREA\_GRID> é utilizado caso seja desejável utilizar pontos não equidistantes em uma região, definindo as distâncias entre os dois primeiros pontos, os dois últimos pontos e fazendo com que estes valores convirjam para pontos cada vez mais centrais. Por último, também é definida uma discretização radial, definida pelo comando <&CIRCLE\_GRID>, para dispositivos definidos como cilíndricos. Para todos os programas implementados neste trabalho, foi utilizado o comando <&RANGE\_GRID> uniforme, com uma distância constante definida entre pontos, pela simplicidade e previsibilidade, uma vez que não foi necessário trabalhar com tantos pontos.

```
&RANGE_GRID disc_dir='x' intv_pnts=0 5e-06 intv_diff= 1e-08/
&RANGE_GRID disc_dir='y' intv_pnts=-1.5e-08 3.5e-08 intv_diff=1e-09/
```
O primeiro comando, <disc\_dir> define qual a direção da discretização, sendo cada direção independente entre si. o comando <intv\_pnts> delimita o intervalo que define a a região em que será utilizada a discretização, que não depende da definição anterior de regiões de materiais. No caso desta estrutura, a mesma discretização cobre o dispositivo todo. Por último, <intv\_diff> define o intervalo entre cada ponto de discretização dentro desta região em cada direção.

Uma vez definidos os parâmetros geométricos e de discretização da simulação, são definidos os parâmetros internos dos materiais. O primeiro sendo os da região do semicondutor, iniciado pelo comando <&SEMI>:

```
&SEMI elec=0 hole=1 mod_name='organic'/
```
Os primeiros comandos, <elec> e <hole> definem se as equações de banda e carga para cada um dos tipos de portadores será ativada e resolvida pelo simulador, ou desativada. por *default*, ambos os parâmetros estão ligado. Além destes comandos utilizados no exemplo, existem os seguintes comandos:

Além destas definições, sempre é necessário indicar o módulo a que o comando se refere, que no caso, é o bloco orgânico.

Além das definições do material semicondutor, também são definidas características da simulação do diagrama de bandas, ao que tange aos seus modelos matemáticos, na sessão <&BAND\_DEF>.

&BAND\_DEF type='gauss' mod\_name='organic' band='vb' e\_0=-1 n\_dos=1e+27 sigma=0.3/

<span id="page-29-0"></span>

| dim   | Número de dimensões da equação de transporte                                                 |  |  |
|-------|----------------------------------------------------------------------------------------------|--|--|
| fermi | Define se a distribuição de portadores será modelada por uma distribuição de Fermi (fermi=1) |  |  |
|       | ou de Boltzmann (fermi=0)                                                                    |  |  |
| kappa | Condutância térmica                                                                          |  |  |
| eps   | Permissividade relativa, 5 se não especificada                                               |  |  |
| temp  | Temperatura do semicondutor, 300K se não especificada                                        |  |  |

Tabela 3.1: Parâmetros de simulação da região do semicondutor no COOS

O primeiro comando <type> estabelece o modelo matemático da energia em função do momento, e, portanto a densidade de estados, em função dos parâmetros <e\_0>, <n\_dos> e sigma. Para todas as simulações deste trabalho foi usado a modelagem de Gauss, com a densidade de estados representada a seguir:

$$
D_{\text{estados}}(E, E_0) = \frac{N_{DOS}}{\sqrt{2 \times \pi \times \sigma}} \times \exp{-\frac{(E - E_0)}{\sqrt{2} \times \sigma}}
$$
(3.1)

Para cada tipo de modelo matemático há uma variedade de parâmetros. Nesta modelagem, os parâmetros são os seguintes:

- $N_{DOS}$  é o número de estados disponíveis na modelagem gaussiana, especificado pelo comando "n\_dos":
- $\bullet$   $E_0$  é o centro desta distribuição, especificado pelo comando "e\_0";
- $\bullet$   $\sigma$  é o desvio padrão desta distribuição, especificado pelo comando "sigma".

E, assim como nas linhas anteriores, o comando  $\lt{mod}$  name $\gt{indica}$  a qual módulo este conjunto de comandos se refere. Além disso, o comando <br/>  $\lambda$ band='vb'> define que somente a banda de valência será simulada matematicamente, o que é proveniente de um perfil de simulação ou dopagem, a serem definidos adiante, que fazem com que a simulação da banda de condução seja menos importante.

Ainda no bloco sobre definições do material, o comando <&MOB\_DEF> define o modelo de simulação da mobilidade, que também referencía o módulo orgânico.

&MOB\_DEF mod\_name='organic' type='constant' mu\_0=0.00001/

Assim como o bloco de definição das características de banda, o bloco de mobilidade também tem diversos modelos matemáticos que podem ser adotados. O modelo escolhido, quando este não é definido no arquivo de entrada, é:

$$
\mu_T(\mu_0, T) = \mu_0 \times \frac{T^{\zeta}}{300K}
$$
\n(3.2)

Neste exemplo, a temperatura no bloco <&SEMI> não foi especificada, e, portanto, assume o valor de 300K por *default*, assim como ζ assume o valor de -1. Deste modo, o semicondutor assume uma modelagem uniforme:

$$
\mu_T = \mu_0 \tag{3.3}
$$

Para se extrair a mobilidade em função do campo elétrico imposto, temos a equação:

$$
\mu = \frac{\mu_T}{\left(1 + \left(\frac{E \times \mu_T}{v_{sat}}\right)\beta\right)^{\frac{1}{\beta}}}
$$
\n(3.4)

Em que  $\beta$  tem o valor de 0.3625 e  $v_{sat}$ , 625000 m/s, por *default*. Além disso, sabendo que as tensões são aplicadas nas simulações do trabalho estão entre 3V e -3V, e que elas são aplicadas por distâncias de 20nm a 1050nm, e sabendo da relação entre tensão e campo elétrico dada por:

$$
E \times d = V \tag{3.5}
$$

E possível concluir que o campo elétrico está na ordem de  $10^5 V/m$  até  $10^8 V/m$ , para esta simulação, de modo que a equação não pode ser simplificada, e o valor da mobilidade, neste caso, é menor do que o valor da mobilidade definida no arquivo.

A dopagem do semicondutor é definida pelo comando <&DOPING>, que pode ser definida com perfis constantes, exponenciais e por uma distribuição de Gauss. Nas simulações deste trabalho, a dopagem do semicondutor é constante, em todas as direções, sendo um material dopado uniformemente, definida pelo valor indicado por <d\_con>. A unidade de <d\_con> é de unidade por volume, ou seja, em  $1/m^3$ .

&DOPING d\_con=-1e+19/

Uma vez escolhido um modelo já existente no simulador para o óxido, que no caso é o dióxido de silício, não são feitas definições sobre o material em questão, mas é possível definir constantes para a permissividade relativa do óxido "eps"e a sua condutividade térmica "kappa", em uma linha <&OXIDE>. O simulador tem como materiais pré-definidos:

<span id="page-30-0"></span>

| Oxido              | mod name         |       | Permissividade Relativa   Condutividade Térmica W/m/K |
|--------------------|------------------|-------|-------------------------------------------------------|
| Dióxido de Silício | SiO <sub>2</sub> | 3.9   |                                                       |
| Dióxido de Háfnio  | - HfO2           | 16    | 10                                                    |
|                    | Si               | 11.68 | 150                                                   |
| Air                | AIR              |       | 0.026                                                 |

Tabela 3.2: Parâmetros dos óxidos pré-definidos no programa

Por último, são definidas as características dos contatos. Pelo fato de, na definição das regiões, os contatos <S> e <D> terem o mesmo "mod\_name", ambos têm suas características definidas pela mesma linha.

Para a configuração dos contatos, sua caracterização gira em torno, principalmente do tipo de contato, podendo ser do tipo ôhmico ou do tipo schottky, incluindo definições como tamanho da barreira de schottky, resistência de contato, condutividade do contato, velocidade de recombinação dos portadores.

O comando <con\_type> especifica se os contatos serão modelados como contatos schottky ou ôhmicos. Por *default*, o contato é definido como schottky. No caso de um contato ohmico, o comando  $\langle r \rangle$ con $> \hat{\epsilon}$ utilizado para definir a resistência do contato, que por *default* é igual a 0.

```
&CONTACT mod_name='CONT' con_type='ohmic'/
```
Caso o contato seja do tipo schottky, existem alguns parâmetros para melhor modelar o comportamento dos contatos:

<span id="page-31-0"></span>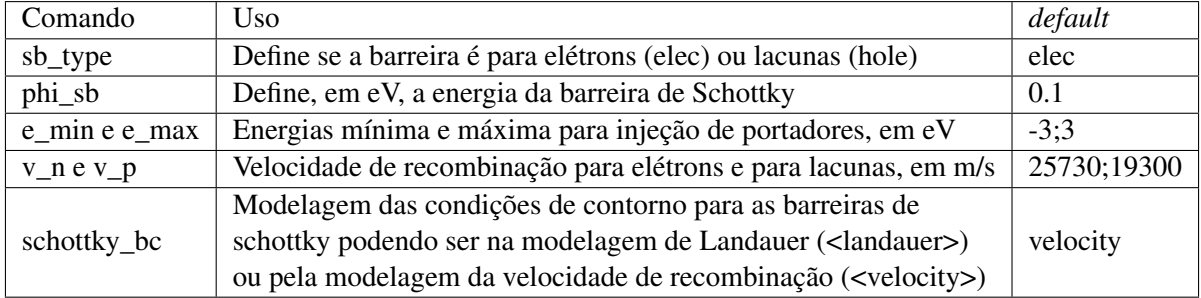

Tabela 3.3: Parâmetros para a simulação de um contato Schottky

Gerando o seguinte comando para contatos schottky:

```
&CONTACT mod_name='CONT' con_type='schottky' sb_type='hole' phi_sb=0.3/
```
A última sessão necessária antes de definir os parâmetros elétricos de simulação é a definição dos limites de simulação da equação de deriva-difusão.

&DD n\_iter=100/

Em todas as simulações feitas deste trabalho, o número máximo de iterações foi truncado em 100 (<n\_iter=100>), de modo a limitar o tempo de simulação e conseguir agilizar o processo de análise dos resultados e aprimoramento dos parâmetros. Há opções para diversas outras limitações do processo, mas nenhuma foi utilizada neste trabalho, por simplicidade de análise. Esta definição, porém, poderia ser substituída por outras equivalentes para outras modalidades de simulação, que serão apresentadas a frente.

Uma vez que todos os materiais do dispositivo foram definidos, a sessão  $\langle \&BIAS$  DEF $>\$ faz as definições gerais sobre os parâmetros elétricos aplicados ao dispositivo e a sua variação durante a simulação.

```
&BIAS_DEF dv_max=0.1/
```
Neste caso, a diferença de tensão em cada passo do resultado da simulação deve ser menor que 0.1V <dv\_max=0.1>. O valor mínimo, por *default* é de 0.01V. Além destas definições, pode-se definir pontos de início de iteração e parâmetros também para simulações em AC e transiente, de modo a acelerar o processamento da simulação.

Na parte <&BIAS INFO>, são definidas as tensões DC a serem aplicadas em cada um dos contatos para a simulação. Todas as simulações deste trabalho foram feitas em DC, porém as funções <&TR\_INFO> e <&AC\_INFO> disponibilizam parâmetros para a simulação de funções e sinais com diferentes frequências.

```
&BIAS_INFO cont_name='S' bias_fun='TAB' bias_val=0/
&BIAS_INFO cont_name='D' bias_fun='TAB' bias_val=-2/
&BIAS_INFO cont_name='G' bias_fun='LIN' bias_val=-2 1 61/
```
Em cada linha do comando estão endereçados cada um dos contatos, individualmente, pelo nome do contato <cont\_name>, e não pelo nome do módulo <mod\_name>. Além disso, está indicado pelo comando <bias\_fun> se o simulador deverá ler os valores <bias\_val> como uma tabela <TAB>, um a um, ou se deve simular uma uma rampa <LIN> com número de pontos indicado pelo terceiro número, entre os dois primeiros valores indicados. Neste trabalho, todas as simulações foram feitas com dois valores estáticos, e com um valor variando linearmente, de modo a manter o tamanho total dos arquivos de saída razoável.

Por último, o comando <&OUTPUT> define quais serão os arquivos de saída da simulação.

```
&OUTPUT name='TCBG_OH_VGS-21_VDS-2' psi_lev=1/
```
O comando <name> indica o nome dos arquivos de entrada. Eles vão estar localizados em uma pasta com o nome indicado, e todos os arquivos serão iniciados por este nome. Todos os comandos que indicam algum dos tipos de simulação efetuados pelo programa estão ligados por *default*, mas só gerarão um *output* se a simulação for indicada anteriormente no arquivo. Além destes arquivos, existem os de mobilidade e espalhamento, que são ativadas pelos comandos <mob\_lev> e <scat\_lev>. Também existem os comandos  $\leq$ psi lev>, utilizado no arquivo para salva as características DC do dispositivo, e o comando  $\leq$ inqu lev>, normalmente ativado, que também grava as quantidades internas do dispositivo, somente dentro do semicondutor, e, por isso, só é adequado para representações em cortes do dispositivo.

Além das seções previamente descritas, o programa também oferece sessões para a modelagem de nanotubos de carbono <&CNT>, recombinação de portadores <&RECOMB\_DEF>, dispersão <&SCAT\_DEF>, simulação de defeitos <&DEFECT\_DEF>, fluxo de calor <&HEAT\_FLOW>, condições de contorno para o calor <&TBC>, dissipadores de calor <&HEAT\_SINK>, fontes de calor <&HEAT\_SOURCE> e um bloco com definições para cada uma das equações que podem ser resolvidas pelo programa: A equação de transporte de Boltzmann, resolvida pelo método de Monte-Carlo <&MC\_BTE>, a equação de transporte de Boltzmann para transporte balístico <&BALL\_BTE>, a Equação de Schrodinger de massa efetiva <&EFM>, além da equação de deriva e difusão <&DD> que é explorada neste trabalho. Todas estas equações devem ser ativadas no código, não sendo resolvidas a menos que sejam incluídas no código. Deste modo é possível perceber que, além do comportamente elétrico, a plataforma também simula várias das condições de operação destes dispositivos, individualmente.

## <span id="page-32-0"></span>**3.1.3 Arquivos de Saída**

#### 3.1.3.1 <nome>\_op1\_input.inp

O primeiro arquivo a ser gerado pelo programa, contido no anexo II, é o arquivo de entrada, como visto pelo simulador. Este arquivo contém todas as sessões e todos os parâmetros comentados na sessão anterior, sendo estes os definidos pelo usuário ou os que são ativados por *default* pelo simulador. Este arquivo, além de ser lido pela máquina, também é útil para verificar todos os parâmetros utilizados na simulação. Porém, ele é muito mais extenso e complexo do que o arquivo original.

### 3.1.3.2 <nome> dd iv.elpa

O arquivo <dd\_iv.elpa> é o arquivo de saída da resolução da equação de deriva-difusão. Deste modo, ele apresenta colunas, cada uma com valores referentes à simulação elétrica do dispositivo, em toda a sua estrutura, contando contatos e óxidos. Este arquivo contém:

- O número de iterações que foi necessário para achar a solução para cada conjunto de tensões;
- AS tensões em cada um dos contatos, em cada passo <V\_Contato>, em Volts;
- As correntes que passam por cada contato a cada passo <I\_Contato>, em Ampere por metro;
- A carga total no canal <Q\_ch>, em Coulomb por metro;
- A carga nos contatos <Q\_Contato>, em Coulomb por metro;
- A corrente de elétrons e a corrente de lacunas em cada contato <In\_Contato> e <Ip\_Contato>, em Ampere por metro;
- Diferença entre cada uma das iterações <dpsi\_norm> e <drhs\_norm>, em Volts e por Amperes por metro;
- Potencial eletrostático máximo, mínimo e no meio do canal <psi\_mid>, <psi\_max> e <psi\_min> em Volts;
- Tempo necessário para cada passo, em segundos <t\_cpu>, em segundos;

Este arquivo é utilizado principalmente para gerar os gráficos das curvas de transferência e de saída  $I(V)$ .

#### 3.1.3.3 <nome> op<iteração> dd psi.elpa

Este arquivo é gerado para cada um dos conjuntos de tensão aplicados no dispositivo. Neste caso, para cada uma das 61 tensões aplicadas na porta.

Este arquivo possui a informação do potencial eletrostático <psi>, em Volts, em cada ponto discretizado do dispositivo, sendo este contato, óxido ou semicondutor. Por isso, é mais fácil de ser manipulado para gerar imagens completas do dispositivo, como mapas de calor. Além das coordenadas de cada ponto e o valor do potencial eletrostático em cada um deles, a coluna "id"indica se a região em questão é uma região semicondutora, tendo um valor igual a zero, uma região de óxido, com índice menor que zero ou um contato, com índice maior que zero.

#### 3.1.3.4 <nome> op<iteração> dd inqu.elpa

O arquivo de quantidades internas só mapeia as regiões semicondutoras do dispositivo. Deste modo, por não haver uma regularidade geométrica, se torna mais complexo plotar imagens completas do dispositivo. Porém, ele é adequado para se realizar cortes no dispositivo. Ele possui informações sobre:

- As coordenadas da posição de análise (x,y,z), metros;
- A banda, em análise, ativada no comando "&BAND\_DEF", no caso, "vb1", em eV;
- Potencial eletrostático no canal <psi\_semi>, em Volts;
- Magnitude e componentes do campo elétrico  $\langle f \rangle$  mag $\langle f \rangle$ ,  $\langle f \rangle$  e  $\langle f \rangle$ , em Volts por metro;
- O potencial quasi-Fermi para elétrons e lacunas <phi  $n$  = e <phi  $p$  = em Volts;
- O potencial da banda de elétrons e da banda de lacunas <V\_band\_n> e <V\_band\_p>, em Volts;
- A densidade de elétrons e lacunas <d\_n> e <d\_p>, por metro quadrado;
- A dopagem total e a dopagem de doadores e aceitadores <dop>, <dop donor> e <dop acceptor>, por metro quadrado;
- Densidade de armadilhas para elétrons e para lacunas <d\_n\_traps> e <d\_p\_traps>, por metro quadrado;
- A densidade de cargas espaciais <space\_charge>, por metro quadrado;
- A densidade de corrente em magnitude e em cada uma das componentes, total, de elétrons e de lacunas  $\langle j \rangle$  mag>,  $\langle j \rangle$  mag>,  $\langle j \rangle$  mag>,  $\langle j \rangle$  x>,  $\langle j \rangle$   $\langle j \rangle$ ,  $\langle j \rangle$ ,  $\langle j \rangle$ ,  $\langle j \rangle$ ,  $\langle j \rangle$   $\langle j \rangle$  em Amperes por metro quadrado;
- A densidade de corrente no eixo x dividida em corrente de deriva-difusão e corrente de tunelamento  $\pi$  <in\_dd\_x>, <ip\_dd\_x>, <ip\_tun\_x>, <ip\_tun\_x>, <in\_tun\_x> em Amperes por metro quadrado;
- A taxa de geração por tunelamento de elétrons e lacunas <gen\_n\_tun>, <gen\_p\_tun>, por segundo por metro quadrado;
- A taxa de recombinação <recomb>, por segundo por metro quadrado;
- A temperatura de operação <temp>, em Kelvin;
- A mobilidade de elétrons e de lacunas, em cada direção <mob\_n\_x>, <mob\_p\_x>, <mob\_n\_y>"e  $\langle$ mob  $p \rangle$  y> em metros quadrados por Volt por segundo;

Deste modo, é possível perceber a grande variedade de informações que o COOS pode fornecer para a simulação de um dispositivo.

#### 3.1.3.5 <nome> op<iteração> debug.out

Este arquivo registra os parâmetros de início da simulação, os dados do arquivo e registra a convergência ou não da simulação em cada passo e por último o tempo total de simulação. Ele pode indicar possíveis erros, além de indicar pontos onde não houve convergência durante a simulação e que podem ter tomado uma quantidade maior de tempo, mostrando assim como otimizar a simulação ou a discretização da estrutura de entrada, para se conseguir uma simulação mais ágil e mais acurada.

#### 3.1.3.6 <nome> organic vb1 band.elpa

Também é gerado um arquivo próprio para gerar o diagrama de bandas da estrutura, com colunas para a energia  $e$ , em eV, o vetor de onda, $k$ , por metro, a velocidade de grupo  $v$ , metros por segundo, a densidade de estados dos, por eV por metro e a massa efetiva  $m_{\text{e}} f f$ , adimensional.

#### 3.1.3.7 <nome> structure xy.gle

Por último, é feito um arquivo no formato .gle, ou seja, *graphics layout engine*, que é uma linguagem de desenho de imagens e gráficos. Este arquivo será uma representação do dispositivo simulado, também de modo a mostrar se a estrutura foi corretamente descrita e simulada.

#### <span id="page-35-0"></span>**3.1.4 Visualização de Dados**

Para a visualização dos dados, foram feitos 4 programas diferentes utilizando o MatLab, e todos estão anexados, do Anexo III ao anexo VII.

O primeiro script, chamado <readELPA.m> é um script auxiliar, utilizado em todos os outros scripts. Como função, ele abre o arquivo a ser examinado, do formato <.elpa> e extrai uma matriz com os dados referentes ao arquivo e um vetor com os nomes dos arquivos. Estas saídas são então exploradas nos scripts descritos a seguir, fazendo buscas e comparações de modo a plotar as grandezas corretas nas regiões correspondentes.

Já o segundo script é denominado <IxV.m>. Após a extração dos dados de um dos arquivos de saída utilizando o script anterior. Uma vez que são sabidos os nomes dos parâmetros de interesse, identifica-se o índice da coluna de cada um destes dados dados, e usando este índice, os dados são transformados em um vetor. Extraindo estes dados dois a dois, é possível plotar os gráficos para o dispositivo como um todo. Além disso, também é extraído o número de iterações, afim se checar se a simulação obteve sucesso, e plotando somente os dados relevantes, em que o número de iterações é diferente de 0. Este script é aplicado sobre vários arquivos "dd\_iv.elpa"de uma vez, permitindo extrair e comparar valores de corrente para diferentes dispositivos. Além de manipulações matemáticas e matriciais, são utilizados comandos referentes a formatação de imagens.

Os dois scripts seguintes <CORTEX.m> e <CORTEY.m> são o programas para visualização das quantidades internas do dispositivo, do arquivo <inqu.elpa>. Por esse arquivo somente gerar dados para a área
semicondutora do dispositivo simulado, são feitos cortes, onde é possível plotar um gráfico de uma dos parâmetros do dispositivo.

Por último, o programa <Potencial.m> gera um mapa de calor do potencial eletrostático do dispositivo.

## **3.2 FLUXO DE TRABALHO**

Para a execução deste trabalho, o procedimento foi o seguinte:

Primeiro, foram simulados os dispositivos em suas arquiteturas clássicas, (TCBG, BCBG, TCTG e BCTG), por terem ampla bibliografia disponível. Estas simulações, feitas a partir de um dos exemplos disponíveis no manual da plataforma, foram analisadas quanto as suas caracteristicas elétricas. Uma vez que houvessem simulações funcionais, foram variados os parâmetros internos no arquivo de entrada, afim de entender os impactos destes nas curvas dos dispositivos, e, assim, chegar a um modelo condizente com dispositivos reais.

Feito este estudo e esta "otimização"dos parâmetros, foi feita a simulação do VSE, com os mesmos parâmetros encontrados, analisando suas diferenças com as estruturas anteriores. Em seguida, a variação da distância horizontal entre o dreno e a fonte e o tamanho da camada semicondutora do VSE, para que seja possível entender seus respectivos impactos na performance do dispositivo, e, enfim, propôr um modelo otimizado, que foi então brevemente analisado.

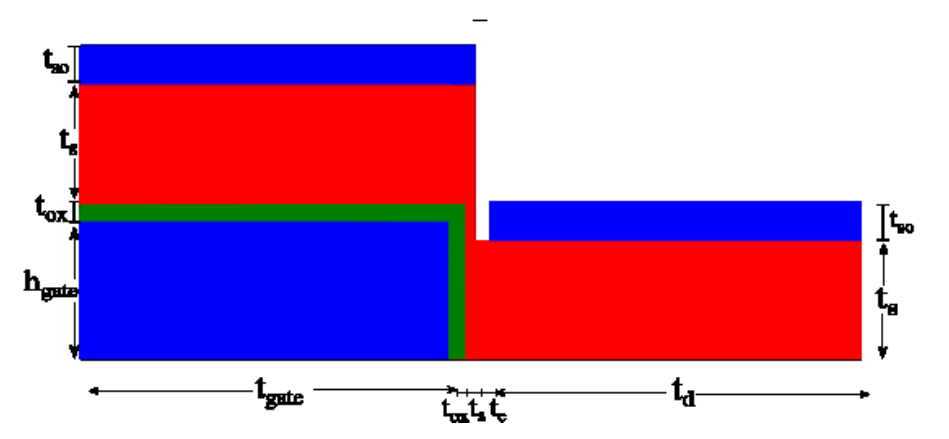

<span id="page-36-0"></span>As simulações iniciais do VSE foram feitas à partir do modelo a seguir:

Figura 3.1: Representação do dispositivo SVC base para o trabalho, com o indicativo das regiões e de seus comprimentos

Para a otimização da geometria, foram variados:

- O tamanho da camada semicondutora  $t_s$  ou  $t_{sem}$ ;
- O espaçamento horizontal entre os contatos fonte e dreno,  $t_c$  ou  $l_{qap}$ .

Além disso, o estudo da estrutura teve como parâmetros iniciais:

<span id="page-37-0"></span>

| Variável   | Descrição                         | Valor |
|------------|-----------------------------------|-------|
| $h_{gate}$ | Altura do contato porta           | 40nm  |
| $t_{gate}$ | Largura do contato porta          | 500nm |
| $t_{ox}$   | Tamanho da camada de óxido        | 50nm  |
| $t_{so}$   | Altura dos contatos fonte e dreno | 10nm  |
| $t_d$      | Largura do contato dreno          | 500nm |

Tabela 3.4: Dimensões das regiões do SVC-OFET simulado

Além destes, é fácil perceber que a largura da fonte  $t_s$  é a soma de  $t_{ox}$ ,  $t_{gate}$  e  $t_s$ .

À partir das variações nas curvas características I(V), foi então proposto um template ideal para o VSE-OTFT.

#### **3.2.1 Obtenção de Parâmetros**

Os principais parâmetros estudados para a criação de um modelo foram:

- $\bullet$  O centro da distribuição Gaussiana da Densidade de Estados  $E_o$ ;
- Número total de estados,  $n_{dos}$ ;
- $\bullet$  O desvio padrão da densidade de estados,  $\sigma$ ;
- Dopagem de Aceptores  $d_{con}$ ;
- Uso de contatos do tipo ôhmico ou Schottky;
- Para o contato do tipo Schottky, o tamanho da barreira de schottky  $phi_{sb}$ .

Estes parâmetros foram analisados na estrutura TCBG, de modo a achar curvas I(V) que:

- Tivessem corrente menor que  $1kA/\mu m$ ;
- Tivessem comportamento de Saída e Transferência que tivessem comportamento semelhante a dispositivos já estudados e documentados [\[19\]](#page-61-0).

## **4 RESULTADOS**

## **4.1 DIFERENÇAS ENTRE AS 4 ESTRUTURAS CLÁSSICAS**

Nesta sessão são expostas e comparadas as 4 arquiteturas clássicas de um TFT, em que há variação das posições dos contatos em relação ao semicondutor e ao óxido. A comparação é feita observando o potencial eletrostático, e as curvas de saída e de transferência. Após esta comparação, é utilizado o modelo TCBG para descobrir parâmetros razoáveis para os materiais, sua modelagem matemática e simulação. Em seguida, é feita uma comparação com o VSE-OFET, a otimização da sua estrutura e ao final a comparação do TCBG com os parâmetros ajustados com o VSE otimizado.

### **4.1.1 Estruturas**

Com base na figura das 4 estruturas clássicas (BCBG, BCTG, TCBG e TCTG), foram feitas as suas simulações. Como citado anteriormente, as diferenças são relacionadas às posições dos contatos de fonte, dreno e da porta, como evidenciado na figura [1.1.](#page-13-0)

A estrutura que serviu como base para as simulações foi o exemplo 42.2 do manual do COOS-O, versão 30k. Este exemplo é a simulação de um OFET do formato TCBG, de 50nm de altura por 5µm com os seguintes componentes:

- Porta com altura de 5nm, com comprimento de  $5\mu m$ ;
- Camada de óxido de silício, de 10nm de altura, e comprimento de  $5\mu m$ ;
- Contatos fonte e dreno com 10nm de altura e  $1 \mu m$  de comprimento, localizados nos cantos superiores do dispositivo
- Preenchimento de uma região semicondutora, com parâmetros semelhantes ao pentaceno, entre as regiões supracitadas.

Obtendo deste modo o seguinte modelo representado na Figura [4.1:](#page-39-0)

<span id="page-39-0"></span>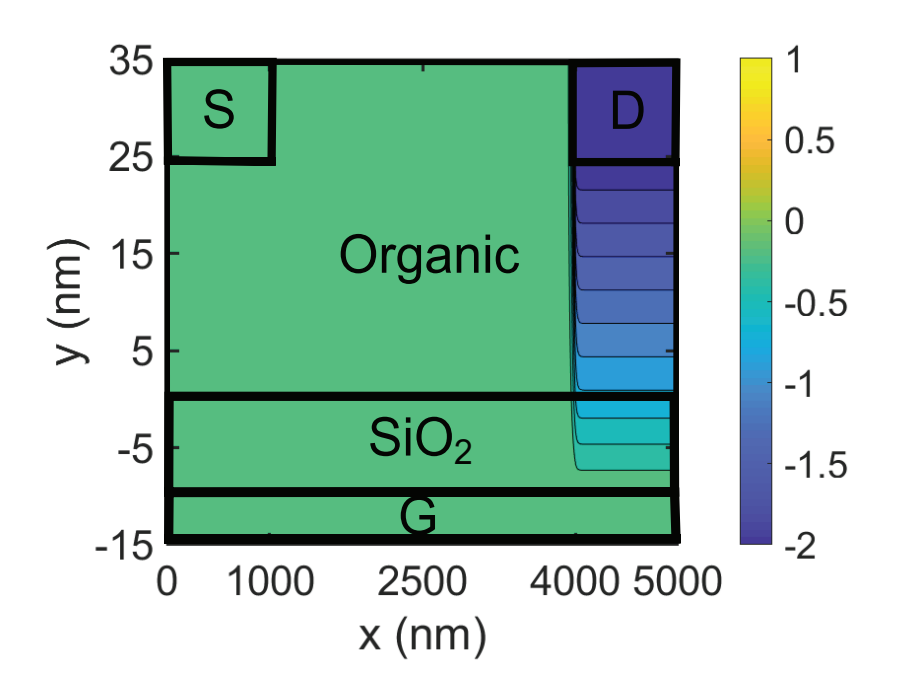

Figura 4.1: Top-Contact Bottom-Gate OFET (Vg=0;Vd=-2;Vs=0), resultado da simulação do exemplo 42.2 do manual do COOS-O versão 30k

À partir deste modelo, e mantendo as dimensões de cada uma das regiões, foram criados os arquivos de entrada das outras estruturas:

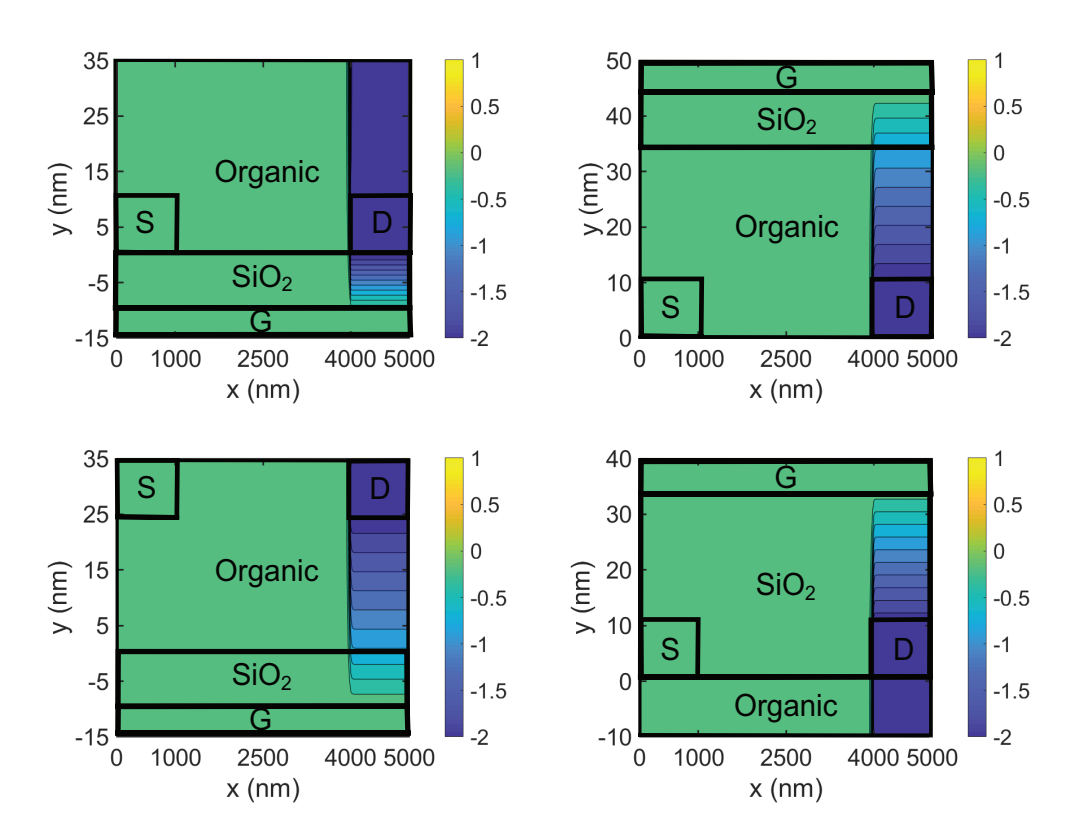

Figura 4.2: Simulação das 4 estruturas clássicas, na ordem, BCBG, BCTG, TCBG e TCTG, respectivamente

Os parâmetros das simulações que serão comparadas foram obtidos de acordo com o procedimento descrito na sessão seguinte, mas, assim como a geometria dos dispositivos, foram obtidos variando os valores do exemplo 42.2 do manual [\[20\]](#page-61-1).

Além disso, as estruturas foram reproduzidas à partir do TCBG, com o únido pré-requisito de terem dimensões semelhantes e mesmo volume total. Deste modo, eles foram estruturados somente por meio de translação de estruturas e trocando os materiais das regiões, mas sem alterar o formato de nenhuma delas.

#### **4.1.2 Comparação do Funcionamento**

Ao se plotar curvas de saída e de transferência para os quatro dispositivos, todos com os mesmos parâmetros e mesmas configurações de tensão, foram obtidos os seguintes gráficos, extraídos dos arquivos <dd\_iv.elpa>:

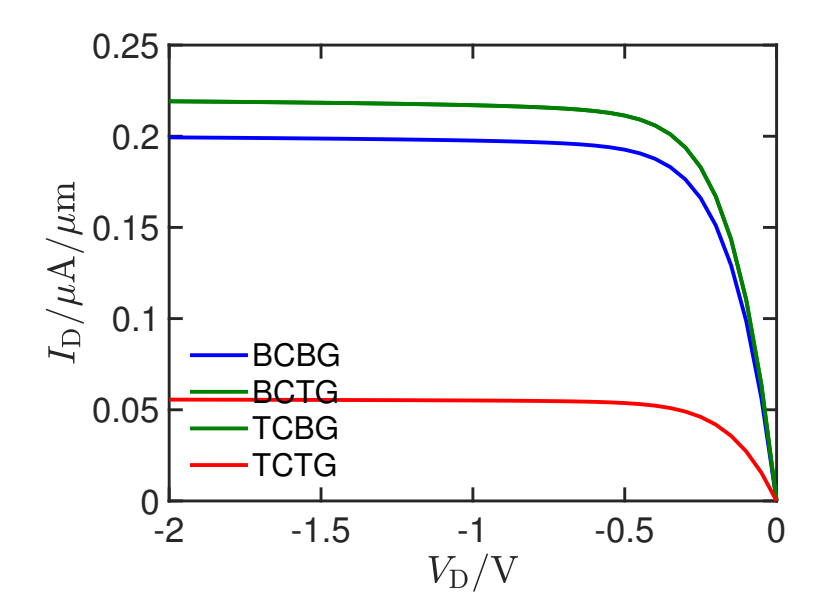

Figura 4.3: Curvas de Saída dos 4 dispositivos com  $V_{GS} = -0.5V$ , em que as curvas para BCTG e TCBG são idênticas

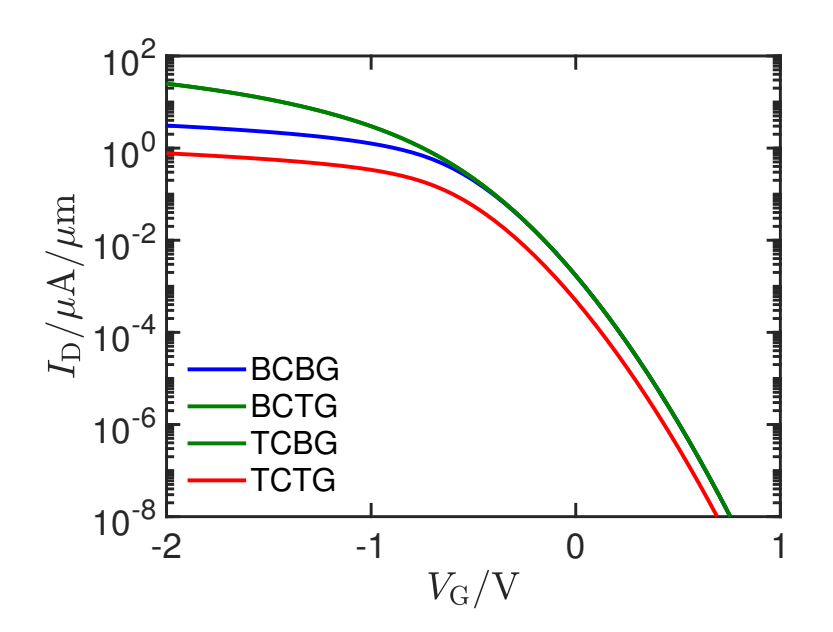

Figura 4.4: Curvas de Transferência dos 4 dispositivos com  $V_{DS} = -2V$ 

Ao se analisar os gráficos, é possível perceber que algumas hipóteses especuladas na revisão bibliográfica foram confirmadas. Primeiramente, as arquiteturas BCTG e TCBG têm performances iguais, o que se deve ao fato de que elas têm a mesma ordem de disposição de componentes, quando são examinadas a partir do contato da porta. Ou seja, o BCTG é idêntico ao espelhamento do TCBG em relação ao eixo y.

Além disso, estes dispositivos "mistos"apresentam correntes mais altas do que as duas outras estruturas. Em relação à arquitetura TCTG, esta diferença pode ser justificada por duas razões. Esta arquitetura é a que possui a maior camada de óxido entre a porta e o canal, e, deste modo, é possível perceber que o campo elétrico que chega ao canal é menor, deixando o canal com densidade menor de portadores.Porém, para uma mesma espessura da camada de óxido, TCTG e BCBG deveriam ser iguais. Além disso, nesta arquitetura, os contatos fonte e dreno têm a menor área de injeção, uma vez que estão posicionados acima da região semicondutora.

Já a vantagem dos OFETs TCBG e BCTG em relação ao BCBG pode ser justificada pela influência entre os campos no tamanho do canal, o que seria uma anomalia inerente à geometria que leva a configuração BC a ser inferior à TC [\[21\]](#page-61-2). Isto também pode ser justificado pela geometria TCBG utilizar o comprimento do contato para injetar as cargas, enquanto o BCBG utiliza a altura destes, que é menor, o que, neste caso, não é compensado pela menor comprimento do canal no BCBG.

Além disso, por causa das restrições de estruturação dos dispositivos, há material semicondutor entre os contatos fonte e dreno do TCBG, o que o torna semelhante ao BCTG.

#### 4.1.2.1 Densidade de Cargas

Afim de investigar mais a fundo a dependência da corrente  $I_{DS}$  com as tensões aplicadas ao dispositivo, a densidade de cargas dos dispositivos também foi retirada do arquivo <dd\_iv.elpa> e plotada utilizando uma adaptação do *script* de MATLAB disponível na referência IV. O gráfico a seguir é uma curva do número total de cargas no canal, em  $\mu C/\mu m$  (pelo dispositivo ter sido simulado somente em duas dimensões) <span id="page-42-0"></span>por  $V_{GS}$ . Além disso, como definido no arquivo de entrada destas simulações, as cargas móveis simuladas foram somente as lacunas:

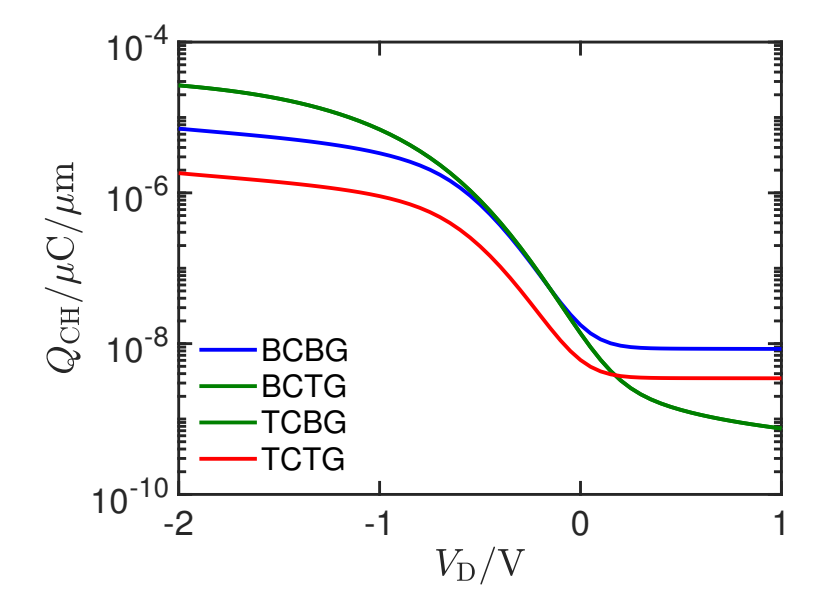

Figura 4.5: Variação da quantidade de cargas no canal semicondutor com  $V_{GS}$ 

A figura [4.5](#page-42-0) deixa claro que o acúmulo de cargas no canal é maior para as geometrias TCBG e BCTG, e apresenta forte correlação com o gráfico das correntes. Além disso, a tensões mais altas, é possível perceber que a densidade de cargas no canal do dispositivo TCTG é maior do que nos dispositivos que representam as maiores correntes. Isto pode ser justificado pelo tamanho menor da camada orgânica no TCTG, que, no caso do repelhimento de cargas, tem uma área menor para a dispersão destas cargas. Deste modo, se torna mais difícil que as cargas móveis se distanciem do canal, o que justifica uma maior densidade de cargas.

## **4.2 OBTENÇÃO DOS PARÂMETROS DE SIMULAÇÃO COM O TCBG**

Pelo dispositivo TCBG ter sido a arquitetura base para a simulação dos diferentes dispositivos, além de ter a melhor performance dentre os demais, ele foi escolhido para ser utilizado na comparação com o VSE. O objetivo desta seção, portanto, é testar diferentes valores de parâmetros envolvidos na simulação, de modo a achar um conjunto de valores condizente com a realidade. A comparação em primeiro nível, teve o objetivo de achar correntes que não passassem da ordem  $10^3 \mu A/\mu m$ , no TCBG e no VSE otimizado, de modo a não superarem dispositivos reais como os disponíveis nas referências dos trabalhos [\[18\]](#page-61-3) e [\[19\]](#page-61-0) que apresentam dispositivos com comprimento da ordem de  $100 \mu m$ .

O código base para a simulação foi o exemplo 42.2 do manual do COOS-O, versão 30k. Foram feitas simulações variando alguns de seus parâmetros, e tomadas decisões de projeto de acordo com a ordem de grandeza da corrente no dispositivo. O código na íntegra:

```
N_INFO spat_dim=2 coor_sys='cart'/
&REGION_DEF reg_mat='SEMI' low_xyz=0 0 upp_xyz=5e-06 3.5e-08 mod_name='organic'/
&REGION_DEF reg_mat='OXID' low_xyz=0 -1e-08 upp_xyz=5e-06 0 mod_name='SiO2'/
```

```
& REGION DEF reg_mat='CONT' low xyz=0 -1.5e-08 upp xyz=5e-06 -1e-08 mod name='GATE'
cont_name='G'/
&REGION_DEF reg_mat='CONT' low_xyz=0 2.5e-08 upp_xyz=1e-06 3.5e-08 mod_name='CONT'
cont_name='S'/
&REGION_DEF reg_mat='CONT' low_xyz=4e-06 2.5e-08 upp_xyz=5e-06 3.5e-08 mod_name='CONT'
cont_name='D'/
&RANGE_GRID disc_dir='x' intv_pnts=0 5e-06 intv_diff= 1e-08/
&RANGE_GRID disc_dir='y' intv_pnts=-1.5e-08 3.5e-08 intv_diff=1e-09/
&SEMI elec=0 hole=1 mod_name='organic'/
&BAND_DEF type='gauss' mod_name='organic' band='vb' e_0=-0.95 n_dos=1e+27 sigma=0.052/
&MOB_DEF mod_name='organic' type='constant' mu_0=0.00001/
&CONTACT mod_name='CONT' con_type='ohmic'/
&DOPING d_con=-1e+25/
&DD n_iter=100/
&BIAS_DEF dv_max=0.1/
&BIAS_INFO cont_name='S' bias_fun='TAB' bias_val=0/
&BIAS_INFO cont_name='D' bias_fun='TAB' bias_val=-0.5/
&BIAS_INFO cont_name='G' bias_fun='TAB' bias_val=-0.5 -0.501/
&OUTPUT name='ofet_staggered_dd_p_ohm'/ path='coos_v030k'
```
É possível observar que vários dos parâmetros de simulação se mantiveram, por serem considerados interessantes do ponto de vista de eficiência das simulações. Para um dispositivo dopado com aceptores, tipo p, não faz sentido examinar elétrons ou examinar a banda de condutância. Deste modo, os comandos <elec=0 hole=1> e <band='vb'> foram mantidos. Além disso, se mantiveram o número máximo de iterações da resolução da equação de deriva-difusão <n\_iter=100> e o passo máximo de tensão na simulação <dv\_max=0.1/>. Por último os perfis de mobilidade e de dopagem constantes no semicondutor também se mantiveram por não haver motivação para utilização de um modelo mais complexo.

## **4.2.1 E\_0**

O primeiro parâmetro questionado foi o valor de  $E_0$ , na parte de definição de bandas <&BAND\_DEF>, que, neste caso, é o deslocamento da distribuição da densidade de estados. Neste contexto,  $E_0$  pode ser definido como o nível de Fermi, pois, representa então o nível energético em que a distribuição de estados é centralizada, e, por ser simétrica, sua função de probabilidade até este ponto é de 50%.

Sem o deslocamento definido no script, as cargas teriam maior facilidade para serem levadas para a banda de valência, onde se tornam cargas móveis e podem virar uma componente da corrente.

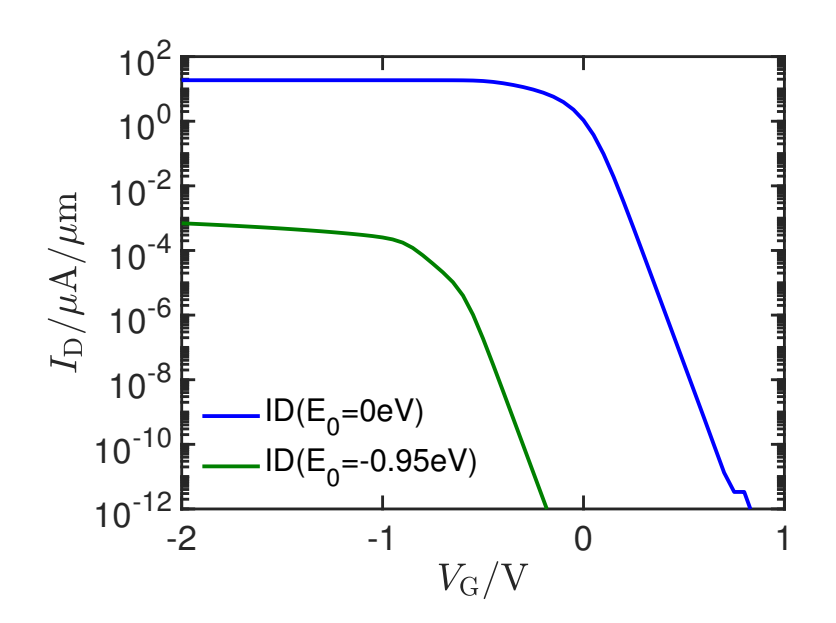

Figura 4.6: Curvas de Transferência do TCBG para diferentes valores de  $E_0$ 

Ao se realizar a simulação, fica claro que esta diferença na distribuição leva a uma diferença da ordem de 10<sup>5</sup>A. Uma vez que a mudança era tão significativa, o valor foi decidido para  $E_0 = -1eV$ , enquanto tenta-se elevar a corrente com a variação de outros fatores.

Além disso, uma vez que este deslocamento na distribuição de estados, matematicamente, também modela o nível de Fermi, pois é a energia em que a probabilidade de ocupação é de 50%, uma vez que  $E_0$ desloca a função de densidade de estados, simétrica, cuja a origem, agora deslocada representa 50% dos estados. Assim, para lacunas, quanto mais negativo o nível de Fermi, maior é a energia necessaria para ir para a banda de valência, de modo a constituir corrente. Assim, a corrente é inversamente proporcional ao módulo da grandeza  $E_0$  [\[9\]](#page-60-0).

A figura a seguir representa a dependência da função densidade de estados de <E\_0>, <sigma> e <n\_dos>, adaptado de [\[22\]](#page-61-4)

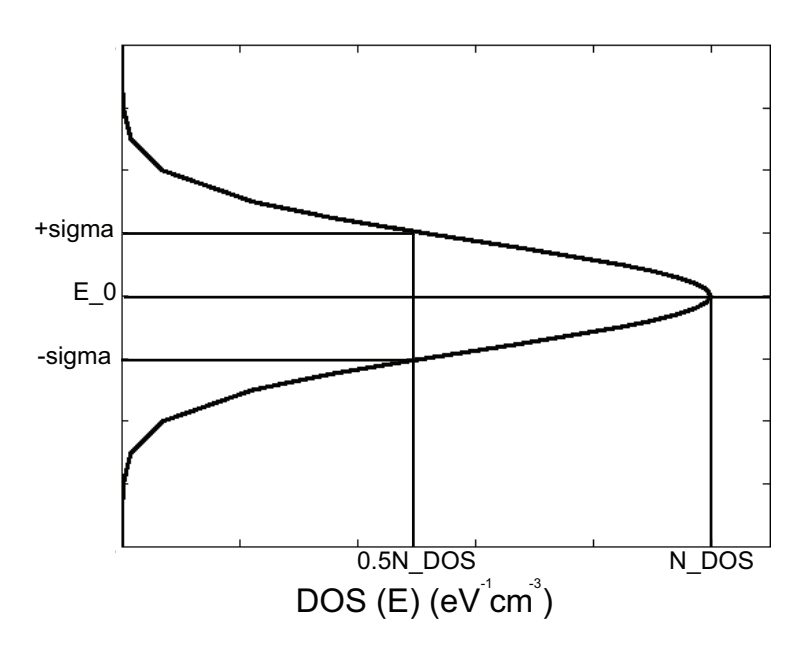

Figura 4.7: Representação dos parâmetros variados em relação a densidade de estados

#### **4.2.2 Sigma**

<span id="page-45-0"></span>O parâmetro σ, na parte de definição de bandas <&BAND\_DEF>, é o desvio padrão da distribuição gaussiana centrada em  $E_0$ . Quanto maior o desvio padrão, maior deve ser o número de estados possíveis para um módulo de energia cada vez menor. Ao serem simulados diversos valores de  $\sigma$ , entre  $0.052eV$  até  $0.312eV$ , foi obtido o gráfico a seguir:

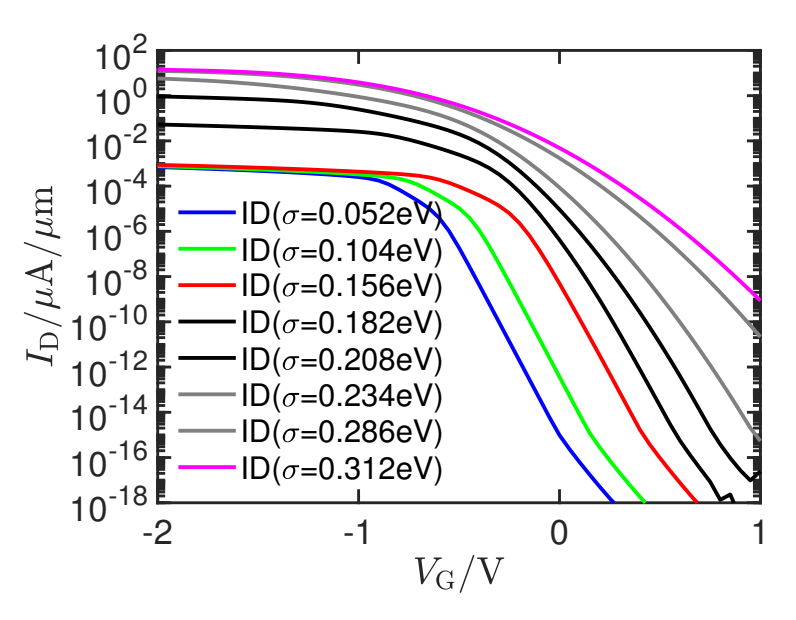

Figura 4.8: Curvas de Transferência do TCBG para diferentes valores de  $\sigma$ 

Este gráfico mostra que de fato, quanto maior o valor de  $\sigma$ , maiores os valores de corrente para o transistor. Além disso, para valores cada vez mais altos, a variação com  $V_G$  se torna cada vez menor. Porém, dada a escala da variação da simulação e dos dispositivos analisados em [\[19\]](#page-61-0), e de modo a contrabalencear a escolha anterior de  $E_0$  foi escolhido um  $\sigma = 0.3eV$ .

#### **4.2.3 Contatos Ôhmicos ou Schottky e Barreira de Schottky**

Para a modelagem dos contatos, é possível escolher entre contatos de schottky, que são modelados como junções pn entre metal e semicondutor, ou contatos ôhmicos. Nos contatos de schottky, por causa do acúmulo de cargas na interface dos dois materiais, é criado um potencial adicional nesta região, que se traduz como uma função decrescente com o valor inicial igual ao potencial ou barreira de schottky. Já para contatos ôhmicos, não existe esta barreira entre contatos, desconsiderando o fator  $E_0$ , pois o potencial de ambos os materiais é equiparado, e por isso, não há acúmulo de cargas ou barreira que dificulta o transporte de cargas. Ao simular contatos de injeção ôhmicos e de schottky com barreira de  $0.1eV$  a  $0.6eV$ , foi obtido o gráfico a seguir:

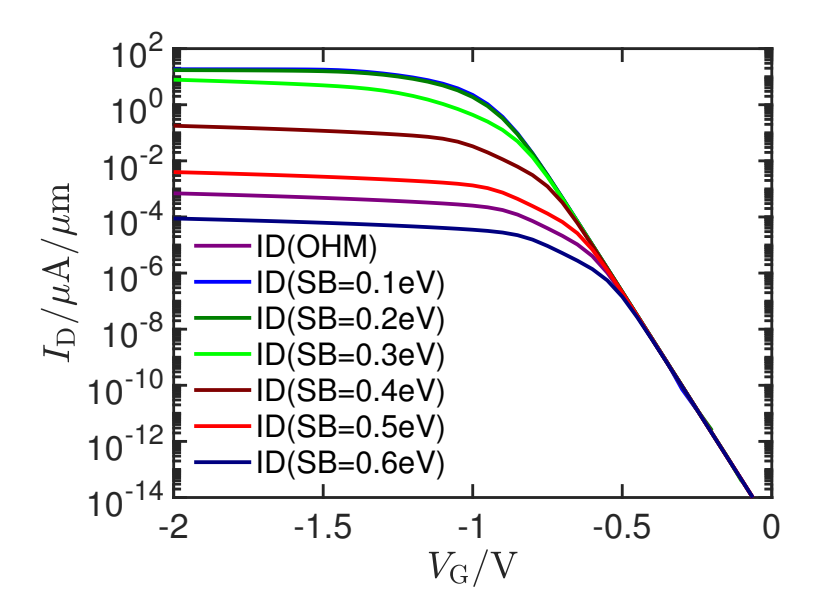

Figura 4.9: Curvas de Transferência do TCBG para diferentes modelagens de contato

É possível perceber que o contato ôhmico, na verdade, tem um comportamento semelhante aos contatos com a maior barreira simulada. Além disso, também fica claro que, nestas simulações, as barreiras de 0.1eV e 0.2eV são idênticas.

Deste modo, foi selecionada o contato de Schottky de barreira de 0.3eV, por ter o comportamento mais próximo da ordem de  $1A/µm$ .

Porém, afim de justificar esta diferença teórica, foram plotados os diagramas de bandas para os dispositivos com contatos Schottky e ôhmico; Estes gráficos foram feitos nos cortes, que passam pelos contatos, indicados pelas linhas cinzas, na figura [4.10,](#page-47-0) utilizando os scripts indicados nos anexos III e IV.

<span id="page-47-0"></span>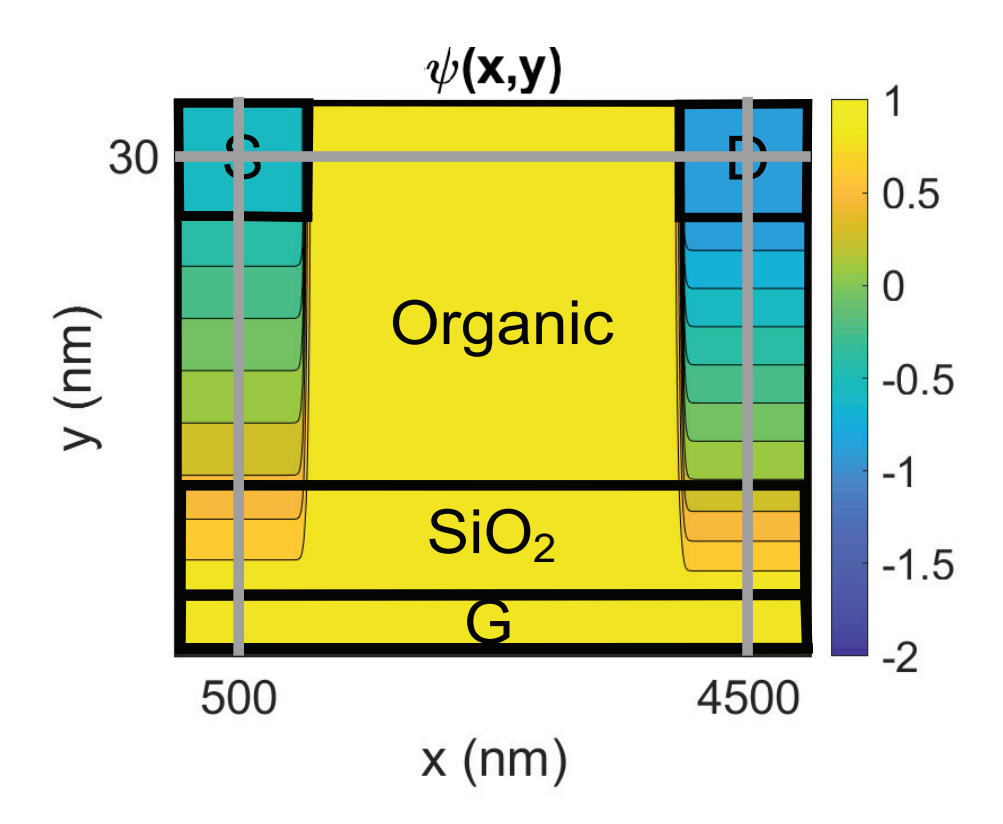

Figura 4.10: Indicação dos cortes para a análise de parâmetos internos utilizando os arquivos <dd\_inqu.elpa>

Ao se examinar o corte transversal, em  $y = 30$ nm da figura, no ponto de operação em que  $V_G = 0$ ,  $V_S = 0$  e  $V_D = -0.5$ , plotando <vb1>, ou seja, a banda de valência, em ev, temos:

<span id="page-47-1"></span>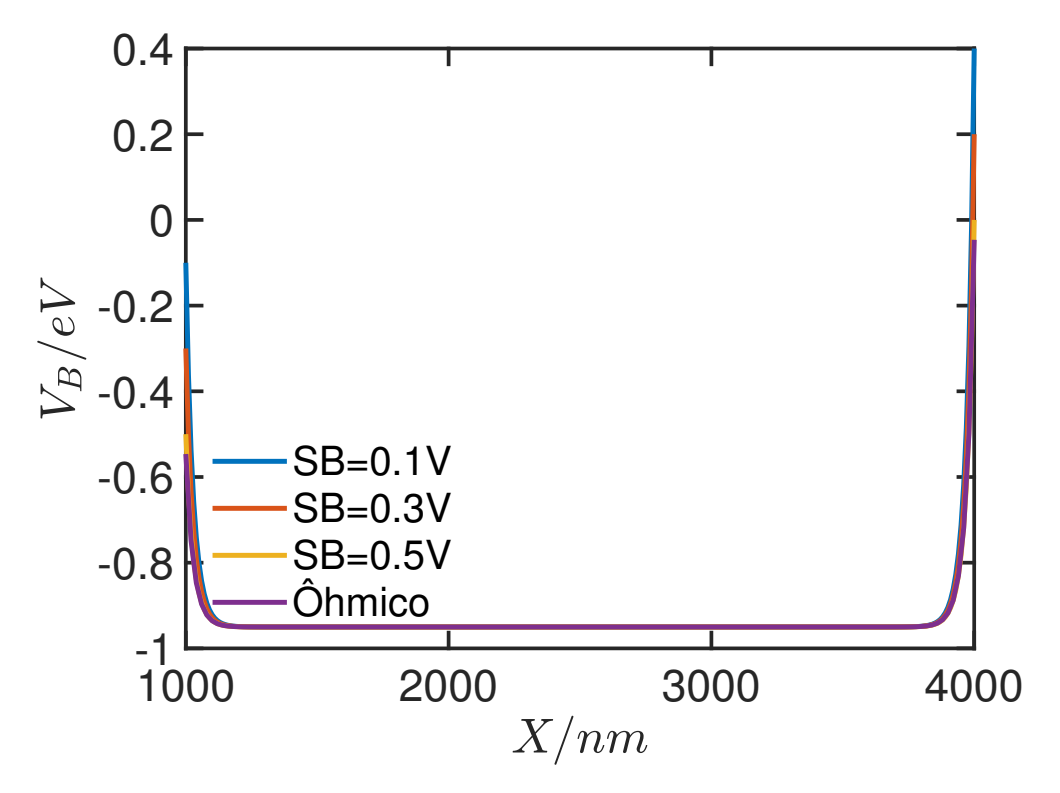

Figura 4.11: Potencial da banda de valência para o TCBG

Observando a figura [4.11,](#page-47-1) fica claro que a configuração ôhmica de fato tem uma barreira de aproximadamente 0.55eV. Enquanto que o potencial na extensão no canal é −0.95eV, valor definido por E<sub>0</sub> estipulado nas simulações.

Ao se examinar as informações da banda de valência  $\langle$ vb1>, em  $eV$ , e o potencial eletrostático  $\epsilon$ psi\_semi>, em  $V$ , dos dispositivos com os contatos modelados como ôhmico e Schottky, em uma situação de  $V_G = V_D = V_S = 0$ V, no primeiro corte vertical da figura [4.10,](#page-47-0) com  $x = 500$ nm, temos os seguintes gráficos:

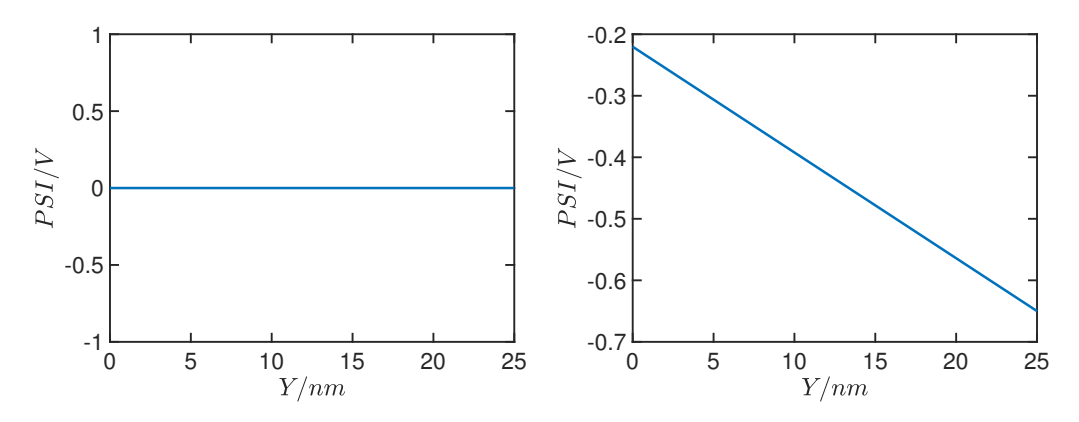

Figura 4.12: Potencial eletrostático no TCBG, com todas as tensões a 0V, no corte vertical de  $x = 500$ nm, ôhmico e Schottky (SB=0.3eV)

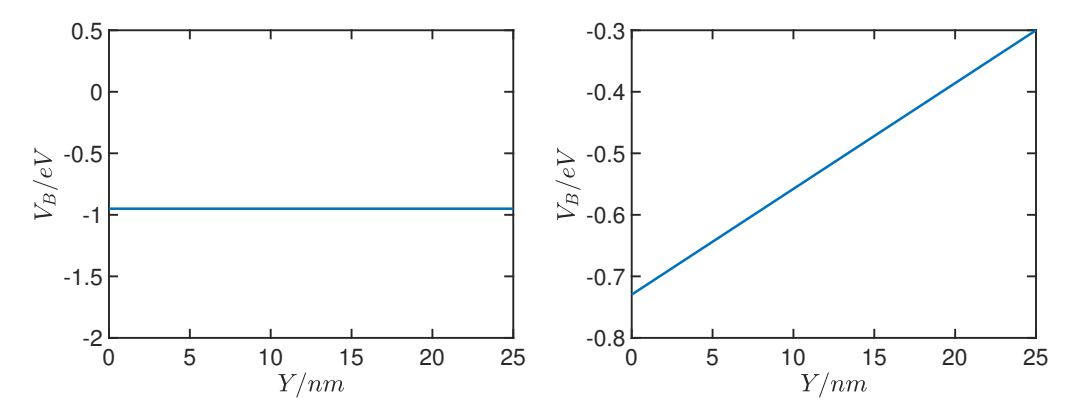

Figura 4.13: Energia da banda de valência no TCBG, com todas as tensões a 0V, no corte vertical de  $x = 500$ nm, ôhmico e Schottky (SB=0.3eV)

Fica então claro que os dispositivos com contatos ôhmicos, além de não possuírem potencial eletrostático no seu comprimento, possuem uma banda de valência com energia igual ao parâmetro  $E_0 = -0.95$ , e que em um dispositivo com contatos Schottky, há uma variação linear entre contatos. Dada esta diferença, espera-se que ela ocorra por causa de propriedades do semicondutor. Deste modo, a primeira a ser abordada, na próxima sessão, será a dopagem do material. Além disso, percebe-se, no último gráfico, que a energia da banda de valência é de  $E_v = -0.3$ , com módulo igual ao valor da barreira definida.

Além disso, afim de destacar as diferenças entre estes modelos, para o resto do trabalho, serão utilizadas as configurações de contato ôhmico e do contato Schottky com a barreira de 0.3eV .

#### **4.2.4 Dopagem**

Após a análise da relação da modelagem dos contatos com as características de corrente no dispositivo, foi feito o estudo da dopagem do semicondutor, e determinar se havia também uma relação na modelagem dos contatos com a dopagem.

Para esta análise, foram feitas algumas simulações, com todos os parâmetros do dispositivo original, com excessão das tensões nos terminais, que foram fixados em 0V , e a dopagem, que foi variada.

Primeiramente, foi feita comparação entre diferentes dopagens para contatos Schottky:

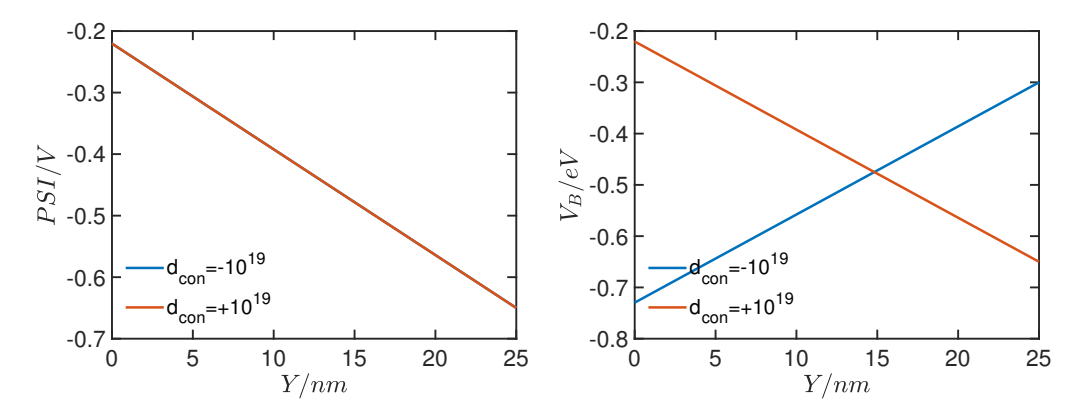

Figura 4.14: Potencial eletrostático e energia da banda de valência no TCBG com contatos Schottky, com dopagens de  $10^{+19}/m^3$  e  $10^{-19}/m^3$ , no corte a  $x = 500$ nm

Enquanto que, para contatos ôhmicos:

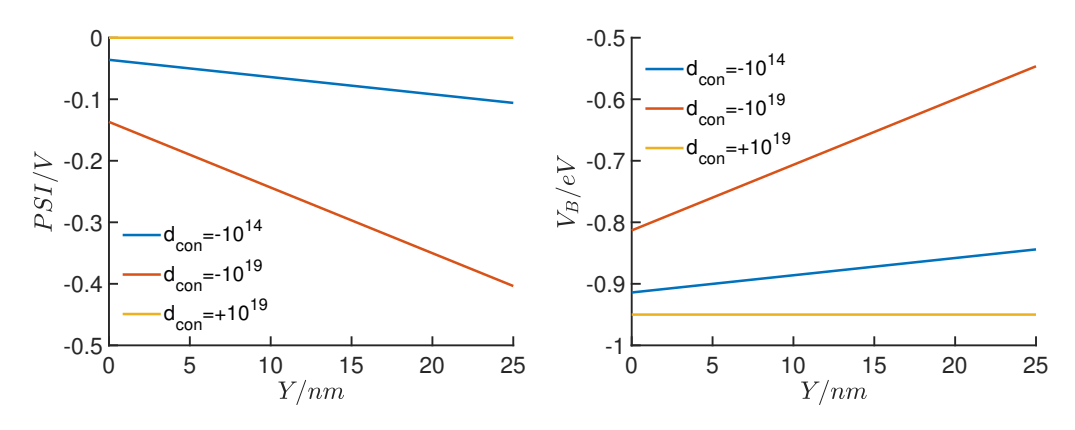

Figura 4.15: Potencial eletrostático e energia da banda de valência no TCBG com contatos ôhmicos, com dopagens de  $10^{+19}/m^3$  e  $-10^{19}/m^3$ , no corte a  $x = 500$ nm

No trabalho, seguimos com o dispositivo com a dopagem de  $-10^{19}/m^3$ . De modo a analisar melhor as propriedadades que levam a esta variação de potencial eletrostático e da energia da banda de valência  $E_{v}$ , mesmo que sendo baixa para semicondutores normais, para explorar as características deste limite e suas diferenças em relação ao contato Schottky, que, com a mesma dopagem, possui um perfil com decaimento linear destas duas grandezas em seu semicondutor. Além disso, é possível perceber que para o dispositivo Schottky, com esta dopagem, a barreira em  $x = 25$ nm é de  $0.3eV$ , como determinado, enquanto que para o dispositivo ôhmico, esta barreira é de 0.55eV , ainda maior do que para o primeiro. Isto pode ser explicado pela modelagem do contato ôhmico ser referenciado às características elétricas do contato, e não às características do semicondutor. Deste modo, em resumo, tem-se os contatos Schottky com um valor fixo de deriva de cargas, enquanto que, pelos gráficos de variação de dopagem, pode-se perceber uma maior dependência do contato ôhmico com os valores de dopagem utilizados.

## **4.2.5 Simulação Otimizada**

Deste modo, foi possível chegar à simulação disponível no anexo I do TCBG otimizado representado na figura [4.1,](#page-39-0) que ficou com os seguintes parâmetros, representados na tabela [4.1:](#page-50-0)

<span id="page-50-0"></span>

| Parâmetro                 | Descrição                                               | Valor inicial | Valor final          |
|---------------------------|---------------------------------------------------------|---------------|----------------------|
| $\langle E_0 \rangle$     | Valor central da distribuição de densidade de estados   | $-0.95eV$     | $-1eV$               |
| $\langle$ sigma $\rangle$ | Desvio padrão da distribuição de densidade de estados   | 0.052eV       | 0.3eV                |
| <con_type></con_type>     | Ôhmico<br>Modelagem dos contatos do dispositivo         |               | Ôhmico e<br>Schottky |
| $<$ SB $>$                | Energia da barreira de Schottky, para contatos Schottky |               | 0.3eV                |
| $<$ d_con $>$             | Dopagem do dispositivo                                  | $-10^{25}$    | $-10^{19}$           |

Tabela 4.1: Parâmetros otimizados para a simulação do TCBG

E que, apresentou as seguintes caracteristicas de saída e de transferência, representados nas figuras [4.16](#page-50-1) e [4.17:](#page-51-0)

<span id="page-50-1"></span>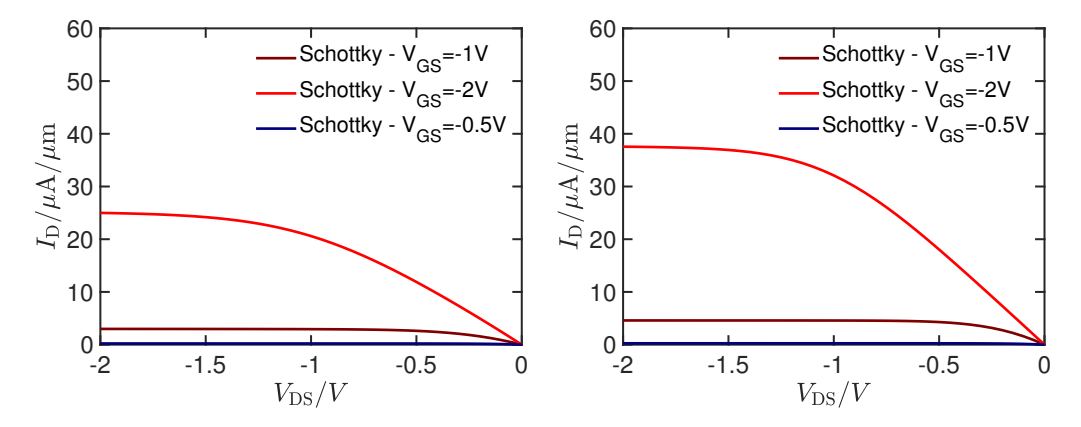

Figura 4.16: Curvas de Saída para o TCBG otimizado com contatos ôhmicos e contatos Schottky, com barreira de 0.3eV

<span id="page-51-0"></span>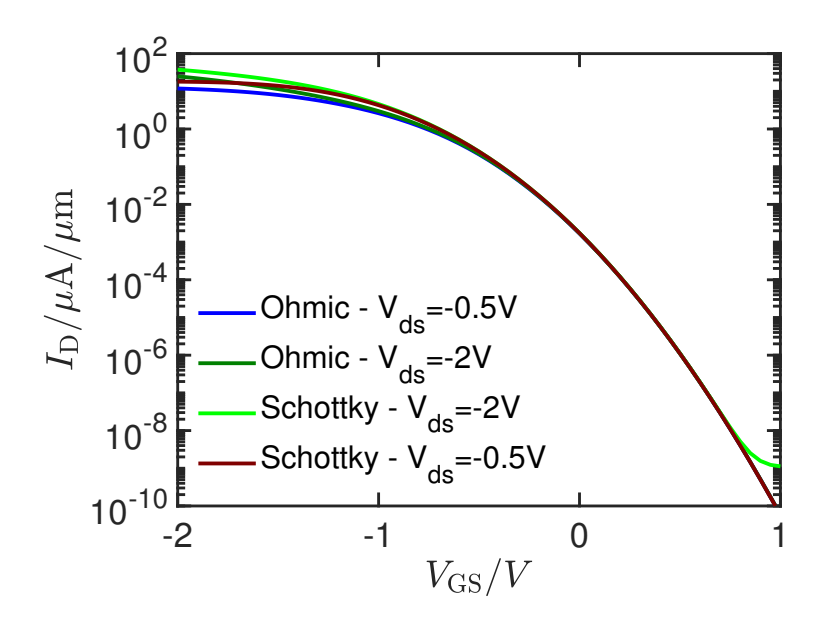

Figura 4.17: Curvas de Transferência para o TCBG otimizado com contatos Schottky com barreira de 0.3eV

A partir das curvas obtidas, é possível perceber que as características  $I(V)$  do dispositivo apresentam valores razoáveis para corrente de acordo com as limitações impostas, e que, mesmo impondo um dispositivo de 100 $\mu$ m de largura, as correntes não passam da ordem de 10<sup>3</sup>A. Além disso, as curvas obtidas não possuem um declive tão pronunciado, como por exemplo na figura [4.8.](#page-45-0)

## **4.3 COMPARAÇÃO VSE E TCBG**

## **4.3.1 Comparação das Arquiteturas**

Quando é feita a comparação do TCBG com o VSE, exatamente pelo fato do TCBG ser um dispositivo plano e o VSE ter dreno e fonte em alturas diferentes, fica claro que a extensão do canal será diferente para dispositivos de mesma dimensão, e que a interação do campo da tensão da porta com o material será diferente. Examinando a distribuição de cargas no canal nas duas estruturas:

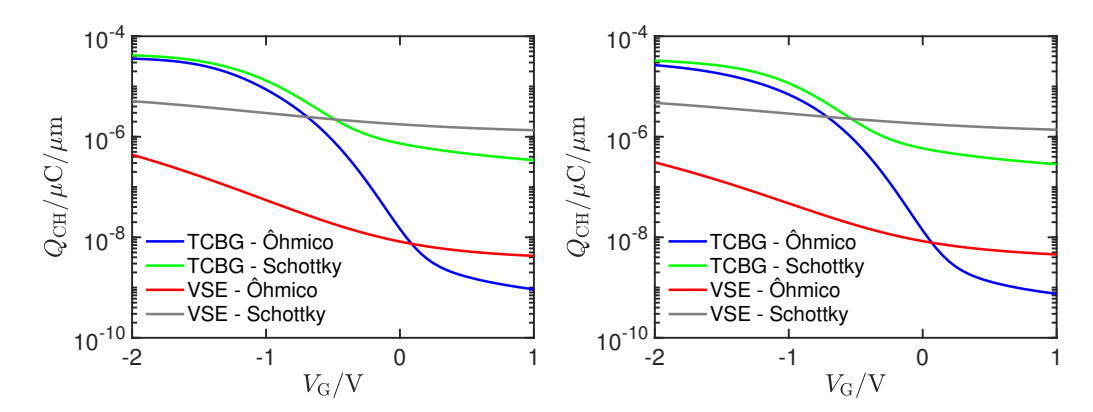

Figura 4.18: Gráficos para a quantidade de cargas móveis no canal do semicondutor para os dispositivos com  $V_{DS}$  =  $-2V$  e  $V_{DS} = -0.5V$ , respectivamente

O que deixa claro que a quantidade de cargas móveis no canal no VSE sofre uma variação menor em ambos os casos. Isto pode ser justificado pela maior parcela do canal, em uma estrutura vertical, que possui uma maior influência do campo do contato da porta por toda a sua extensão.

Por outro lado, para fins de simulação, não existem outras vantagens do VSE em relação aos dispositivos convencionais porque, em efeitos práticos, não há limitação em uma simulação quanto ao tamanho possível do canal, que, na realidade, é a motivação de se fazer um dispositivo com degrau vertical.

## **4.4 OTIMIZAÇÃO DA ARQUITETURA DO VSE**

Tomando como base a configuração do dispositivo representado na figura [3.1,](#page-36-0) com as medidas indicadas pela tabela [3.4,](#page-37-0) além dos parâmetros de simulação apurados nas seções anteriores, foi então simulado os dispositivo base para o estudo.

Além das medidas supracitadas, os valores iniciais para  $t_{sem}$  e  $l_{gap}$  foram, para ambos,  $40 \mu m$ . O dispositivo base para as simulações apresenta o seguinte arquivo de entrada:

```
&REGION_INFO spat_dim=2 coor_sys='cart'/
&REGION_DEF reg_mat='OXID' low_xyz=0 0 upp_xyz=1130e-09 140e-09 mod_name='AIR'/
&REGION_DEF reg_mat='SEMI' low_xyz=0 90e-09 upp_xyz=550e-09 130e-09 mod_name='organic'/
&REGION_DEF reg_mat='SEMI' low_xyz=550e-09 0 upp_xyz=590e-09 130e-09 mod_name='organic'/
&REGION_DEF reg_mat='SEMI' low_xyz=590e-09 0 upp_xyz=1130e-09 40e-09 mod_name='organic'/
&REGION_DEF reg_mat='OXID' low_xyz=0 40e-09 upp_xyz=500e-09 90e-09 mod_name='SiO2'/
&REGION_DEF reg_mat='OXID' low_xyz=500e-09 0 upp_xyz=550e-09 90e-09 mod_name='SiO2'/
&REGION_DEF reg_mat='CONT' low_xyz=0 0 upp_xyz=500e-09 40e-09 mod_name='GATE'
cont_name='G'/
&REGION_DEF reg_mat='CONT' low_xyz=0 130e-09 upp_xyz=590e-09 140e-09 mod_name='CONT'
cont_name='S'/
&REGION_DEF reg_mat='CONT' low_xyz=630e-09 40e-09 upp_xyz=1130e-09 50e-09 mod_name='CONT'
cont_name='D'/
&REGION_DEF reg_mat='OXID' low_xyz=0 -20e-09 upp_xyz=1130e-09 0 mod_name='SiO2'/
&RANGE_GRID disc_dir='x' intv_pnts=0 1130e-09 intv_diff=2e-09/
&RANGE_GRID disc_dir='y' intv_pnts=-20e-09 140e-09 intv_diff=2e-09/
&SEMI elec=0 hole=1 mod_name='organic'/
\&BAND DEF type='gauss' mod name='organic' band='vb' e 0=-1 n dos=1e+27 sigma=0.3/
&MOB_DEF mod_name='organic' type='constant' mu_0=0.00001/
&CONTACT mod_name='CONT' con_type='schottky' sb_type='hole' phi_sb=0.3/
&DOPING d_con=-1e+19/
&DD n_iter=100/
&BIAS_DEF dv_max=0.1/
&BIAS_INFO cont_name='S' bias_fun='TAB' bias_val=0/
&BIAS_INFO cont_name='D' bias_fun='LIN' bias_val=-3 3 61/
&BIAS_INFO cont_name='G' bias_fun='TAB' bias_val=-2/
&OUTPUT name='SE_SC_VDS-33_VGS-2' psi_lev=1/
```
E, de sua saída, é possível plotar o potencial eletrostático, e sobrepor sua estrutura sobre o gráfico, resultado na seguinte figura:

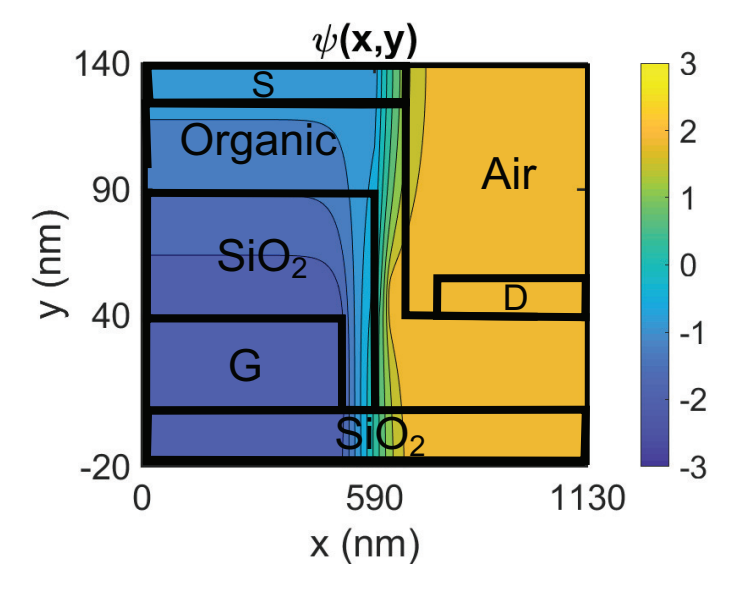

Figura 4.19: Potentcial eletrostático do VSE-OTFT

### **4.4.1 Distância Horizontal entre Fonte e Dreno**

Ao variar a distância horizontal entre os contatos do VSE, de  $l_{GAP} = 20$ nm até  $l_{GAP} = 60$ nm, com  $V_{DS} = -2V$  podemos obter as seguintes características do dispositivo:

<span id="page-53-0"></span>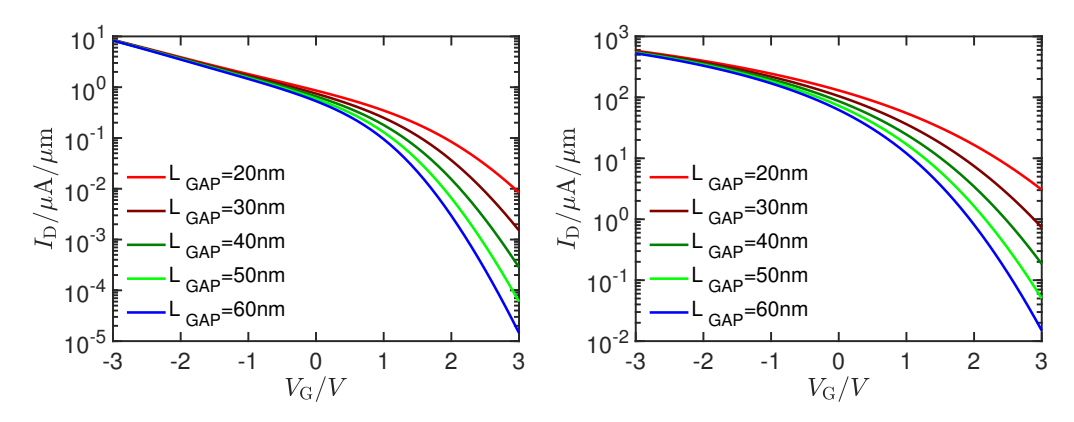

Figura 4.20: Efeitos do valor LGAP nas curvas de transferência do VSE-OFET com contatos ôhmicos e Schottky com  $SB = 0.3eV$ , respectivamente, com  $t_{sem} = 30$ nm

Observando as curvas da figura [4.20,](#page-53-0) é possível perceber que as características do dispositivo quando ligado são semelhantes. Porém, quanto maior a distância entre os contatos, menores são as correntes quando o semicondutor está desligado. Este quociente entre  $I_{on}/I_{off}$  se mostra próximo de 10<sup>3</sup> para  $l_{GAP} = 20$ nm e vai até  $10^5$  com  $l_{GAP} = 60$ nm.

Deste modo, o dispositivo com  $l_{GAP} = 60$ nm foi escolhido, por favorecer uma operação low power, que favorece operações em frequência móveis e que consigam operar com a menor energia possível.

#### **4.4.2 Espessura do Semicondutor**

Assim como a simulação para variação do valor de  $l_{GAP}$ , foi variada a espessura do semicondutor depositado sobre o óxido. Uma maior camada semicondutora em uma correlação direta com a largura do canal, e portando, com a camada útil que pode ser criada pelo acúmulo de cargas móveis.

Após a simulação do dispositivo com a espessura do semicondutor variando entre  $t_{SEM} = 30$ nm e  $t_{SEM} = 50$ nm, ainda com  $V_{DS} = -2V$ , foram obtidos os seguintes gráficos:

<span id="page-54-0"></span>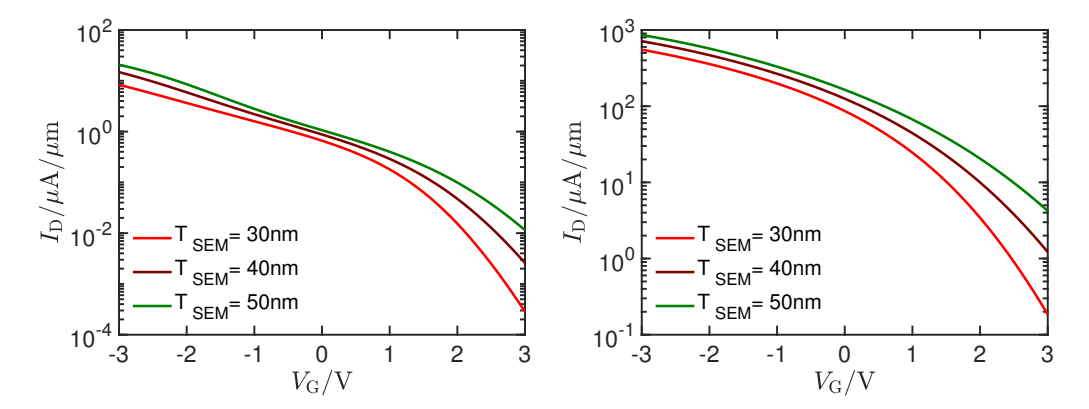

Figura 4.21: Efeitos do valor TSEM nas curvas de transferência do VSE-OFET com contatos ôhmicos e Schottky, respectivamente, com  $l_{gap} = 40$ nm

Os gráficos da figura [4.21](#page-54-0) revelam que quanto menor a espessura do semicondutor, melhor é a característica  $I_{on}/I_{off}$ . Porém, este parâmetro revela uma correlação positiva com a corrente máxima  $I_D$ no dispositivo, que deve ser priorizada, mostrando uma relação que pode ser aproximada linearmente em segmentos de operação. Este comportamento favorece operações em frequência. Deste modo, afim de maximizar a corrente quando o dispositivo está ligado I<sub>on</sub> é favorecida. Assim, o valor escolhido é de  $T_{SEM} = 50$ nm.

## **4.5 DISPOSITIVO FINAL**

Ao final, ao se considerar  $l_{gap} = 60$ nm e  $t_{sem} = 50$ nm, temos então o seguinte código:

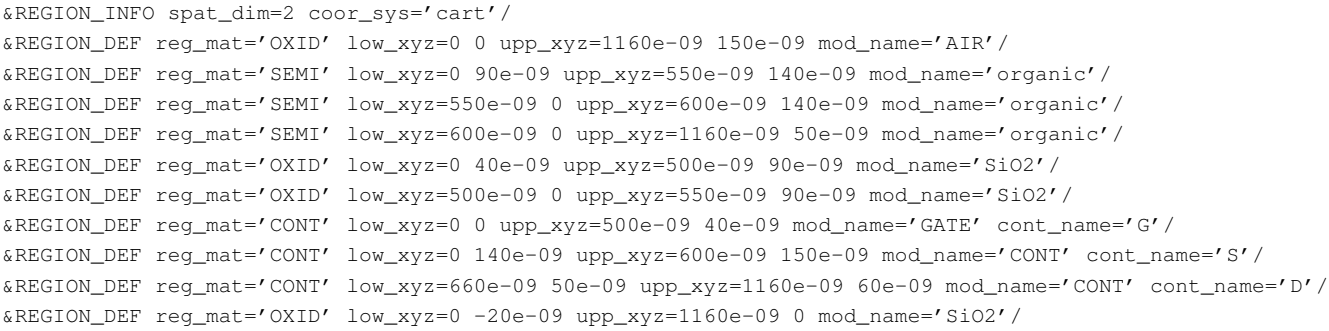

```
&RANGE_GRID disc_dir='x' intv_pnts=0 1160e-09 intv_diff=2e-09/
&RANGE_GRID disc_dir='y' intv_pnts=-20e-09 150e-09 intv_diff=2e-09/
&SEMI elec=0 hole=1 mod_name='organic'/
&BAND_DEF type='gauss' mod_name='organic' band='vb' e_0=-1 n_dos=1e+27 sigma=0.3/
&MOB_DEF mod_name='organic' type='constant' mu_0=0.00001/
&CONTACT mod_name='CONT' con_type='ohmic'/
&DOPING d_con=-1e+19/
&DD n_iter=100/
&BIAS_DEF dv_max=0.1/
&BIAS_INFO cont_name='S' bias_fun='TAB' bias_val=0/
&BIAS_INFO cont_name='D' bias_fun='TAB' bias_val=-2/
&BIAS_INFO cont_name='G' bias_fun='LIN' bias_val=-3 3 61/
&OUTPUT name='SE_OH_VGS-33_VDS-2' psi_lev=1/
```
Código este que gera o seguinte dispositivo:

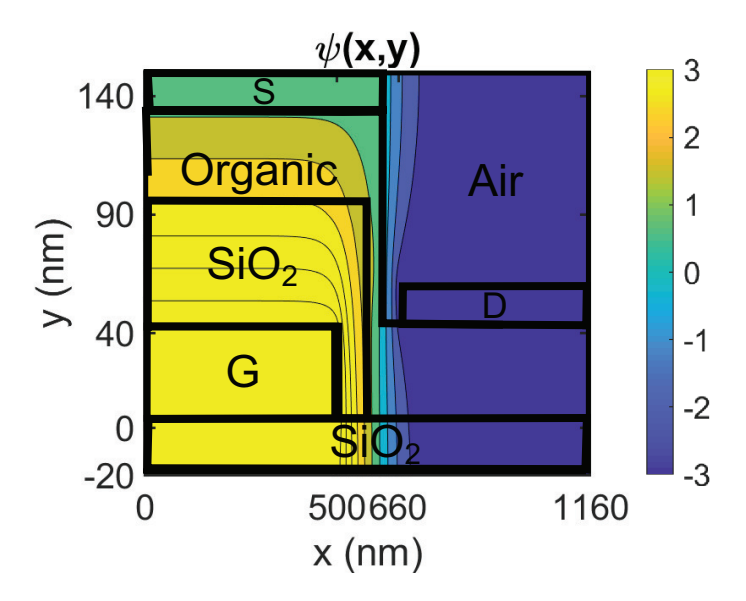

Figura 4.22: VSE-OFET otimizado para os parâmetros do trabalho

Que possui as seguintes características de corrente:

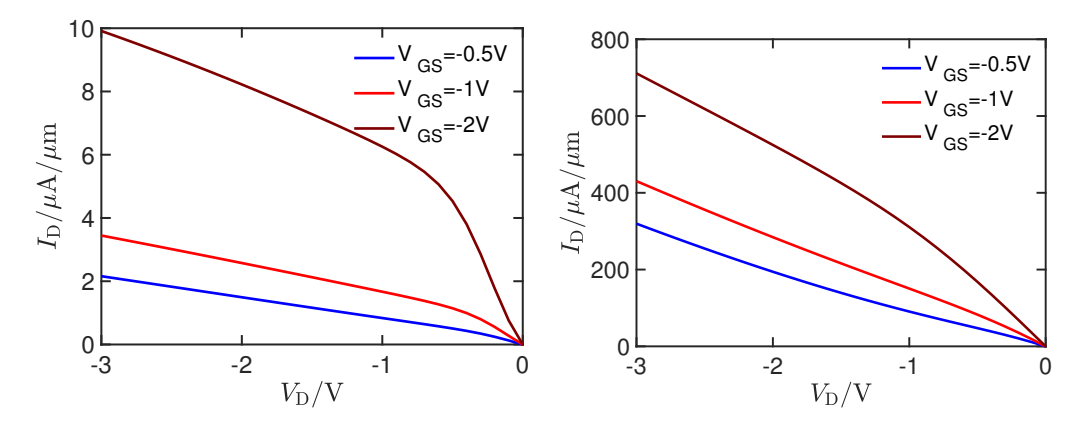

Figura 4.23: Curvas de  $i_D(V_{DS})$  para o VSE-OFET otimizado, com contatos ôhmicos e Schottky

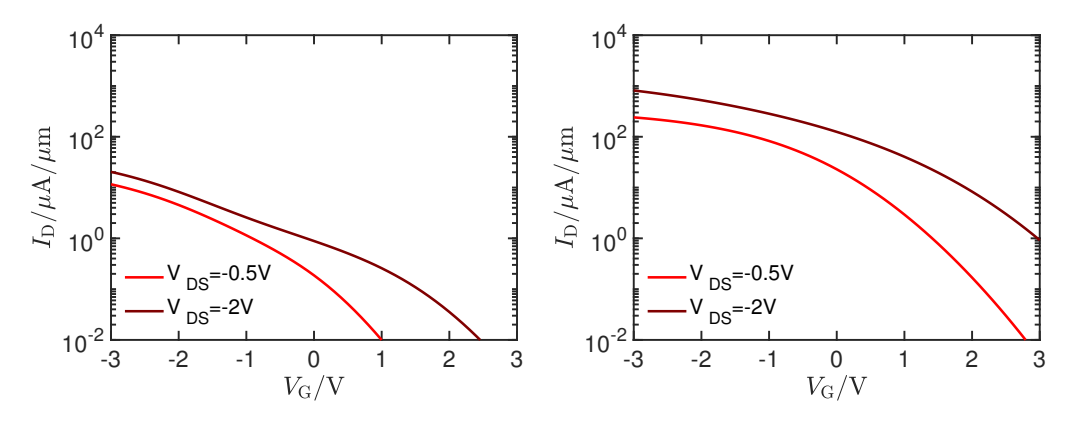

Figura 4.24: Curvas de  $i_D(V_{GS})$  para o VSE-OFET otimizado, com contatos ôhmicos e Schottky

Assim, é possível perceber que as correntes, nas condições de operação propostas de fato não superam  $i_D = 1kA/\mu m$ .

## **4.6 COMPARAÇÃO TCBG X VSE OTIMIZADO**

Ao se fazer a comparação entre os dispositivos VSE e o TCBG em que seus parâmetros foram baseados, temos:

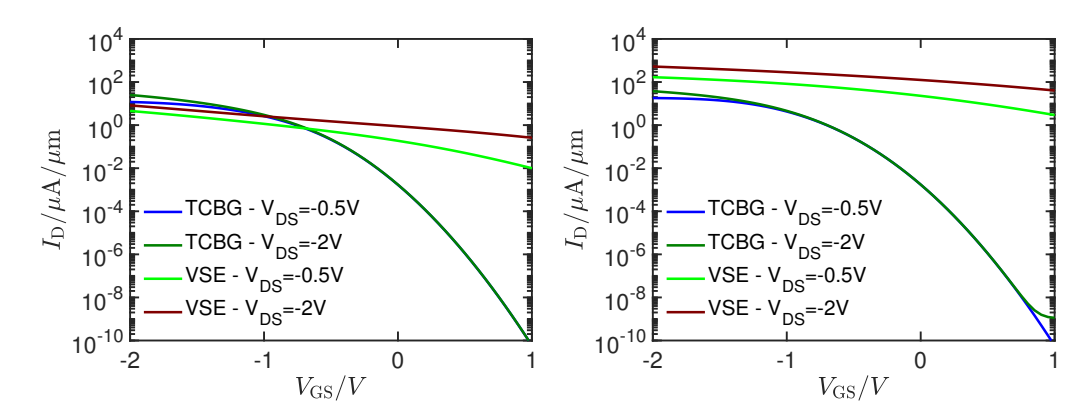

Figura 4.25: Curvas de  $i_D(V_{GS})$  para o VSE-OFET otimizado ( $l_{\text{gap}} = 60$ nm e  $t_{\text{sem}} = 30$ nm) e para o TCBG, com os mesmos parâmetros, com contatos ôhmicos e Schottky

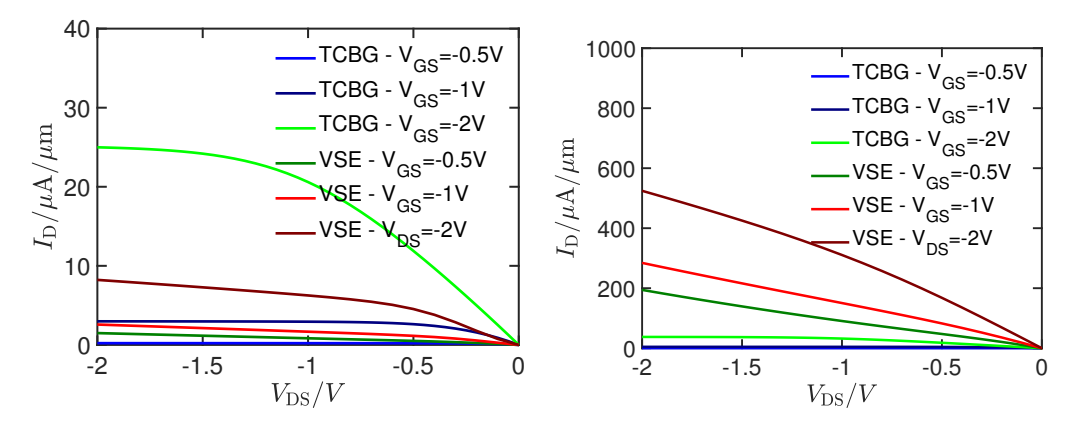

Figura 4.26: Curvas de  $i_D(V_{DS})$  para o VSE-OFET otimizado ( $l_{\text{gap}} = 60$ nm e  $t_{\text{sem}} = 30$ nm) e para o TCBG, com os mesmos parâmetros, com contatos ôhmicos e Schottky

<span id="page-57-0"></span>

| Dispositivo | Contatos | $V_{DS}$         | $I_{on}[\mu A/\mu m]$<br>$V_{GS} = -2V$ | $I_{\text{off}}[\mu A/\mu m]$<br>$V_{GS} = 1V$ | $I_{\text{on}}/I_{\text{off}}$ |
|-------------|----------|------------------|-----------------------------------------|------------------------------------------------|--------------------------------|
| <b>BCBG</b> | Ôhmico   | $V_{DS} = -0.5V$ | $2.41E + 00$                            | 5.84E-11                                       | $4.12E+10$                     |
| <b>BCBG</b> | Ôhmico   | $V_{DS} = -2V$   | $3.09E + 00$                            | 5.88E-11                                       | $5.25E+10$                     |
| <b>BCBG</b> | Schottky | $V_{DS} = -0.5V$ | $1.79E + 01$                            | 6.25E-11                                       | $2.86E+11$                     |
| <b>BCBG</b> | Schottky | $V_{DS} = -2V$   | 3.76E+01                                | 3.24E-03                                       | $1.16E + 04$                   |
| <b>TCBG</b> | Ôhmico   | $V_{DS} = -0.5V$ | $1.19E + 01$                            | 5.82E-11                                       | $2.04E+11$                     |
| <b>TCBG</b> | Ôhmico   | $V_{DS} = -2V$   | $2.50E + 01$                            | 5.86E-11                                       | $4.26E+11$                     |
| <b>TCBG</b> | Schottky | $V_{DS} = -0.5V$ | $1.81E + 01$                            | 6.09E-11                                       | $2.97E+11$                     |
| <b>TCBG</b> | Schottky | $V_{DS} = -2V$   | $3.78E + 01$                            | 6.31E-11                                       | 5.99E+11                       |
| <b>VSE</b>  | Ôhmico   | $V_{DS} = -0.5V$ | $4.50E + 00$                            | 9.93E-03                                       | $4.53E + 02$                   |
| <b>VSE</b>  | Ôhmico   | $V_{DS} = -2V$   | $8.08E + 00$                            | 2.55E-01                                       | $3.17E + 01$                   |
| <b>VSE</b>  | Schottky | $V_{DS} = -0.5V$ | $1.68E + 02$                            | $2.92E + 00$                                   | 5.75E+01                       |
| VSE         | Schottky | $V_{DS} = -2V$   | $5.23E+02$                              | $4.01E + 01$                                   | $1.31E + 01$                   |

Ao se comparar os resultados para as correntes  $I_{on}$  e  $I_{on}/I_{off}$  dos dispositivos BCBG, TCBG e VSE-TFT otimizados, temos a tabela [4.2:](#page-57-0)

Tabela 4.2: Valores de Ion, Ioff e Ion/Ioff para os dispositivos BCBG, TCBG e VSE, com contatos ôhmicos e Schotky, ao se variar  $V_{GS}$ 

É possível perceber, que, além das correntes para os dispositivos Schottky serem maiores do que para os dispositivos com contatos Schottky, a relação entre os dispositivos muda entre estes modelos. Para os dispositivos ôhmicos, o TCBG tem características de corrente mais alta do que o VSE nos pontos de operação simulados. Porém, para contatos Schottky, os dispositivos VSE têm correntes mais altas.

## **5 CONCLUSÃO**

Tendo em vista os objetivos do trabalho supracitados, é possível perceber que no trabalho, com base na literatura disponível sobre diferentes arquiteturas de OTFTs, foi feito um paralelo entre as arquiteturas planas de transistores com a estrutura de degrau vertical, que, mesmo sendo menos convencional, tem a vantagem de manufatura de canais cada vez menores, o que favorece que sejam feitos dispositivos cada vez mais eficientes e velozes.

Além disso, um dos produtos deste trabalho de fato é um template otimizado para o VSE-OFET, para a simulação no programa COOS-O. Após ser feita a comparação e a análise de impacto dos diversos parâmetros de simulação, elétricos ou matemáticos, foi achada uma combinação que é eficiente e realista para dispositivos atuais. Porém, a interação entre alguns parâmetros de modelos de deriva-difusão, de contatos e de número de estados disponíveis para trânsito de cargas são ainda abstratos, e sua combinação, neste trabalho, provavelmente não é definitiva ao se considerar uma comparação extensiva com dispositivos físicos. Porém, é possível perceber a modelagem da barreira do contato de Schottky ao redor de um valor fixo, enquanto que contato ôhmico possui uma maior dependência

Além disso, foi possível perceber as vantagens da arquitetura TCBG sobre a BCBG, para dispositivos convencionais e que o VSE-TFT tem um aumento em  $I_{on}$  ao custo de  $I_{on}/I_{off}$ . Além disso, há uma queda não muito íngreme nos gráficos de  $I_D$  por  $V_{GS}$ , o que pode favorecer aplicações focadas em armazenamento de dados ou de energia, como memórias não voláteis e pequenas baterias.

Por último, ficam claras as capacidades do simulador COOS-O, uma vez que, neste trabalho, foi utilizado somente um dos módulos de simulação, o de deriva-difusão, e para dispositivos com comportamentos relativamente simples. A disponibilidade de diversos modelos para distribuição de dopagem, mobilidade, calor, densidade de estados, e simulações em DC, AC, transiente e outras equações físicas permitem a modelagem de dispositivos muito fielmente à realidade, mesmo que com o custo de maiores tempos de processamento computacional, uma vez que, dependendo da discretização do dispositivo, simulações deste trabalho demoraram mais do que algumas horas para serem completadas.

## **5.1 TRABALHOS FUTUROS**

Para trabalhos futuros, há principalmente duas linhas a serem seguidas:

• A primeira, ainda totalmente computacional, de modo a explorar as diversas possibilidades do COOS-O, em suas possíveis versões seguintes. Desde o início deste trabalho foram utlizadas 3 versões, e, que por mais que fossem parecidas, exigiam retrabalho com a estrutura de código e análise mais crítica para observar a validez ou não dos resultados. Porém, como falado anteriormente, o programa consegue fazer simulações para regimes AC, que por exemplo poderiam mostrar o impacto da estrutura em RFID, e aplicações em comunicação em geral. Também poderiam ser realizados diversos outros estudos quanto a outros efeitos que incidem sobre semicondutores, como por exemplo, o efeito do aumento da temperatura nas características de chaveamento.

- Por outro lado, considerando a construção e as estruturas do dispositivo simulado, ele ainda é idealizado. O OTFT foi configurado com perfis uniformes em suas regiões, como mobilidade e dopagem. Além disso, o dispositivo é completamente "reto"e não leva em consideração efeitos e dificuldades não uniformes na fabricação e no processamento de semicondutores, o que faz com que este modelo esteja distante da realidade.
- Por último, um trabalho em que a simulação na plataforma estivesse aliada com a caracterização de um dispositivo físico teria diversas vantagens de modo a aperfeiçoar o modelo proposto e os parâmetros escolhidos. Dessa forma, seria possível ter todos os dados da estrutura e dos materiais empregados, de modo a adaptar os parâmetros matemáticos dos modelos de transporte e distribuição de cargas, chegando, assim, em um modelo próximo à realidade. Este último trabalho revelaria em sua maior parcela o poder do uso de TCAD para o projeto de dispositivos microeletrônicos, obtendo um modelo compacto para o VSE-TFT usando as simulações.

## **5.2 CONSIDERAÇÕES FINAIS**

O projeto, que teve mais de um ano de duração, ao todo, apesar de ter chegado ao objetivo proposto no plano de trabalho, encontrou várias dificuldades, tendo mais de 300 simulações, desde o primeiro acesso ao servidor realizadas, totalizando em 253GB de dados.

Por ser realizado em um programa razoavelmente novo, e não tão largamente utilizado, teve algumas dificuldades, em relação à atualização do programa, que, por vezes mudou a estrutura dos comandos e dos arquivos de entrada. Porém estas atualizações, em sua maioria, flexibilizaram e diminuíram o comprimento do código, mas que levou a algumas quebras e necessidade de adaptação dos códigos preliminares utilizados.

Além disso, ficou claro que não foi possível explorar todas as configurações e possibilidades disponíveis no programa, mesmo que a definição dos parâmetros necessários para a simulação tenha sido feita, as diferenças entre perfis de distribuição e as comparações entre simulações não foram realizadas, o que pode mostrar que, apesar de ter sido produzido um template de arquivo de entrada e terem sido admiradas as influências dos parâmetros nas simulações, não é um template perfeito, e ainda pode ser otimizado em trabalhos futuros.

Além disso, outra grande dificuldade foi a falta de um dispositivo real e holisticamente documentado para que fosse possível uma comparação minunciosa de cada parâmetro. Deste modo, tomando como base diferentes dispositivos em uma gama de artigos, também é difícil de tomar o modelo produzido como uma ferramenta para projeto no presente estado.

# **REFERÊNCIAS BIBLIOGRÁFICAS**

1 NATHAN, A.; AHNOOD, A.; COLE, M. T.; LEE, S.; SUZUKI, Y.; HIRALAL, P.; BONACCORSO, F.; HASAN, T.; GARCIA-GANCEDO, L.; DYADYUSHA, A. et al. Flexible electronics: the next ubiquitous platform. *Proceedings of the IEEE*, IEEE, v. 100, n. Special Centennial Issue, p. 1486–1517, 2012.

2 KUDO, K.; YAMAUCHI, H.; SAKAI, M. Nanoimprinted step-edge vertical-channel organic transistors. *Japanese Journal of Applied Physics*, IOP Publishing, v. 51, n. 11S, p. 11PD05, 2012.

3 LEE, W.-Y.; MEI, J.; BAO, Z. Ofets: Basic concepts and material designs. In: *THE WSPC REFERENCE ON ORGANIC ELECTRONICS: ORGANIC SEMICONDUCTORS: Fundamental Aspects of Materials and Applications*. [S.l.]: World Scientific, 2016. p. 19–83.

4 WIDMER, R.; OSWALD-KRAPF, H.; SINHA-KHETRIWAL, D.; SCHNELLMANN, M.; BÖNI, H. Global perspectives on e-waste. *Environmental impact assessment review*, Elsevier, v. 25, n. 5, p. 436–458, 2005.

5 OKAZAKI, S.; CHOW, T. P.; STECKL, A. Edge-defined patterning of hyperfine refractory metal silicide mos structures. *IEEE Transactions on Electron Devices*, IEEE, v. 28, n. 11, p. 1364–1368, 1981.

6 CLAUS, M.; MOTHES, S.; BLAWID, S.; SCHRÖTER, M. Coos: A wave-function based schrödinger–poisson solver for ballistic nanotube transistors. *Journal of Computational Electronics*, Springer, v. 13, n. 3, p. 689–700, 2014.

7 RAZAVI, B. *Design of Analog CMOS Integrated Circuits*. [S.l.]: Nature Publishing Group, 2000. 676 p.

8 LARIK, F. A.; FAISAL, M.; SAEED, A.; ABBAS, Q.; KAZI, M. A.; ABBAS, N.; THEBO, A. A.; KHAN, D. M.; CHANNAR, P. A. Thiophene-based molecular and polymeric semiconductors for organic field effect transistors and organic thin film transistors. *Journal of Materials Science: Materials in Electronics*, Springer, p. 1–36, 2018.

<span id="page-60-0"></span>9 BACCARO, A. L.; GUTZ, I. G. Photoelectrocatalysis on semiconductors: From the fundamentals to its conformation at the nanoscale level. *Química Nova*, SciELO Brasil, v. 41, n. 3, p. 326–339, 2018.

10 STREETMAN, B. G.; BANERJEE, S. K. *Solid State Electronic Devices: Global Edition*. [S.l.]: Pearson education, 2016.

11 KLAUK, H. *Organic electronics: materials, manufacturing, and applications*. [S.l.]: John Wiley & Sons, 2006.

12 BOUDOURIS, B. W. *Organic Electronic Devices*. Purdue University. Disponível em: [<https://nanohub.org/courses/OED/01a/asset/5268>.](https://nanohub.org/courses/OED/01a/asset/5268)

13 PEREIRA, V. S.; BLAWID, S. Drift-diffusion simulation of leakage currents in unintentionally doped organic semiconductors with non-uniform interfaces. *Journal of Computational Electronics*, Springer, p. 1–10, 2018.

14 TSUMURA, A.; KOEZUKA, H.; ANDO, T. Macromolecular electronic device: Field-effect transistor with a polythiophene thin film. *Applied Physics Letters*, AIP, v. 49, n. 18, p. 1210–1212, 1986.

15 GARNIER, F.; HAJLAOUI, R.; YASSAR, A.; SRIVASTAVA, P. All-polymer field-effect transistor realized by printing techniques. *Science*, American Association for the Advancement of Science, v. 265, n. 5179, p. 1684–1686, 1994.

16 LI, J.; ZHAO, Y.; TAN, H. S.; GUO, Y.; DI, C.-A.; YU, G.; LIU, Y.; LIN, M.; LIM, S. H.; ZHOU, Y. et al. A stable solution-processed polymer semiconductor with record high-mobility for printed transistors. *Scientific reports*, Nature Publishing Group, v. 2, p. 754, 2012.

17 THOMPSON, S.; ALAVI, M.; HUSSEIN, M.; JACOB, P.; KENYON, C.; MOON, P.; PRINCE, M.; SIVAKUMAR, S.; TYAGI, S.; BOHR, M. 130nm logic technology featuring 60nm transistors, low-k dielectrics, and cu interconnects. *Intel Technology Journal*, v. 6, n. 2, 2002.

<span id="page-61-3"></span>18 KUDO, K.; TAKANO, T.; YAMAUCHI, H.; IIZUKA, M.; NAKAMURA, M. High-speed operation of step-edge vertical-channel organic transistors with pentacene and 6, 13-bis (triisopropyl-silylethynyl) pentacene. *Japanese Journal of Applied Physics*, IOP Publishing, v. 49, n. 4S, p. 04DK03, 2010.

<span id="page-61-0"></span>19 ZHAO, J.; YU, P.; QIU, S.; ZHAO, Q.; FENG, L.; OGIER, S.; TANG, W.; FAN, J.; LIU, W.; LIU, Y. et al. Universal compact model for thin-film transistors and circuit simulation for low-cost flexible large area electronics. *IEEE Transactions on Electron Devices*, IEEE, v. 64, n. 5, p. 2030–2037, 2017.

<span id="page-61-1"></span>20 MOTHES, S. *COOS Manual - v030k*. [S.l.], 2017.

<span id="page-61-2"></span>21 MASURKAR, A. V. *Charge Injection and Transport in Pentacene Field-Effect Transistors*. [S.l.]: Columbia University, 2017.

<span id="page-61-4"></span>22 LI, L. *Charge Transport in Organic Semiconductor Materials and Devices*. 2018. Acessado em: 2018-12-01. Disponível em: [<http://www.iue.tuwien.ac.at/phd/li/node38.html>.](http://www.iue.tuwien.ac.at/phd/li/node38.html)

# APÊNDICES

## **I. CÓDIGO DE ENTRADA DE EXEMPLO DO TCBG**

```
&REGION_INFO spat_dim=2 coor_sys='cart'/
&REGION_DEF reg_mat='SEMI' low_xyz=0 0 upp_xyz=5e-06 3.5e-08 mod_name='organic'/
&REGION_DEF reg_mat='OXID' low_xyz=0 -1e-08 upp_xyz=5e-06 0 mod_name='SiO2'/
&REGION_DEF reg_mat='CONT' low_xyz=0 -1.5e-08 upp_xyz=5e-06 -1e-08 mod_name='GATE' cont_name='G'/
&REGION_DEF reg_mat='CONT' low_xyz=0 2.5e-08 upp_xyz=1e-06 3.5e-08 mod_name='CONT' cont_name='S'/
&REGION_DEF reg_mat='CONT' low_xyz=4e-06 2.5e-08 upp_xyz=5e-06 3.5e-08 mod_name='CONT' cont_name='D'/
&RANGE_GRID disc_dir='x' intv_pnts=0 5e-06 intv_diff= 1e-08/
&RANGE_GRID disc_dir='y' intv_pnts=-1.5e-08 3.5e-08 intv_diff=1e-09/
&SEMI elec=0 hole=1 mod_name='organic'/
&BAND_DEF type='gauss' mod_name='organic' band='vb' e_0=-1 n_dos=1e+27 sigma=0.3/
&MOB_DEF mod_name='organic' type='constant' mu_0=0.00001/
&CONTACT mod_name='CONT' con_type='ohmic'/
&DOPING d_con=-1e+19/
&DD n_iter=100/
&BIAS_DEF dv_max=0.1/
&BIAS_INFO cont_name='S' bias_fun='TAB' bias_val=0/
&BIAS_INFO cont_name='D' bias_fun='TAB' bias_val=-2/
&BIAS_INFO cont_name='G' bias_fun='LIN' bias_val=-2 1 61/
```

```
&OUTPUT name='TCBG_OH_VGS-21_VDS-2' psi_lev=1/
```
# **II. CÓDIGO EXECUTADO, CRIADO PELO COOS, À PARTIR DO ARQUIVO DE ENTRADA ANTERIOR**

```
*user input read by COOS
&REGION_INFO
SPAT_DIM= 2,
COOR_SYS="cart",
PNTS_MAX= 200000,
/
&REGION_DEF
REG_MAT="semi ",
MOD_NAME="organic ",
CONT\_NAME = "SHAPE="rect
LOW XYZ= 3*0.0000000000000000
UPP_XYZ= 5.00000000000000041E-006, 3.50000000000000024E-008, 0.0000000000000000 ,
LAYER = 0,
/
&REGION_DEF
REG_MAT="oxid ",
MOD_NAME="sio2 ",
CONT_NAME=" ",
SHAPE="rect ",
LOW_XYZ= 0.0000000000000000 ,-1.00000000000000002E-008, 0.0000000000000000 ,
UPP_XYZ= 5.000000000000000041E-006, 2*0.0000000000000000000000 ,
LAYER = 0,
 /
&REGION_DEF
REG_MAT="cont ",
MOD_NAME="gate
CONT_NAME="q
SHAPE="rect ", which is a set of the set of the set of the set of the set of the set of the set of the set of the set of the set of the set of the set of the set of the set of the set of the set of the set of the set of th
LOW_XYZ= 0.0000000000000000 ,-1.49999999999999987E-008, 0.0000000000000000 ,
UPP_XYZ= 5.00000000000000041E-006,-1.00000000000000002E-008, 0.000000000000000000
LAYER = 0,
/
&REGION_DEF
REG_MAT="cont ", "MOD_NAME="cont ",
CONT_NAME="s ",
SHAPE="rect ",
LOW_XYZ= 0.0000000000000000 , 2.49999999999999989E-008, 0.0000000000000000 ,
UPP_XYZ= 9.999999999999999955E-007, 3.50000000000000024E-008, 0.00000000000000000
LAYER = 0,
/
&REGION_DEF
REG_MAT="cont
MOD_NAME="cont
CONT_NAME="d
SHAPE="rect
LOW_XYZ= 3.99999999999999982E-006, 2.499999999999999989E-008, 0.00000000000000000
UPP XYZ= 5.00000000000000041E-006, 3.50000000000000024E-008, 0.00000000000000000
LAYER= 0,
/
&RANGE_GRID
```

```
DISC DIR="x ", "DISC_SET="diff ",
INTV_PNTS= 0.0000000000000000 , 5.00000000000000041E-006, 18*-9.89999999999999979E+090,
INTV_DIFF= 1.00000000000000002E-008, 19*-9.89999999999999979E+090,
N_PNTS = 20 * -1/
&RANGE_GRID
DISC DIR = "y ",
DISC_SET="diff ",
INTV_PNTS=-1.49999999999999987E-008, 3.50000000000000024E-008, 18*-9.89999999999999979E+090,
INTV_DIFF= 1.00000000000000006E-009, 19*-9.89999999999999979E+090,
N_PNTS= 20*-1/
&CONTACT
MOD_NAME="default ",
CON_TYPE="schottky ",
SB_TYPE="elec ",
PHI_SB= 0.10000000149011612 ,
OHMIC_BC="setfloat ",
SCHOTTKY BC="velocity
E_MIN = -3.0000000000000000E_MAX= 3.0000000000000000REC BG= 0,
R_CON= 0.0000000000000000
KAPPA= 80.000000000000000
V_N = 25730.000000000000V P= 19300.000000000000/
&CONTACT
MOD_NAME="gate ",
CON_TYPE="schottky
SB_TYPE="mid ",
PHI_SB= 0.0000000000000000 ,
OHMIC_BC="dirichlet ",
SCHOTTKY_BC="velocity ",
E_MIN = -3.0000000000000000E_MAX= 3.0000000000000000 ,
REC BG= 0,
R_CON= 0.00000000000000000 ,
KAPPA= 80.000000000000000 ,
V_N = 25730.000000000000V_P= 19300.0000000000000 ,
/
&CONTACT
MOD NAME="cont ", "CON_TYPE="ohmic ",
SB_TYPE="elec ",
PHI_SB= 0.10000000149011612 ,
OHMIC_BC="dirichlet ",
SCHOTTKY_BC="velocity
E_MIN = -3.0000000000000000E_MAX = 3.0000000000000000\begin{minipage}{.4\linewidth} \begin{tabular}{l} \bf{REC\_BG=} \end{tabular} \end{minipage}R_CON= 0.0000000000000000 ,
KAPPA= 80.000000000000000 ,
V_N = 25730.000000000000V_P= 19300.0000000000000 ,
/
&OXIDE
MOD_NAME="sio2 ",
```

```
EPS= 3.9000000953674316,
KAPPA= 1.2999999523162842
/
&OXIDE
MOD_NAME="hfo2 ",
EPS= 16.000000000000000 ,
KAPPA= 10.000000000000000
/
&OXIDE
MOD_NAME="al2o3 ",
EPS= 9.0000000000000000 ,
KAPPA= 10.000000000000000
/
&OXIDE
MOD_NAME="quartz ",
EPS= 3.7999999523162842 ,
KAPPA= 10.000000000000000 ,
/
&OXIDE
MOD-NAME="s1 ",
EPS= 11.680000305175781 ,
KAPPA= 150.00000000000000 ,
/
&OXIDE
MOD_NAME="air ",
EPS= 1.0000000000000000
KAPPA= 2.60000005364418030E-002,
/
&SEMI
MOD_NAME="default ",
\begin{tabular}{ll} \multicolumn{2}{c}{ \textbf{ELEC}} = & \multicolumn{2}{c}{ \multicolumn{2}{c}{ \multicolumn{2}{c}{ }} \multicolumn{2}{c}{ \multicolumn{2}{c}{ }} \multicolumn{2}{c}{ \multicolumn{2}{c}{ }} \multicolumn{2}{c}{ \multicolumn{2}{c}{ }} \multicolumn{2}{c}{ \multicolumn{2}{c}{ }} \multicolumn{2}{c}{ \multicolumn{2}{c}{ }} \multicolumn{2}{c}{ \multicolumn{2}{c}{ }} \multicolumn{2}{c}{ \multicolumn{2}{c}{ }} \multicolumn{2}{c}{ \multicolumn{2}{c}{ \multicolumn{2}{c}{ }} \multicolumn{HOLE = 0,
FERMI= 1,
\texttt{DIM}=\texttt{1,}KAPPA= 3500.0000000000000
EPS= 5.0000000000000000 ,
TEMP= 300.00000000000000
TEMP_FILE=" ",
/
&SEMI
MOD_NAME="organic ",
\begin{array}{ccc} \text{ELEC=} & \qquad & \qquad & 0 \text{,} \end{array}HOLE = 1,
FERMI= 1,
DIM= 1,KAPPA= 3500.0000000000000 ,
EPS= 5.0000000000000000 ,
TEMP= 300.00000000000000 ,
TEMP_FILE=" ",
/
&BAND_DEF
MOD_NAME="organic ",
TYPE="gauss ",
N_SUB = 1,
BAND="vb ",
E_0 = -1.000000000000000000\begin{tabular}{lllllllll} \bf{M\_EFF =} & = 1.00000000000000000000 & \text{\quad \quad }, \\ \bf{ALPHA =} & = 1.00000000000000000000 & \text{\quad \quad }, \\ \bf{VF} & \bf{MET =} & 0.0000000000000000 & \text{\quad \quad } \end{tabular}ALPHA= -1.0000000000000000 ,
VF_MET= 0.00000000000000000 ,
SIGMA= 0.29999999999999999999
```

```
N_DOS= 1.00000000000000001E+027,
DEG= 2.00000000000000000 ,
E_LIM= 9.99999974737875164E-006,
FILE_NAME=" ",
K\_COL = 2,
E_{COL} = 1,D\_COL = 4,
/
&MOB_DEF
\begin{minipage}{.4\linewidth} \texttt{MOD\_NAME} = "default \end{minipage}TYPE="default ",
\text{BAND} =" \hspace{1cm}",
MU_0 = 1.8380000591278076 , 2*-1.0000000000000000 ,
V_SAT= 625000.00000000000 ,
BETA= 0.36250001192092896
GAMMA= 9.99999997475242708E-007,
ZETA= -1.000000000000000FMAX_DEL= 1000000000.0000000 ,
/
&MOB_DEF
MOD_NAME="organic ",
TYPE="constant ",
\text{BAND} =", \blacksquare, \blacksquare, MU_0= 1.00000000000000008E-005, 2*-1.0000000000000000 ,
V_SAT= 625000.00000000000 ,
BETA= 0.36250001192092896
GAMMA= 9.99999997475242708E-007,
ZETA= -1.0000000000000000 ,
FMAX_DEL= 1000000000.0000000 ,
/
&DOPING
PROFILE="const ",
D_CON=-1.00000000000000000E+019,
V_BUILDIN= -100.000000000000000 ,
XYZ_0= 3*0.0000000000000000 ,
A_XYZ= 3*1.000000000000000000 ,
B_XYZ= 3*1.0000000000000000
SIGMA_XYZ= 3*1.0000000000000000 ,
FILE=" ",
F\_COL = 1,
LOW_XXZ= 3*-1.000000000000000UPP_XYZ= 3*1.0000000000000000 ,
/
&EFM
N ITER= -1,D_TOL= 9.99999974737875164E-005,
P_TOL= 9.99999997475242708E-007,
DAMP INIT= 0.10000000149011612
DAMP_MIN= 1.00000004749745131E-003,
X_MIN= 9.99999974737875164E-006,
N_MAX= 10000,
N_PML = 20,
/
&DD
N\_ITER = 100,
SIMUL= 1,
\texttt{TRAP\_DC} = \texttt{0,}C_TOL= 9.99999997475242708E-007,
P_TOL= 9.99999997475242708E-007,
PDIFF_TOL= 0.00000000000000000 ,
```

```
56
```

```
DAMP INIT= 0.10000000149011612
DAMP_MIN= 1.00000004749745131E-003,
INIT_QF="default ",
FILE=" ",
FCOL = 0,
MP = 0,
OSZ_CUT= 1,
\begin{aligned} & \text{OSZ\_CUT} = \\ & \text{ELEC} = \qquad \qquad 1 \, , \end{aligned}HOLE= 1,
OP_SIMUL_START= 1,
DYN_DISC= 0.0000000000000000 ,
REMOVE_ZEROS= 1,
/
&BALL_BTE
N_I TER= -1,
D_TOL= 9.99999974737875164E-005,
P_TOL= 9.99999997475242708E-007,
DAMP_INIT= 0.10000000149011612 ,
DAMP_MIN= 1.00000004749745131E-003,
X_MIN= 9.99999974737875164E-006,
N_MAX= 10000,
/
&MC_BTE
\texttt{SOLVE} = \texttt{0,}SHOW = 0,
PARTICLE_CHARGE= 1.00000004749745131E-003,
N_PARTICLE= 1,
N_MAX= 1000000,
N_MIN= 1000,
SEED = 0,
INIT_SUBBAND= 0,
INIT_ENERGY= -1.0000000000000000 ,
INIT_DISTR="intrinsic ",
FILE=" ",
SCAT_TABLE= 1,
SCAT_NE= 10000,
SCAT_EMAX= 1.5000000000000000 ,
SCATRATE_MAX= 999999986991104.00 ,
SCATRATE_MIN= 999999995904.00000 ,
PAULI = 1,
SCAT_VIRTUAL= 1,
PAULI_DK= 10000000.000000000 ,
THERMIONIC_DK= 1000000.0000000000 ,
TUNNEL_DE= 1.00000004749745131E-003,
TUNNEL_EMAX= 0.80000001192092896 ,
E_CUT= 0.40000000596046448/
&POISSON
SET_PSI="poisson ",
LAMBDA= 1.89999993516209997E-009,
N\_CORE = 1,
CYL_SEMI="coax ",
X_PERIODIC= 0,
Y_PERIODIC= 0,
Z_PERIODIC= 0,
INIT_PSI="laplace ",
FILE=" ",
FCOL = 0,
/
&TUNNEL
```
57

MODEL="wkb ", MAX\_WIDTH= 1.00000001168609742E-007,  $BBT = 1,$  $E\_ADD=$  0, DE\_MIN= 9.99999974737875164E-006, FACTOR= 1.00000000000000000 N\_BARRIER= 20, / &HEATFLOW D\_T= 9.99999982451670044E-015,  $\texttt{DIM}=\texttt{0,}$ G= 0.17000000178813934 , DAMP= 0.10000000149011612 , G\_CON= 0.10000000149011612 , G\_INF=  $1000000.0000000000$ <br>C\_INF=  $10000000.00000000000$  $SAVE=$  0, / &BIAS\_DEF  $LIST = 0,$  $T$  VAL=  $60*0.0000000000000000$  $DV\_ADAPT=$  1, DV\_MAX= 0.100000000000000001 DV MIN= 9.99999977648258209E-003, ZERO\_BIAS\_FIRST= 0, D T= 1.00000000362749373E-015, T\_FUNC\_TYPE=" ",  $N_T = 0,$  $DISPL =$  1, SSD\_TYPE="batch\_mean ", N\_CROSS= 3, BATCH\_SIZE= 9.99999982451670044E-014,  $N\_BATICH =$  4, REL\_ERROR= 5.00000007450580597E-002, REL\_INITIAL= 1.0000000000000000 , / &BIAS\_INFO CONT\_NAME="s ", BIAS\_FUN="tab ", BIAS\_VAL= 0.0000000000000000 , 59\*-9.89999999999999979E+090, / &BIAS\_INFO CONT\_NAME="d ", BIAS\_FUN="tab ", BIAS\_VAL= -2.00000000000000000 , 59\*-9.899999999999999979E+090, / &BIAS\_INFO  $CONT\_NAME=" q$   $"$ ,  $"$  $BIAS$   $FIN = "lin$   $"$ BIAS\_VAL= -2.0000000000000000 , 1.0000000000000000 , 61.000000000000000 , 57\*-9.89999999999999979E+090, / &AC\_INFO SWEEP\_TYPE="tab ", FREQ\_VAL= 0.0000000000000000 , 59\*-9.89999999999999979E+090, PORT1="g ", PORT2="d ", / &OUTPUT NAME="TCBG\_OH\_VGS-21\_VDS-2 ", PATH=" ",

```
\begin{minipage}{.4\linewidth} \texttt{NUM\_STAR} = & 1 \texttt{,} \\ \texttt{num\_STEP=} & 1 \texttt{,} \end{minipage}NUM_STEP=
DIGITS= 9,
ELPA_LEV= 2,INQU_LEV= 2,
SPECTRUM_LEV= 1,
DISTR_LEV= 2,
PSI_LEV= 1,
BAND_LEV= 1.00000000000000000 ,
SCAT_LEV=  0.0000000000000000
MOB_LEV= 0.0000000000000000
PHONON_LEV= 0.0000000000000000 ,
CAP\_LEV= 0,
\begin{array}{ccc}\n\text{TR\_ELPA\_LEV=} & \text{2,} \\
\text{TR\_INQU\_LEV=} & \text{2,} \\
\text{TR\_INQU\_LEV=} & \text{2,} \\
\end{array}TR_INQU_LEV= 0,
TR_SPECTRUM_LEV= 0,
TR_PSI_LEV= 0,
E_WAVE=-9.89999999999999979E+090,
PARTICLE_LEV= 1,
NEWTON LEV= 0,
TR_SSD= 1.99999999200839440E-012,
TR_DT= 1.00000000362749373E-015,
DISTR_EK_REF="k ",
DISTR_EK_FUN="lin ",
DISTR_EK_VAL= -1000000000.00000000 , 1000000000.0000000
, 201.00000000000000 , 57*-9.89999999999999979E+090,
BAND EK REF="e ",
BAND EK FUN="lin ",
BAND_EK_VAL= 0.0000000000000000 , 1.0000000000000000
, 1001.0000000000000 , 57*-9.89999999999999979E+090,
\text{MOB\_F\_FUN} = "log ",
MOB_F_VAL= 4.0000000000000000 , 7.0000000000000000
, 301.00000000000000 , 57*-9.89999999999999979E+090,
NQ_PHONON= 1001,
PSI_LOW_XYZ= 3*-1.0000000000000000 ,
PSI_UPP_XYZ= 3*1.0000000000000000 ,
INQU_LOW_XYZ= 3*-1.0000000000000000 ,
INQU_UPP_XYZ= 3*1.0000000000000000 ,
/
&STRUC_GLE
TYPE="xy ",
NAME="structure_xy ",
LOW_XYZ= 2*-1.0000000000000000 , 0.0000000000000000 ,
UPP_XYZ= 2*1.00000000000000000 , 0.000000000000000 ,
X_SCAL= 1.0000000000000000 ,
Y_SCAL= 1.00000000000000000 ,
/
```
# **III. ARQUIVO DE VISUALIZAÇÃO, MATLAB: READELPA.M**

```
function [MAT,names,tline1]=readELPA(file)
try
% Abre o arquivo %
 fid=fopen(file);
% Atribui o conteúdo deste arquivo a diferentes variáveis
 tline1=fgets(fid);
 tline=fgets(fid);
% Fecha o arquivo %
 fclose(fid);
% Procura o conteúdo formado por texto no arquivo. Neste caso, o nome de cada coluna
 names=textscan(tline,'s');
% Conta o número de colunas no arquivo
 count=str2double(names{1}{1});
 st=2:
 if isnan(count),count=length(names{1});st=1;end
% Salva os nomes das colunas
 names=names{1}(st:end);
% Adquire os dados
% Pula as primeiras duas linhas, que têm o nome da simulação e o nome das medidas
 MAT=dlmread(file,'',2,0);
catch
 fprintf(['ELPA read error (', strrep(file,'\','\\'),')\n']);
 \texttt{MAT=[]}; \quad \texttt{name=''}; \quad \texttt{line1=''};end
```
### **IV. ARQUIVO DE VISUALIZAÇÃO, MATLAB: IXV.M**

```
% Script de visualizacao do arquivo <nome>_dd_iv.elpa %
% %%%%%%%%%%%%%%%%%%%%%%%%%%%%%%%%%%%%%%%%%%%%%%%%%%% %
% Configurações de graficos para publicacoes %
clear
set(0,'DefaultLineLineWidth',2);
set(0,'DefaultLineMarkerSize',8);
set(0,'DefaultAxesFontName','Arial');
set(0,'DefaultAxesFontSize',20);
set(0,'DefaultAxesLineWidth',1.5);
set(0,'DefaultAxesTickLength',[0.02 0.02]);
set(0,'DefaultAxesUnits','normalized');
set(0,'DefaultAxesOuterPosition', [0 0 1 1]);
set(0,'DefaultAxesPosition',[0.2 0.2 0.75 0.75]); %Left Down Right Up
set(0,'DefaultTextFontName','Arial');
set(0,'DefaultTextFontSize',20);
set(0,'DefaultTextInterpreter','remove')
% Graficos de cada um dos dispositivos %
[A, a] = readELPA('BCBG_ddiv.elpa');V = A(:, \text{stromp}(a,'V_g'));I = A(:, strcmp(a,'I_d'));
iter = A(:,strcmp(a, 'n\_iter'));
semilogy(V(abs(iter)>0),abs(I(abs(iter)>0)),'-','Color',[0 0 1]);
hold on
[A,a] = readELPA('BCTG_dd_iv.elpa');
V = A(:, strcmp(a,'V_g'));
I = A(:, strcmp(a,'I_d'));
iter = A(:, strcmp(a, 'n_iter'));
semilogy(V(abs(iter)>0),abs(I(abs(iter)>0)),'-','Color',[0 0.5 0]);
hold on
[A, a] = readELPA('TCBG ddiv.elpa');V = A(:, strcmp(a,'V_q'));
I = A(:, strcmp(a,'I_d'));
iter = A(:, strcmp(a, 'n_iter'));
semilogy(V(abs(iter)>0),abs(I(abs(iter)>0)),'-','Color',[1 0 0]);
hold on
[A,a] = readELPA('TCTG_dd_iv.elpa');
V = A(:, strcmp(a,'V_g'));
I = A(:, strcmp(a,'I_d'));
iter = A(:, strcmp(a, 'n_iter'));
semilogy(V(abs(iter)>0),abs(I(abs(iter)>0)),'-','Color',[1 0 0]);
% Configuracoes sobre o conteudo e a visualizacao para cada grafico %
```
% %%%%%%%%%%%%%%%%%%%%%%%%%%%%%%%%%%%%%%%%%%%%%%%%%%% %

```
ylabel('$I_{\rm D} / {\rm \mu A}$','Interpreter','Latex','FontSize',26);
xlabel('$V_{\rm G} / {\rm \mu V}$','Interpreter','Latex','FontSize',26);
set(allaxes,'FontName','Arial', 'FontSize',18);
ylim([1e-12 1e2]);
yticks([1e-12 1e-10 1e-8 1e-6 1e-4 1e-2 1e0 1e2]);
set(gca, 'FontName', 'Arial')
allaxes=findall(gcf,'Type','axes');
set(allaxes,'FontName','Arial', 'FontSize',18);
legend('BCBG','BCTG','TCBG','TCTG');
legend('Location', 'SouthWest')
legend('boxoff')
print('Grafico1', '-depsc');
print('Grafico1', '-dpng');
```
## **V. ARQUIVO DE VISUALIZAÇÃO, MATLAB: CORTEX.M**

clear; close all;

```
%%%%%%%%%%%%%%%%%%%%%%%%%%%%%%%%%%%%%%%%%%%%%%%%%%%%%%%%%%%%%%%%%%%%%%%%%%%%%%%%%%%%%%%%%%%%%%%%%%
% Arquivo de leitura dos dados das quantidades internas <_inqu.elpa> na extensão do semicondutor %
%%%%%%%%%%%%%%%%%%%%%%%%%%%%%%%%%%%%%%%%%%%%%%%%%%%%%%%%%%%%%%%%%%%%%%%%%%%%%%%%%%%%%%%%%%%%%%%%%%
% Configurações de graficos para publicacoes %
set(0,'DefaultLineLineWidth',2);
set(0,'DefaultLineMarkerSize',8);
set(0,'DefaultAxesFontName','Arial');
set(0,'DefaultAxesFontSize',20);
set(0,'DefaultAxesLineWidth',1.5);
set(0,'DefaultAxesTickLength',[0.02 0.02]);
set(0,'DefaultTextFontName','Arial');
set(0,'DefaultTextFontSize',20);
set(0,'DefaultTextInterpreter','remove')
map = [0, 0, 1]0, 0.5, 01, 0, 0
   0, 0.75, 0.75
   0.75, 0, 0.75];
% Definição da coordenada X, em nanômetros metros, no eixo x;
CORTEX=500;
% Definição da tensão a ser observada (o primeiro é o arquivo de menor tensão, eles estão igualmente espaçados
aux=1;
% Obtenção dos dados, selecionando o arquivo correto e utilizando a função rdcelpa
op2 = [];
AUX=num2str(aux);
OP2 = strcat('TCTG_op',AUX,'_dd_inqu.elpa');
op2 = rdcelpa(OP2,'*/,[] ,op2); %0V
% Conversão para (nm)
op2(1).x = op2(1).x * 1e9;op2(1).y = op2(1).y + 1e9;% para fazer cortes em que a coordenada de x é igual ao valor selecionado
x = find(op2(1).x == CORTEX);inqu=op2(1).psi_semi(x);
y=op2(1).y(x);
%Plotando os Gráficos em escala linear e semilogarítma
figure
fig1=plot(y,inqu);
ylabel('$PSI_SEMI / $','Interpreter','Latex','FontSize',26);
xlabel('$Y / {nm}$','Interpreter','Latex','FontSize',26);
set(gca, 'FontName', 'Arial')
allaxes=findall(gcf,'Type','axes');
```
set(allaxes,'FontName','Arial', 'FontSize',18);

```
figure
fig2=semilogy(y,inqu,'-','Color',[0 0 1]);
ylabel('$PSI_SEMI / $','Interpreter','Latex','FontSize',26);
xlabel('$Y / {nm}$','Interpreter','Latex','FontSize',26);
set(gca, 'FontName', 'Arial')
allaxes=findall(gcf,'Type','axes');
set(allaxes,'FontName','Arial', 'FontSize',18);
```
## **VI. ARQUIVO DE VISUALIZAÇÃO, MATLAB: CORTEX.M**

clear; close all;

```
%%%%%%%%%%%%%%%%%%%%%%%%%%%%%%%%%%%%%%%%%%%%%%%%%%%%%%%%%%%%%%%%%%%%%%%%%%%%%%%%%%%%%%%%%%%%%%%%%%
% Arquivo de leitura dos dados das quantidades internas <_inqu.elpa> na extensão do semicondutor %
%%%%%%%%%%%%%%%%%%%%%%%%%%%%%%%%%%%%%%%%%%%%%%%%%%%%%%%%%%%%%%%%%%%%%%%%%%%%%%%%%%%%%%%%%%%%%%%%%%
% Configurações de graficos para publicacoes %
set(0,'DefaultLineLineWidth',2);
set(0,'DefaultLineMarkerSize',8);
set(0,'DefaultAxesFontName','Arial');
set(0,'DefaultAxesFontSize',20);
set(0,'DefaultAxesLineWidth',1.5);
set(0,'DefaultAxesTickLength',[0.02 0.02]);
set(0,'DefaultTextFontName','Arial');
set(0,'DefaultTextFontSize',20);
set(0,'DefaultTextInterpreter','remove')
map = [0, 0, 1]0, 0.5, 01, 0, 0
   0, 0.75, 0.75
   0.75, 0, 0.75];
% Definição da coordenada X, em nanômetros metros, no eixo y;
CORTEY=-5;
% Definição da tensão a ser observada (o primeiro é o arquivo de menor tensão, eles estão igualmente espaçados
\lambdaaux=1:
% Obtenção dos dados, selecionando o arquivo correto e utilizando a função rdcelpa
opp2 = [];
AUX=num2str(aux);
OP2=strcat('TCTG_op',AUX,'_dd_inqu.elpa');
op2 = rdcelpa(OP2,'*',[],op2); %0V
% Conversão para (nm)
op2(1).x = op2(1).x + 1e9;op2(1).y = op2(1).y * 1e9;
% para fazer cortes em que a coordenada de y é igual ao valor selecionado
y = find(op2(1).y == CORTEY);inqu=op2(1).psi_semi(y);
x=op2(1).x(y);
%Plotando os Gráficos em escala linear e semilogarítma
figure
fig1=plot(x,inqu);
ylabel('$PSI_SEMI / $','Interpreter','Latex','FontSize',26);
xlabel('$Y / {nm}$','Interpreter','Latex','FontSize',26);
```
set(gca, 'FontName', 'Arial') allaxes=findall(gcf,'Type','axes'); set(allaxes,'FontName','Arial', 'FontSize',18);

#### figure fig2=semilogy(y,inqu,'-','Color',[0 0 1]); ylabel('\$PSI\_SEMI / \$','Interpreter','Latex','FontSize',26); xlabel('\$X / {nm}\$','Interpreter','Latex','FontSize',26); set(gca, 'FontName', 'Arial')

allaxes=findall(gcf,'Type','axes'); set(allaxes,'FontName','Arial', 'FontSize',18);

# **VII. ARQUIVO DE VISUALIZAÇÃO, MATLAB: POTENCIAL.M**

```
clear;
close all;
hold on
% %%%%%%%%%%%%%%%%%%%%%%%%%%%%%%%% %
% Figure settings for publications %
\begin{array}{l} \texttt{8} \texttt{ 8} \texttt{ 8} \texttt{% Object type: Line
set(0,'DefaultLineLineWidth',2);
set(0,'DefaultLineMarkerSize',8);
% Object type: Axes
set(0,'DefaultAxesFontName','Arial');
set(0,'DefaultAxesFontSize',20);
set(0,'DefaultAxesLineWidth',1.5);
set(0,'DefaultAxesTickLength', [0.02 0.02]);
set(0,'DefaultTextFontName','Arial');
set(0,'DefaultTextFontSize',20);
set(0,'DefaultTextInterpreter','remove')
map = [0, 0, 1]0, 0.5, 0
     1, 0, 0
     0, 0.75, 0.75
     0.75, 0, 0.75];
for aux=1:1:61
88888888op2 = [];
AUX=num2str(aux);
OP2=strcat('BCBG_op',AUX,'_dd_psi.elpa');
op2 = rdcelpa(OP2,'*/,[],op2); %0V
op2(1).x = op2(1).x + 1e9;op2(1).y = op2(1).y * 1e9;
%----------------------------------------------------------------------------------------------------
% pegar potenciais onde z = 0
\text{sum} = \text{find}(\text{op2}(1) . z == 0, 1);\frac{1}{2} z_max = find(op2(1).z == 0, 1, 'last');
%pegar vetores de x, y e psi
vectorX= unique(op2(1).x);
vectorY= unique(op2(1).y);
vectorPSI = op2(1).psi';
% vectorPSI = op2(1).psi(z_min:z_max)';
%tamanho do vetor de x e y
x_t am = length (vectorX); 8540;
y tam = length(vectorY); %51;
```

```
matrixPSI = [];
for j = 1: y_tam % % % % % % % % and $9.47
       row = vectorPSI((j-1)*(x_tam) + 1 : j*x_tam); %ler uma linha do tamanho de x
       %usa uma matriz A temporária
       A = vertcat (matrixPSI, row);
       matrixPSI = A;row = [];
end
figure
contourf(vectorX, vectorY, matrixPSI, 10);
xlabel('x (nm)')
ylabel('y (nm)')
title('\psi(x,y)')
axis([0 5000 -15 35])
colorbar
caxis('manual');
caxis([-2 1]);
P = \text{cell}(61,1);P{aux, 1}=aux;
print(P{aux, 1},'-dpng');
```

```
end
```
# **VIII. CURVAS DE TRANSFERÊNCIA E DE SAÍDA PARA O VSE-TFT OTIMIZADO**

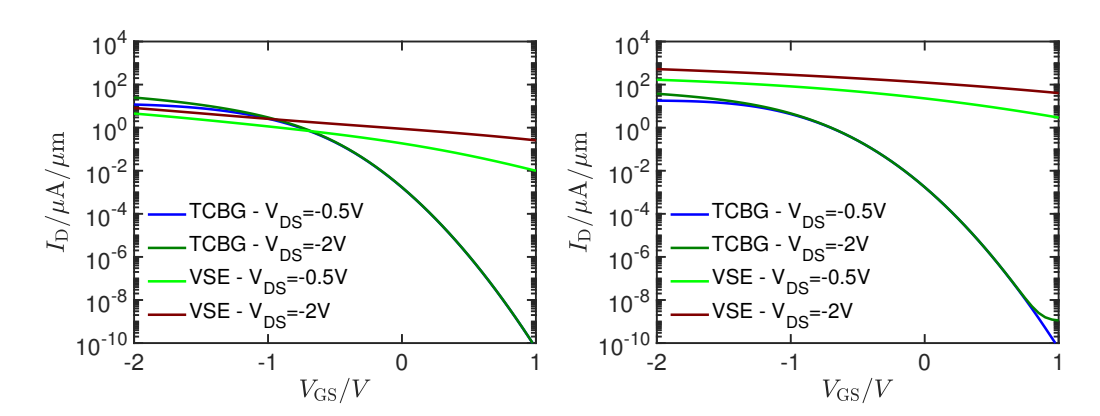

Figura VIII.1: Curvas de  $i_D(V_{GS})$  para o VSE-OFET otimizado ( $l_{\text{gap}} = 60nm$  e  $t_{\text{sem}} = 30nm$ ) e para o TCBG, com os mesmos parâmetros, com contatos ôhmicos e Schottky

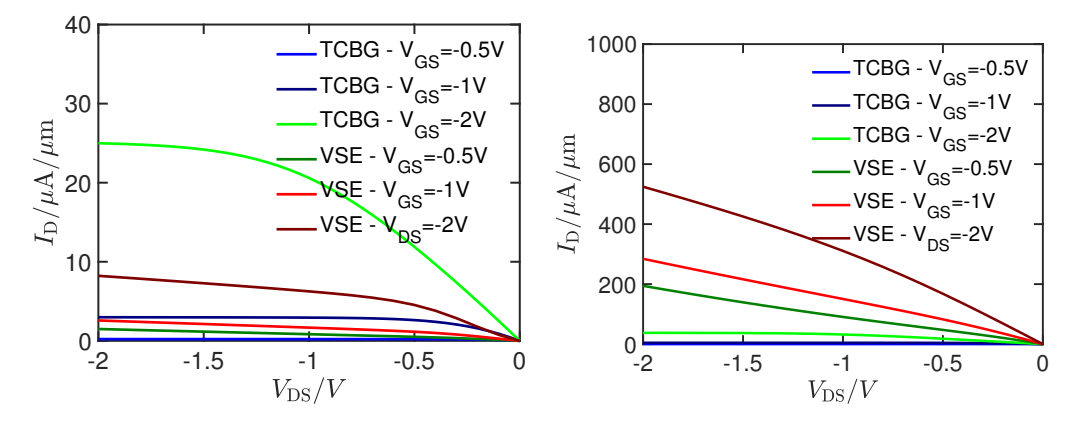

Figura VIII.2: Curvas de  $i_D(V_{DS})$  para o VSE-OFET otimizado ( $l_{\text{gap}} = 60nm$  e  $t_{\text{sem}} = 30nm$ ) e para o TCBG, com os mesmos parâmetros, com contatos ôhmicos e Schottky